# **UNIVERSITE ABDERRAHMANE MIRA DE BEJAIA. FACULTE DES SCIENCES ECONOMIQUES, DE GESTION ET COMMERCIALES**

**Département des Sciences gestion** 

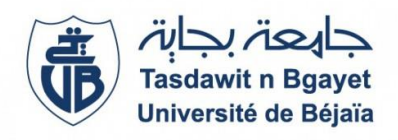

**Mémoire de fin de Cycle**

# **Pour l'obtention du diplôme de Master en Sciences de gestion Option : Management**

**Thème** 

*La démarche de création d'un nouveau projet Au* 

*Sein d'EPB*

**Réaliser par : Encadré par :**

**Mlle. BENKHIDER**

- **1. AOUIMEUR MOHAND CHERIF**
- **2. TOUATI LYES**

**Promotion : Juin 2022**

# Sommaire:

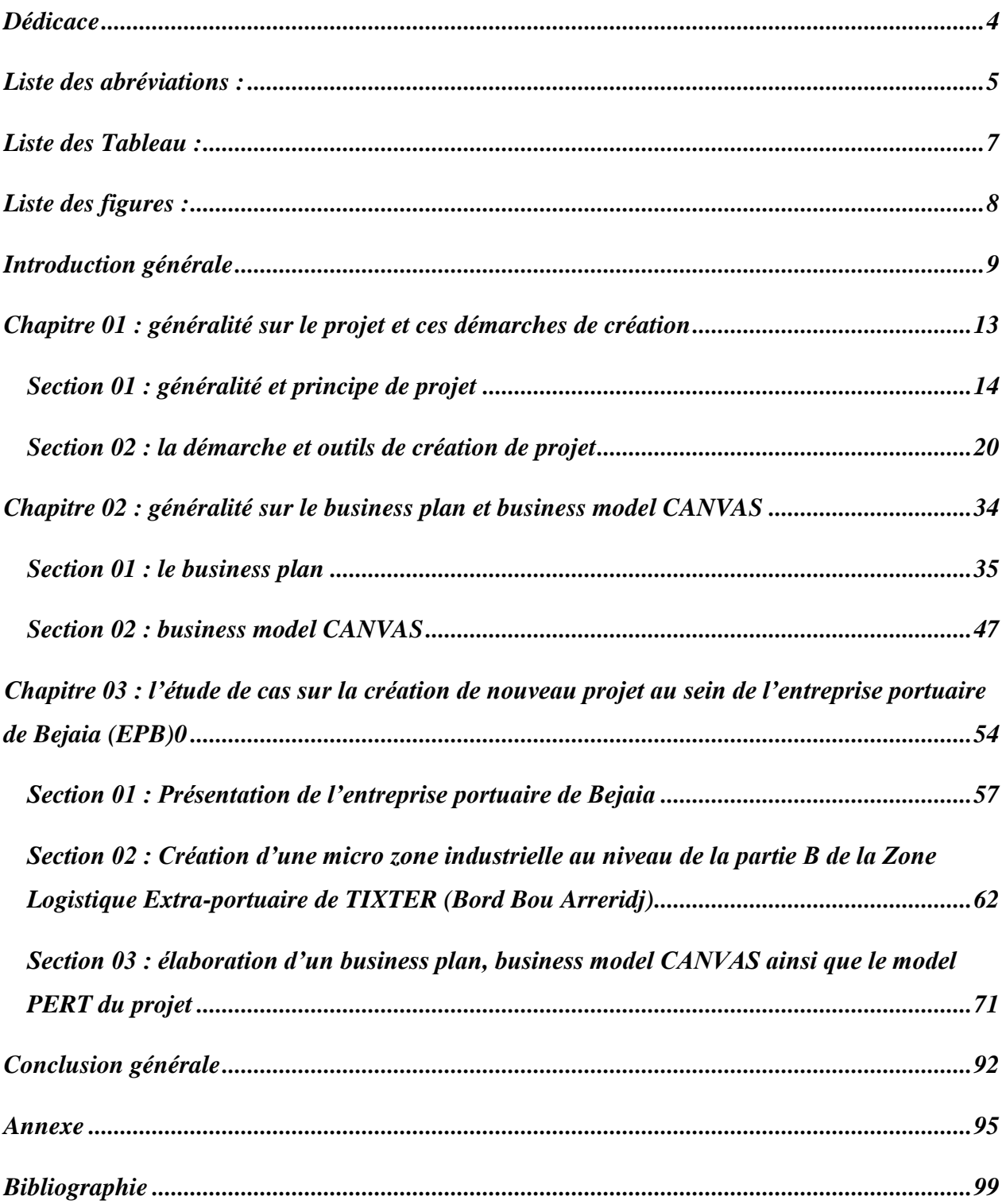

# *…***Remerciement** *:*

*Dieu merci pour la santé, la volonté et le courage qui nous ont accompagnés Durant le cursus universitaire afin de réaliser ce travail.* 

*Nous tenons à exprimer nos vifs remerciements et nos sincères gratitudes : A notre encadrent Mlle BENKHIDER d'avoir était présente durant notre étude à travers son suivi, ses Conseils avisés. Nous vous témoignons ici toutes nos reconnaissances. Au chef de projet Mr FERDJELLAH. B pour nous avoir motivé dans cette aventure et pour nos discussions très pertinentes qui nous ont permet d'avancer dans nos travaux.* 

*Pour avoir suivi nos travaux très régulièrement durant la période de stage, et pour ses aides précieuses dans la réalisation de ce mémoire.*

*En tiens as remercié également nos parents, nos amis, et tous ceux qui ont contribué de près ou de loin à la réalisation de ce travail.*

# <span id="page-3-0"></span>*Dédicace*

*Je dédie ce modeste travail à :*

- *A mon défunt père.*
- *A ma mère, et à toute la famille pour leur appui et leur encouragement.*
- *A tous ceux qui m'ont soutenu pour l'élaboration de ce travail, en particulier Kamel SLATNA.*

# *Lyes*

*Je dédie ce travail à mes parents, ma famille, mes amis, au personne présent à mes côtés leur de la réalisation de ce travail…***…**

*Cherif*

# <span id="page-4-0"></span>*Liste des abréviations*

**APMA :** association de projet management en Algérie

**L'IPMA :** l'association internationale du projet management en Algérie

**EPB** : entreprise portuaire de Bejaia

# **CPM :** CRITICAL PATH METHOD

# **PERT :** PROGRAM EVALUATION REVIEW TECHNIQUE

# **PMI :** PROJECT MANAGEMENT INSTITUT

**REX :** retours d'expérience appeler également RETEX

# **PRINCE2 :** PROJECTS IN CONTROLLED EVIRONNEMENTS version 2

**BP :** business plan

**BMC :** business model CANVAS

**CCI :** chambre de commerce et d'industrie

**BPI :** banque publique d'investissement

**4P :** prix, produit, place, promotion

**PUB :** publicité

**SEO :** optimisation pour les moteurs de recherche

**ZLE :** zone logistique extra-portuaire.

**EVP :** équivalent de vingt pieds (unité de mesure pour exprimer une capacité de transport en multiple volume standard occupé par un conteneur (6m)).

**ISO :** Organisation Internationale de normalisation

**ONP :** office nationale du port

**SO. NA. MA :** société nationale manutention

**CNAN :** compagnie nationale algérienne de navigation

**SERPORT :** société publique des services portuaire

**TPM :** transport publique de marchandise

### **BBA :** BOURDJ BOU ARRERIDJ

- **NTIC :** nouvelle technologie de l'information et de la communication
- **EPE :** entreprise publique économique
- **SPA :** société par action
- **TTC :** toute taxe compresse
- **TVA** : taxe de la valeur ajoutée
- **IBS :** impôts sur le bénéfice des sociétés
- **TAP** : taxe d'activité professionnelle.
- **VAE :** valeur ajouté d'exploitation
- **EBE :** excédent brut d'exploitation
- **R O :** résultat opérationnelle
- **P F :** produit financier
- **CF :** les charges financières
- **RF :** résultat financier
- **E :** exploitation
- **P.A.O :** produit des activités ordinaires
- **P.O :** produit opérationnelle
- **C.O :** charges opérationnelles
- **C.E** : consommation de l'exercice
- **V.S :** variation des stocks
- **P.F :** produits finis
- **R.N.E** : résultat net de l'exercice
- **CAF :** capacité d'autofinancement
- **TR :** la trésorerie
- **FA :** facteur d'actualisation

# <span id="page-6-0"></span>*Liste des Tableau :*

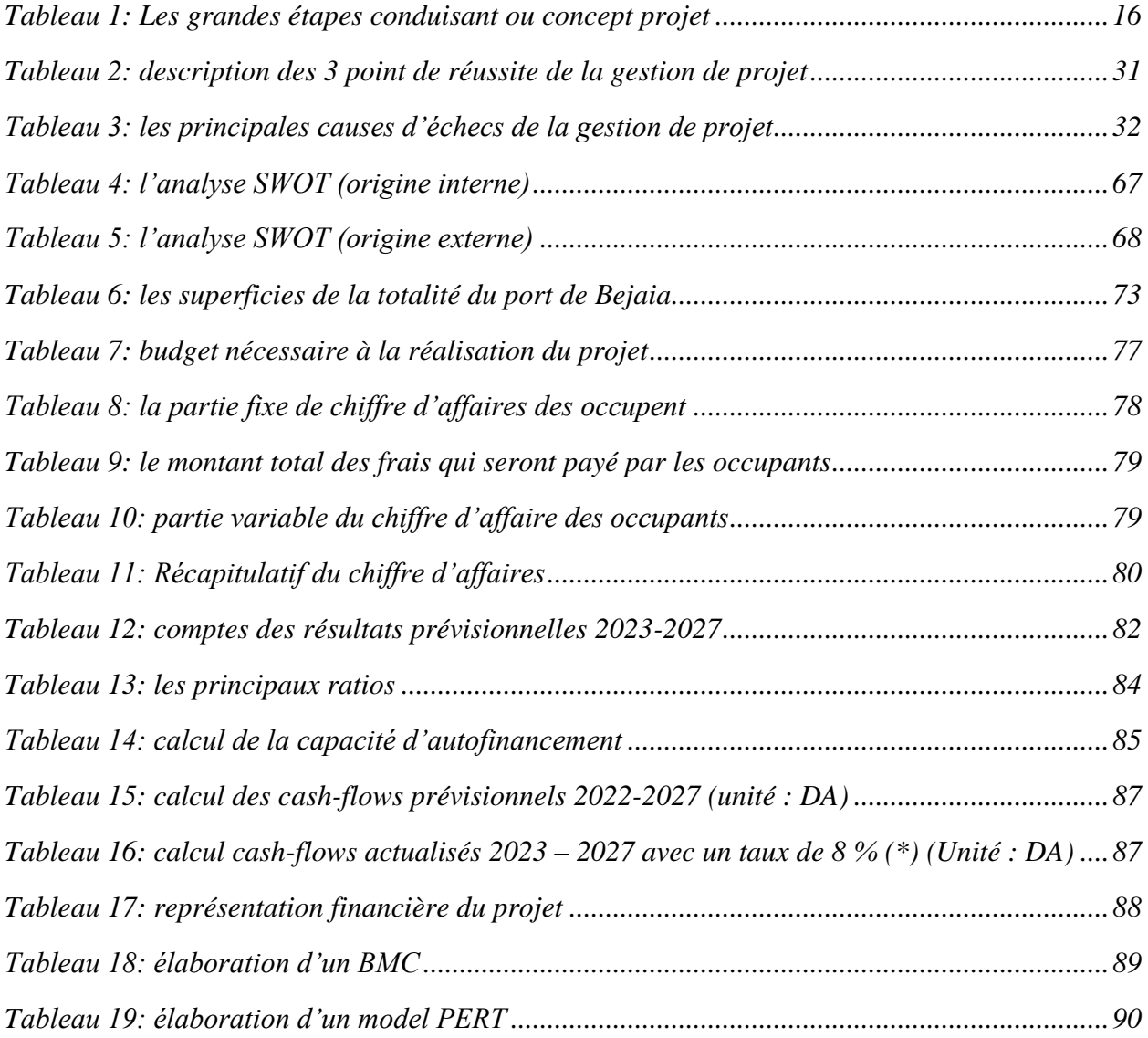

# <span id="page-7-0"></span>**Liste des figures :**

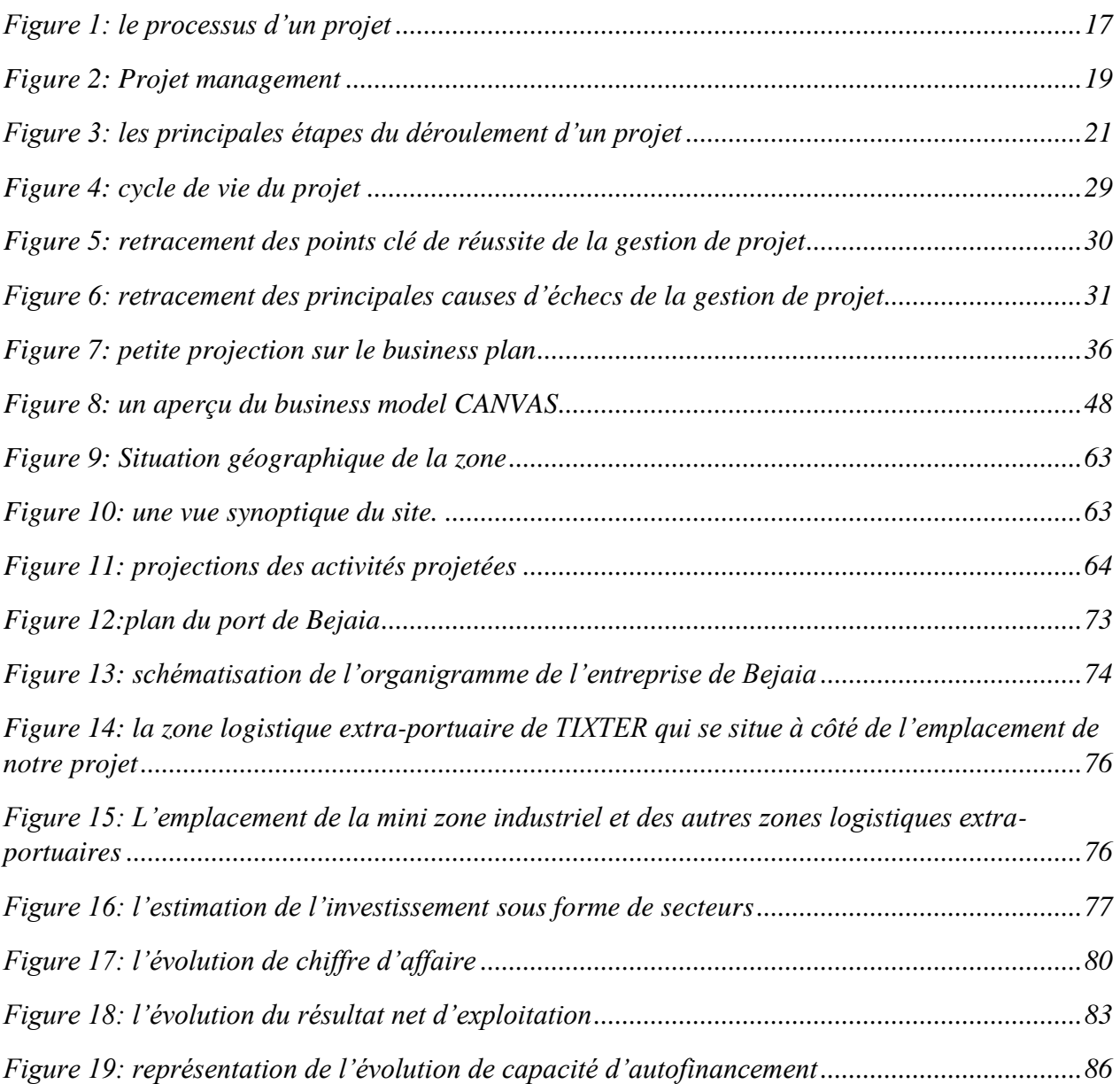

<span id="page-8-0"></span>**Introduction général**

Depuis la révolution industrielle les besoins des ménages ne cessent d'évaluer et cela est dû à la diversification des marchés et l'amélioration continue de la concurrence.

Chaque année en apporte de nouveaux défis : l'évolution de la technologie, les exigences et les attentes des clients, les contraintes économiques s'exprimant en termes de coûts et de délais.

Tous ces éléments, de plus en plus sévères, nécessitent que l'on accorde plus d'importance à l'optimisation du processus de création de nouveau projet afin de s'adapter au mieux à la complexité de l'environnement.

 Le terme projet et défini comme étant *« un ensemble d'action qui concurrent l'obtention d'un résultat défini, connue et mesurable » <sup>1</sup>* FABRISE SINSERE. Il désigne surtout la façon de s'organiser pour construire le pont sur le quelle l'entreprise pourrai avancer en utilisent les ressources et moyens nécessaires pour atteindre ses objectifs.

 Comme l'entourage des entreprises est de plus en plus flexible toutes les sociétés sont amenées à élaborer de plus en plus de projet toute en cherchent à améliorer les méthodes et les maniérés de maîtrise de ce processus. Et cela en intègrent une fonction complémentaire qui est

#### **« Le management de projet ».**

 $\overline{a}$ 

 Cette dernière est une discipline relativement récente elle utilise toutes les connaissances, les compétences et les méthodes, appliquées aux activités d'un projet, en vue d'atteindre les attentes des parties prenantes du projet. Et par conséquent trouver un équilibre entre les contraintes concurrentes, telles que : coûts, délais, qualité, besoins et attentes différentes entre les parties prenantes et exigences identifiées (besoins) ou non identifiés (attentes). L'acceptation croissante du management de projet montre que l'application de connaissances, de méthode, d'outils et de techniques appropriés peut avoir un impact significatif sur le succès d'un projet.

Cette fonction et devenue importante pour les entreprises dans le pays est en voie de développement tel que l'Algérie.

<sup>&</sup>lt;sup>1</sup> Revue de gestion de projet « technique de planification de projet », p4

 En effet ce n'est qu'à partir de 2013 que l'Algérie se lance dans l'idée de création d'une association de management de projets (APMA).

 La concrétisation de cet objectif a été atteinte en 2016 au regard de l'importance du sujet pour la maitrise managériale dans la conduite des projets en Algérie, dès sa constitution, elle s'engage dans les différentes démarches en vue de son adhésion à l'Association Internationale de Management de Projets (l'IPMA) et ce grâce à la volonté et la détermination des cadres gestionnaires de différents secteurs d'activité convaincus de l'importance de la matérialisation de cette idée sur le terrain et de ses retombés bénéfiques sur le développement économique régional.

Ce processus sera élargi aux cadres du secteur économique et particulièrement le secteur public qui nécessite une attention toute particulière dans le domaine. Dans le but d'intégrer une institution qui s'est imposera à l'échelon internationale et d'adopter ainsi, un référentiel de compétences reconnu et adopté par plus de cinquante Etats.

C'est pourquoi nous avons choisi de se focaliser sur la démarche de création de projet dans l'une de ces organisations public algérien et plus précisément au sein de l'entreprise portuaire de Bejaia (EPB)

 L'objectif principale de notre travail de recherche et d'avoir une vision claire sur les procédures de création d'un nouveau projet dans cette organisation.

 De ce fait notre question centrale formalisant notre problématique de recherche se pose comme suit :

*Quelle est la démarche que l'EPB suit pour réaliser son projet de création d'une mini zone industrielle* ?

 Toute fois de ce questionnement principal, découle un ensemble de questions secondaires à savoir :

- $\checkmark$  Quel est le rôle de management de projet dans la création du projet ?
- $\checkmark$  Comment les entreprises élaborent un plan de création d'un projet ?
- $\checkmark$  Quelle sont les prestations assurées par le projet ?
- $\checkmark$  Ce projet est-il rentable ?

#### *INTRODUCTION GENERALE*

Afin de convenir à réaliser notre travail, nous allons adopter une démarche méthodologique reposant, non seulement, sur des recherches bibliographiques et documentaires, mais également sur des informations et observations tirées lors de notre stage pratique précisément au sein de la direction portuaire de Bejaia pour une durée d'un mois qui a débuté en mois de mai et s'est achevé en mois de juin.

Pour mieux structurer notre travail, nous l'avons répartie en (03) chapitre principaux. Dans le premier chapitre, on présente le concept de base de projet, management de projet, toute en expliquent les démarches de création de projet et son cycle de vie. Dans le deuxième chapitre nous allons aborder un aperçu de business plan, business model CANVAS et leur rôle dans le projet. Pour le dernier chapitre, il consiste a présenté la démarche suivie par L'EPB dans la réflexion et la mise en place du projet « création d'un mini zone industrielle ».

Dans le but de répondre à notre problématique nous nous somme focaliser sur des interviews et des entretiens directs avec le chef de projet ainsi que la collecte d'information venant des source interne et externe de l'organisation pour une lecture facile et analyser l'évolution de projet et déterminé sont estimation financière.

<span id="page-12-0"></span>**Chapitre 01 : généralité sur le projet et ces démarches de création**

# **Introduction**

Les écoles forment les étudiants à trouver seuls la solution unique à un problème bien posé, alors que le management de projet consiste à rechercher en équipe pluridisciplinaire pour trouver les meilleures solutions à des problèmes mal posés. Dans une perspective de l'évolution de l'environnement, les enjeux de compétitivité et de pérennité des entreprises ne cessent de devenir de plus en plus complexes, l'organisation se voit alors dans l'obligation de répondre à un certain nombre d'exigences.

C'est à travers cette évolution et cette complexité que le management et devenue alors essentiel dans la réalisation de projet. Ceci revient au fait qu'il leurs proposent un panel d'outils, de méthodes, de pratiques et de théories offrant des alternatives leur permettant de réaliser leurs projets avec un gain de temps considérable, au moindre coût tout en respectant les exigences qualitatives.

Dans ce chapitre nous allons expliquer très simplement les fondamentaux du management de projet, expliciter les différentes étapes du déroulement d'un projet ainsi que le cycle vie de ce dernier.

# <span id="page-13-0"></span>**Section 01 : généralité et principe de projet**

 Au fil des années la création des nouveaux projets est devenu l'élément majeur dans l'évolution des organisations « Le futur a été créé pour être changé »<sup>2</sup> Paolo Coelho

. Dans cette section, nous nous somme intéresser aux concepts généraux de projet ainsi que son évolution de la gestion au management de projet.

# **L'Origine et évolution du projet**

C'est en 1860 que la gestion de projet a vu le jour avec la réalisation des travaux complexes, en particulier avec la construction du dôme de Florence qui a été un événement architectural majeur.

 $\overline{a}$ 

<sup>2</sup> Le figaro.fr, Paulo Coelho

## *CHAPITRE 01 : GENERALITE SUR LE PROJET ET CES DEMARCHES DE CREATION*

Puis, cela s'est accéléré avec les grands projets gouvernementaux et notamment dans les années 1862 avec le chemin de fer transcontinental aux Etats-Unis que la gestion de projet a pu se rationnaliser.<sup>3</sup>

Ce processus de gestion de projet s'est évolué dans les années 1930, mais il reste un processus interne qui ne sort pas des frontières des entreprises. Ces méthodes sont utilisées pour de grands projets étatiques d'industrialisation, des projets militaires, aéronautiques et d'infrastructure.

Toutes ces méthodes restent des savoir-faire des entreprises et ne sont pas standardisés et vulgarisés.<sup>4</sup>

Ces à partir des années 1950 que se sont nées les premières réflexions publiques sur la conduite d'un projet, et de la méthode CPM (CRITICAL PATH METHOD), encore utilisée aujourd'hui. Cette méthode permet d'avoir des liaisons d'interdépendances entre les taches et de visualiser les coûts et délais. Le PERT (Program Evaluation REVIEW Technique) reste encore l'outil phare de la gestion de projet.

L'intérêt de ces méthodes est de développer et améliorer la maitrise des travaux et la coordination des différents aspects d'un projet. Ce développement a permis à la plupart des entreprises de s'améliorer en termes de planification et de mis en œuvre. C'est lors des années 1960 que la gestion de projet va se structurer avec les Etats-Unis qui vont diffuser un modèle et un langage universel de management de projet. C'est à cette période que le PMI [\(Project](https://www.pmi.org/) [Management](https://www.pmi.org/) Institut) est créée aux Etats-Unis, plus précisément en 1969. Dans les années 1980 ces méthodes sont généralisées à de nombreux secteurs d'activités pour répondre aux exigences de qualité et de prix avec des délais de plus en plus courts. Les premiers outils d'ordonnancement et planification de taches voient le jour.

 $\overline{a}$ 

<sup>3</sup> www.prodecys.com/evolution-gestion-projet.

<sup>4</sup> Guide du corpus des connaissances en management de projet, (guide PMBOK) -Quatrième édition

<span id="page-15-0"></span>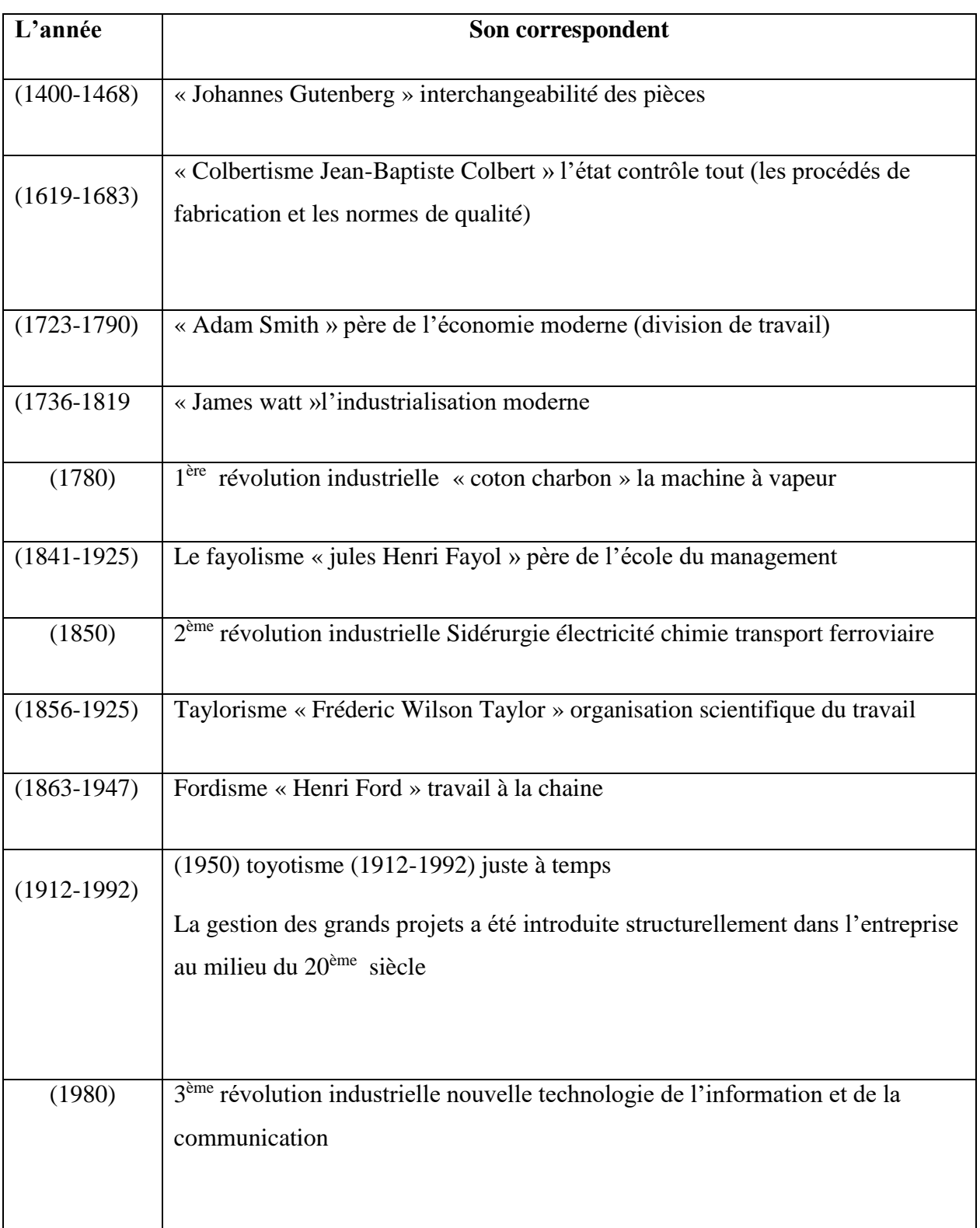

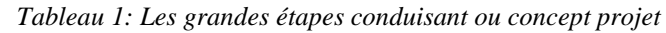

**Source :** « l'essentiel de la gestion de projet » ROGER AÏM – édition GUALINO.

#### **Définition de projet :**

Un projet est un effort exercé dans le but de créer un produit, un service ou un résultat unique. Selon le Dictionnaire de management de projet, il se définit comme étant *« Un ensemble d'actions à réaliser pour atteindre un objectif défini dans le cadre d'une mission précise pour la réalisation desquelles on a identifié non seulement un début mais aussi une fin »* 5 .

La nature des projets implique un commencement et une fin déterminée. « C'est le désir qui crée le désirable, et le projet qui pose la fin. »<sup>6</sup> Simone de Beauvoir

La fin est atteinte lorsque les objectifs du projet sont satisfaits, ou lorsque le projet est arrêté parce que ses objectifs ne seront pas atteints ou ne peuvent pas l'être, ou lorsque le Projet n'est plus utile. La plupart des projets sont entrepris pour créer un résultat unique. Il peut également avoir un impact social, économique et environnemental dont la durée est plus longue que les projets eux-mêmes. Un projet peut créer :

- $\checkmark$  Un produit qui peut être soit le composant d'un autre élément soit l'élément final lui-même,
- $\checkmark$  Une capacité de fournir un service ; par exemple, les fonctions d'une entreprise prenant en charge la production ou la distribution), où
- $\checkmark$  Un produit tel qu'un résultat ou un document (par exemple, un projet de recherche qui développe des connaissances permettant de déterminer la présence ou non d'une tendance, ou de savoir si un nouveau processus sera utile à la société).

*Figure 1: le processus d'un projet*

<span id="page-16-0"></span>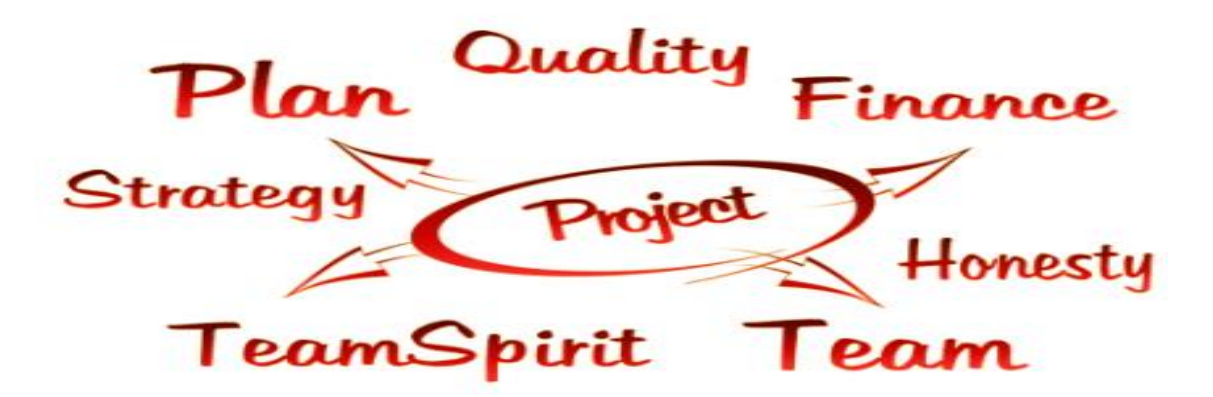

Source : [Gestion](https://www.prodecys.com/category/gestion-de-projet/) de projet /15 Jan 2020/Laurent MENGUAL

 $\overline{a}$ 

<sup>&</sup>lt;sup>5</sup> Dictionnaire de management de projet, AFITEP,  $4 \text{ }^{\circ}$ édition, AFNOR p14

<sup>6</sup> Pour une morale de l'ambiguïté, Simone de beauvoir,15 janvier 2003

#### **Les caractéristiques de projet**

 Les entreprises dans lesquelles se déroulent les projets sont diverses, elles se différencient à plusieurs niveau (activité, structure, taille, etc.), ainsi les projets différents également d'une entreprise à une autre mais aussi parfois au sein de la même entreprise. Cependant il existe des caractéristiques communes à tous les projets, qui peuvent être résumé comme suit.

- **L'unicité :** Chaque projet est unique au sein de l'entreprise ; car chaque projet reflète une expérience spécifique quant à son exécution, la combinaison des facteurs, à la maîtrise des risques et au pilotage et qui est connexe à une réalité particulière.
- **La complexité :** La complexité d'un projet ne revoie pas forcément à une complexité technique, mais à la part d'inconnu et d'incertitude liée au projet mais également à la coordination présente dans les projets car la coordination des différentes activités du projet implique un certain niveau de gestion et d'organisation afin d'atteindre les objectifs du projet.
- **La taille :** La meilleure manière de définir la taille d'un projet est le budget, la taille se traduit en budget car le projet implique beaucoup de dépenses et de coût, la place qu'occupe le budget dans la gestion des projets et leurs réalisations est très importante, ainsi plus un budget est important plus la taille du projet est importante.

Néanmoins d'autres caractéristiques peuvent également être prises en considération notamment :

- Le contenu du projet : l'ensemble des opérations ou tâches qui le composent ;
- Les ressources du projet : les moyens humains et matériels mis à disposition ;
- La durée du projet : **durée = travail / capacité** Autrement dit, la durée d'un projet dépend de la charge de travail et du nombre de ressources affectées pour réaliser ce travail. Plus on a de ressources, plus vite on termine.

### **Définition de management de projet**

Il existe dans la littérature plusieurs définitions de management de projet. Selon R.A THIETART, le management de projet est *«le management, action ou art ou manière de conduire*  *une organisation, de la diriger, de planifier son développement, de la contrôler, s'applique à tous les domaines de l'entreprise »*<sup>7</sup> .

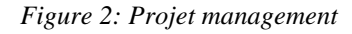

<span id="page-18-0"></span>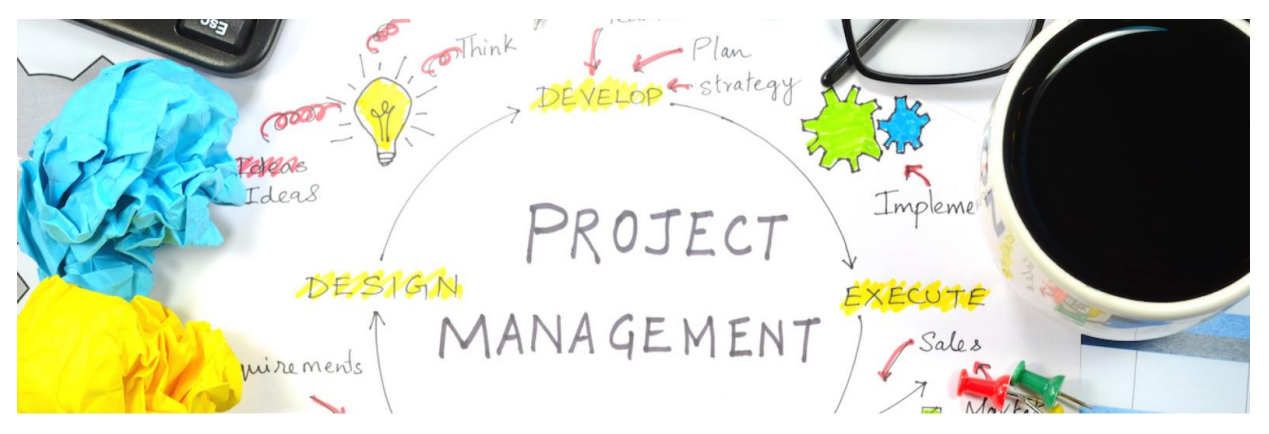

Source : the Project management, tout sur le management de projet, p5

Le management de projet est donc l'application de l'ensemble de connaissances, de compétences, d'outils et de techniques aux activités d'un projet afin d'en satisfaire les exigences, « Pour réussir il ne suffit pas de prévoir, il faut aussi savoir improviser.» 8 Isaac Asimov.

Le management d'un projet consiste habituellement à :

Identifier les exigences

- $\checkmark$  Aborder, pendant la planification et l'exécution du projet, les divers besoins et attentes des parties prenantes,
- $\checkmark$  Pondérer les contraintes concurrentes du projet provoquées,

 Il est effectué en appliquant et en intégrant, de manière appropriée, les 42 processus de Management de projets groupés logiquement dans les cinq groupes de processus suivant.

- Démarrage,
- Planification,
- Exécution,
- Surveillance et maîtrise,

 $\overline{a}$ 

<sup>7</sup> CHARREIRE PETIT (Sandra), HUAULT(Isabelle), PERRET(Véronique), « *management manu l & applications »*, Édition NATHAN, paris, 2007, P.35

<sup>8</sup> Ma-citation.com, ISSAC ASIMOV

Clôture.

#### **La déférence entre le management de projet et gestion de projet :**

 La gestion de projet fait référence à la notion « d'exécution », action d'exécuter quelque chose, aussi dans le cadre des organisations. Elle se défini comme étant *« la mise en œuvre des ressources de l'entreprise en vue d'atteindre les objectifs préalablement fixés dans le cadre d'une politique déterminée »<sup>9</sup> .* 

Que l'on parle de gestion de projet ou de management de projet, la méthodologie à laquelle on fait référence est la même. Il s'agit des mêmes outils et méthodes qui nous permettent de mener à bien les projets à travers ces deux définitions précédentes, les différences entre « le management » et « la gestion » sont très subtiles.

Selon la documentation AFNOR x50-105 *« le management de projets recouvre deux niveaux de responsabilités (parfois assumés par une même personne pour les petits projets), la direction de projets (conduite ou pilotage de projet) et la gestion de projet »<sup>10</sup> .* Parmi les missions de la direction de projet, on cite la fixation des objectifs, détermination des stratégies possibles, des moyens et l'organisation de l'action, la maîtrise simultanée des coûts, performances et délais, etc.

Ainsi le management de projet utiliserait les mêmes méthodes et techniques que la gestion de projets et rajouterait à celle-ci des éléments non négligeables qui sont la direction de projet et la gestion humaine de ce dernier. Dans la prochaine section nous allons détailler ces éléments en se basant sur la démarche de mise en place d'un projet.

### <span id="page-19-0"></span>**Section 02 : la démarche et outils de création de projet**

Pour chaque élaboration de projet il est important de suivre un processus de construction ainsi que l'utilisation des outils nécessaire pour réaliser le projet. Dans cette section nous allons démontrer les démarches à suivre pour crée un projet toute en expliquent les types de projet et leur forme d'organisation ainsi que son cycle de vie.

 $\overline{a}$ 

<sup>9</sup> Lexique de gestion et de management, édition DUNOD, paris, 2008, P.307

<sup>10</sup> MULLER, (, Jean louis G) : « *100 questions pour comprendre et agir management de projet »*, AFNOR, paris, 2005. P.13

#### **Définition de La démarche de projet :**

La démarche de projet englobe l'ensemble des actions réalisé par une équipe durant un projet ayant pour objectif de répondre aux besoins exprimés par un client. Depuis l'idée de base, jusqu'à la finalisation du projet, la démarche projet va définir un ensemble d'étapes suivi d'outils et de méthodes nécessaire qui vont structurer le projet. Cette structuration va permettre à l'ensemble des membres de l'équipe de savoir dans la quelle direction allez et d'avoir une démarche cohérente pendant toute la durée du projet. Cela va permettre de définir les objectifs précis, les actions à entreprendre et les ressources ont utilisé pour les atteindre.

#### **Les étapes de réalisation d'un projet :**

 Elle a pour objectif de fournir toutes les informations nécessaires à une gestion réussie pour tout type de projet. Une bonne méthodologie de projet doit pouvoir apporter le cadre, les procédures et les guides d'orientation et d'exécution nécessaires à la réalisation du projet et éviter par la suite les écarts et les imprévus.

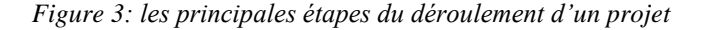

<span id="page-20-0"></span>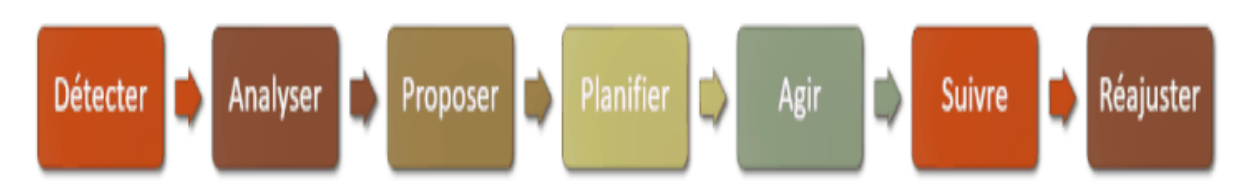

**Source :** WIKICREA, pilotage, gestation de projet, [www.creerentreprise.fr](http://www.creerentreprise.fr/)

#### **La première étape : La phase amont : la détection du projet**

Dans cette première étape il s'agira de définir un projet précis et bien délimité. Un projet doit s'énoncer de façon claire et simple (une ou deux phrases maximum). Un énoncé plus long révèle souvent un projet mal compris ou mal cerné. Les projets peuvent avoir des causes multiples, le contexte de l'entreprise, le constat, intuition, une problématique particulière, et les besoins internes ou externes.

### **La deuxième étape : L'étape de l'analyse.**

Cette étape consiste à mener une étude d'opportunité ou de faisabilité en faisant en sorte de

- Comprendre et analyser le contexte global du projet technique, juridique, commercial, financier, humain,
- Analyser l'existant :
	- Analyse des résultats commerciaux et des chiffres de l'entreprise
	- Analyse de la concurrence, benchmark, bonnes pratiques
	- Analyse de l'environnement et des fournisseurs
	- Mesure de la satisfaction client
	- Détection de tendances
	- ❖ Interviews
- Mener une étude de marché,
- Affiner les opportunités et le projet lui-même.

#### **La troisième étape de la proposition et de la planification.**

L'étape de l'analyse amène à formuler des propositions et des objectifs précis pour le projet. La méthode du brainstorming peut être utilisée. La décision de lancer le ou les projets est prise.

- Les objectifs sont stabilisés et segmentés,
- L'équipe projet est définie,
- Un calendrier est établi.

#### **La quatrième étape : La phase « action ».**

Cette étape consiste premier lieu à choisir les indicateurs de réussite du projet : chiffre d'affaires, taux de satisfaction client, indicateurs de processus (diagramme de Gantt), suivi des écarts, etc. Durant la mise en œuvre du projet, le responsable du projet organise les tâches, budgète et planifie ; il est garant de l'exécution des travaux.

#### **La dernière étape : Suivre le projet et réajuster.**

Le suivi de projet consiste à piloter son avancement, en définissant des points de contrôle intermédiaires et en mesurant les résultats finaux :

#### **a. Suivi des ressources humaines :**

- o Planification des ressources en compétences, en taux (100%, 50%), en temps (jourshomme),
- o Planification des ressources internes et externes : si des ressources externes sont mobilisées, des transferts de compétences seront à prévoir,
- o Le pilotage des ressources humaines du projet consiste à suivre l'adéquation des prévisions à la réalité, et à réévaluer les besoins en quantité et compétences.

#### **b. Suivi des ressources matérielles et financières :**

- o Planification des ressources : budget et suivi budgétaire
- o Planification des ressources internes et externes : financement interne ou emprunt ?
- o Le pilotage des ressources matérielles et financières du projet consiste à suivre l'adéquation des prévisions à la réalité, et éventuellement à réévaluer les besoins.

Il convient de regrouper dans un tableau de bord les indicateurs projet. Ces derniers sont vitaux pour le succès d'un projet comme ils sont de véritables outils de suivi et de décision. Ils permettent de mesurer une situation ou un risque et alertent sur d'éventuelles difficultés.

#### **Les outils nécessaires à la création de projet :**

Dans le but bien de mener la conduite des projets, le management de projet dispose d'un certain nombre d'outils et de méthodes dont il est important de connaître la portée, la finalité afin de bien les maîtriser.

#### **Les outils d'estimation et d'évaluation des coûts :**

À toutes les étapes du projet, il est nécessaire de produire des estimations de coûts. La méthode par analogie est adaptée en permanence, dans la mesure où le périmètre sur lequel elle peut s'appuyer est variable :

 En début de projet, elle s'applique sur la totalité du projet, en cherchant un projet comparable ou proche.

## *CHAPITRE 01 : GENERALITE SUR LE PROJET ET CES DEMARCHES DE CREATION*

 En cours de projet, elle s'applique à un sous-ensemble d'importance du projet, ou à des tâches réduites à réaliser à court terme pour lesquelles il faut une estimation assez précise.

 Lors de la réalisation du projet, toutes les tâches peuvent être estimées par analogie, ou par obtention de devis ferme des fournisseurs pour la part achetée.

#### **Les outils de planification :**

Les outils de planification sont généralement spécifiques à une initiative et peuvent comprendre plusieurs fonctionnalités clés telles que :

- Calendrier organisationnel
- To-Do liste
- Collaboration en temps-réel à plusieurs
- Contrôle des tâches à effecteur
- Rappel et deadline

#### **Les outils de mesure de l'avancement**

Pour mesurer l'avancement d'un projet est déterminée sa réussite. De nombreuses entreprises utilisent au quotidien des méthodes de management pour planifier et mesurer l'avancement de leurs projets. Pour améliorer leur [productivité](https://www.penser-et-agir.fr/la-technique-pomodoro-comment-etre-efficace-au-quotidien/) et leur efficacité, et cela en s'appuient sur des indicateurs pour connaître précisément où en sont les projets en cours, si les délais sont respectés, quel est le niveau de consommation du budget et si la qualité est conforme aux attendus du client.

#### **Les rapports de projets :**

Ces outils de rapport de projet, permettent régulièrement de suivre l'évolution d'un projet d'entreprise. Il est utilisé par les chefs de projet et les inspecteurs pour documenter l'état d'avancement des domaines de performance du projet (le temps, la qualité et le budget) toute en déterminant les obstacles en cours de route. Ce dernier permet d'effectuer les tâches suivantes :

- Fournir des détails sur les domaines de performance du projet.
- Documenter les obstacles, les risques et les dangers potentiels identifiés.
- Crée un résumé de l'état du projet en fournissant un taux d'achèvement.
- Valider l'audit en apposant une signature numérique.

 Après avoir effectué tous les rapports sur l'état d'avancement du projet, il est possible d'exporter tous audits, puis transférer les données sur une feuille séparé pour avoir un aperçu du projet.

#### **Les rapports de retour d'expérience :**

C'est un processus qui est met en œuvre pour tirer les informations positive et négative du projet, en cours où terminer, il porte une vision sur la démarche, développement, les méthodes utilisé, le rôle et le niveau d'implication des acteurs concernés ainsi que sur les moyens utiliser.

#### **Les principales méthodes du REX** :

- Choix du projet, pour lequel le processus sera mise en œuvre.
- Définition des modalités.
- Désignation des rôles des différents intervenants dans le processus.
- Recueil et analyse des informations.
- Capitalisation des enseignements de l'expérience.
- Valorisation et mise à déposition de ces enseignements.
- Mise en œuvre éventuelle d'un plan d'action pour modifier les pratiques.

#### **Les méthodes de management de projet :**

Choisir une méthodologie afin de conduire un projet permet à tous les acteurs concerné de travailler efficacement ensemble, en suivant des règles clairement définies. Ils existent sept méthodes de management de projet.

#### **a) La méthode traditionnelle :**

Les méthodes classiques sont les méthodes les plus utilisées en management de projet. Ces méthodes sont aussi appelées « en cascade » car chaque étape doit être terminée pour passer à l'étape suivante. En appliquant cette méthodologie, l'équipe projet suit le cahier des charges à la lettre et travaille sur la totalité du projet jusqu'à sa livraison. Il n'y a pas d'interaction avec le client qui recevra son projet une fois que celui-ci est terminé. Tout doit être prévu. L'équipe s'engage sur un planning précis et définit l'ensemble des tâches à réaliser.

L'inconvénient majeur de cette méthode est qu'il n'y a pas de place pour les changements et les imprévus, il est donc préférable de tout réussir du premier coup. Pour que ces méthodes fonctionnent parfaitement, il est essentiel d'avoir une bonne communication entre les membres de l'équipe.

#### **b) La méthode Agile :**

Cette méthode est une approche qui est menée dans un esprit collaboratif, avec juste ce qu'il faut de formalisme, elle génère un produit de haute qualité toute en prenant compte l'évolution des besoins des clients. Dans cette dernière on retrouve plusieurs méthodes qui ont en commun :

Nous mettons en évidence quatre valeurs :

- $\checkmark$  La primauté des personnes et des interactions sur les processus et outils.
- $\checkmark$  Une préférence pour un logiciel fonctionnel plutôt qu'une documentation complète.
- $\checkmark$  Une relation autre avec les clients : une collaboration permanente remplaçant une négociation contractuelle.
- $\checkmark$  Une adaptation continue au changement et non le suivi rigide d'un plan.

#### **c) La méthode adaptative :**

De nombreux projets évoluent au fur et à mesure qu'ils progressent et ont des exigences qui ne sont pas clairement définies. Il est donc difficile de les gérer avec une méthode traditionnelle. La méthode adaptative est conçue pour s'adapter continuellement aux changements de situation d'un projet. Un projet se constitue de nombreux éléments variables tels que :

- Les risques,
- Les coûts,
- La durée,
- La complexité,
- L'instabilité du marché,
- Les compétences de l'équipe,
- La technologie utilisée,
- Le climat économique,
- L'implication du client.

Contrairement aux méthodes traditionnelles où l'entreprise suit scrupuleusement le planning des tâches, avec la méthode adaptative, elles essayent de comprendre la situation actuelle pour s'adapter en faisant preuve de créativité.

#### **d) La méthode du chemin critique :**

Cette méthode permet à l'entreprise de déterminer la durée totale du projet. Le chemin critique correspond à l'ensemble des tâches qui doivent être accomplies pour que le projet soit terminé à la date voulue. Ces tâches sont appelées « tâches critiques » car elles sont indispensables à la réussite du projet et ne doivent subir aucun retard, sinon l'intégralité du projet sera retardée. Leur marge de manœuvre est donc nulle.

La [méthode du chemin critique](https://www.planzone.fr/blog/quest-ce-que-la-methode-chemin-critique-critical-path) fonctionne avec le diagramme de PERT (*Program Evaluation and REVIEW Technique*) dont le but est d'aider les entreprises à trouver la meilleure organisation possible pour terminer le projet dans les meilleurs délais. Grâce à cette méthode, elles peuvent comparer ce qui devrait se passer avec ce qui se passe réellement chaque jour.

#### **e) La méthode PERT :**

La méthode [PERT](https://fr.wikipedia.org/wiki/PERT) consiste à organiser un ensemble de tâches sous forme de réseau. Grâce à leur dépendance et à leur chronologie, ces tâches contribuent à la réussite du projet. Pour planifier le projet, il convient de lister toutes les tâches nécessaires à sa réalisation, les ordonner et établir leur dépendance (par exemple, la tâche B doit être terminée pour que la tâche C puisse commencer). La méthode PERT permet de représenter graphiquement les différentes étapes du projet. Pour chaque tâche, une date de début et une date de fin au plus tôt et au plus tard sont indiquées. Ainsi, le diagramme permet d'établir le chemin critique qui détermine la durée minimale du projet. Cette méthode s'utilise en combinaison avec la méthode chemin critique et permet également de perfectionner le [diagramme de Gantt.](https://www.planzone.fr/blog/raisons-utiliser-diagramme-gantt-gestion-projet)

#### **f) La méthode PRINCE2 :**

[PRINCE2](https://www.planzone.fr/methode-prince2) (PROJECTS In CONTROLLED Environnements, Version 2) est une méthodologie de management de projet structurée, pragmatique et adaptable, qui peut être utilisée pour tous types de projet. Pour cette méthode il faut planifier, déléguer, surveiller et contrôler les 6 aspects du management de projet que sont :

- $\checkmark$  Le coût,
- Le délai,
- Les bénéfices,
- $\checkmark$  La qualité,
- Le périmètre,
- $\checkmark$  Les risques.

 $\overline{a}$ 

 La méthode PRINCE2 est utilisée dans le monde entier, car elle assure que les projets seront livrés dans les temps, en respectant le budget et en gérant les risques, les avantages et la qualité.

#### **g) La méthode du Lean Management :**

Lean En français veux dire « maigre », « sans gras ». Cette méthode, créée par Toyota au Japon, est principalement utilisée en production et se concentre sur une gestion sans gaspillage.

Elle est idéale pour réduire les budgets, respecter des délais courts et obtenir de bons résultats avec une petite équipe. La philosophie du Lean*,* c'est la recherche de la performance (en termes de productivité, de qualité, de délais et de coûts) grâce à l'amélioration continue et à l'élimination des gaspillages, dans le but de satisfaire le client**<sup>11</sup> .** Pour résumer, la [méthode](https://www.planzone.fr/blog/quest-ce-que-la-methodologie-lean) Lean permet de fournir un travail de grande qualité avec un minimum d'argent, de ressources et de temps.

Il existe plusieurs d'autres méthodes de management de projet. Chaque méthode possède ses avantages et il n'y en a pas une meilleure que l'autre. Idéalement, il faut prendre le temps de s'intéresser à chaque méthode afin de trouver celle qui conviendra le mieux au projet. Chaque

<sup>&</sup>lt;sup>11</sup> Guide pratique des méthodologies de gestion en projet, PLANZONE, www.planzone.fr

projet étant différent, ils possible d'amener à utiliser plus d'une de ces méthodes durant la démarche de création d'un projet.

#### **Le cycle de vie d'un projet :**

Le cycle de vie d'un projet est défini par l'entreprise qui détient le projet. Il facilite la préparation de départ du projet en démontrent les phases de son déroulement. Ce dernier est un ensemble de procédure, en séquence et parfois en chevauchement dont le nom et le nombre sont déterminés par les besoins de management et de maîtrise de l'entreprise. Toute fois le cycle de vie d'un projet permet de :

- Matérialiser l'élaboration progressive du produit ou service au cours du déroulement du projet.
- $\checkmark$  Structurer les grands moments de rencontre entre le commanditaire et l'équipe de réalisation du projet.

Grace au cycle de vie du projet en peut déterminer où conditionné par les aspects uniques de l'organisation, de l'industrie ou de la technologie mise en œuvre. Quel que soit le travail particulier concerné, le cycle de vie fournit un cadre de référence pour le management du projet.

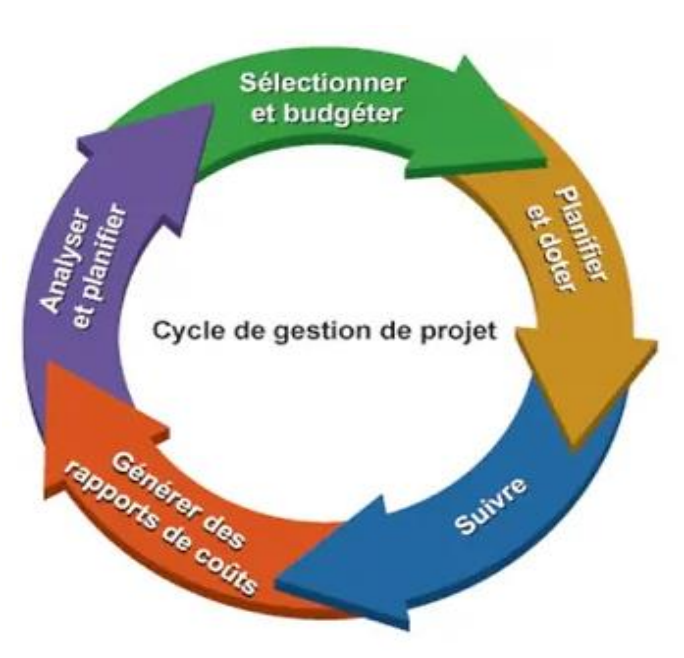

<span id="page-28-0"></span>*Figure 4: cycle de vie du projet*

**Sources :** Guide du Corpus des connaissances en management de projet (Guide *PMBOK®) —*Quatrième édition, p21.

# *CHAPITRE 01 : GENERALITE SUR LE PROJET ET CES DEMARCHES DE CREATION*

Cette structure générique de cycle de vie est souvent mentionnée au cours des communications avec la direction ou d'autres organisations moins familiarisées avec les détails du projet. Cette perspective de haut niveau permet de fournir un référentiel commun pour comparer des projets, même s'ils sont par nature différents.

#### **Les points clé de la réussite de la gestion de projet :**

<span id="page-29-0"></span>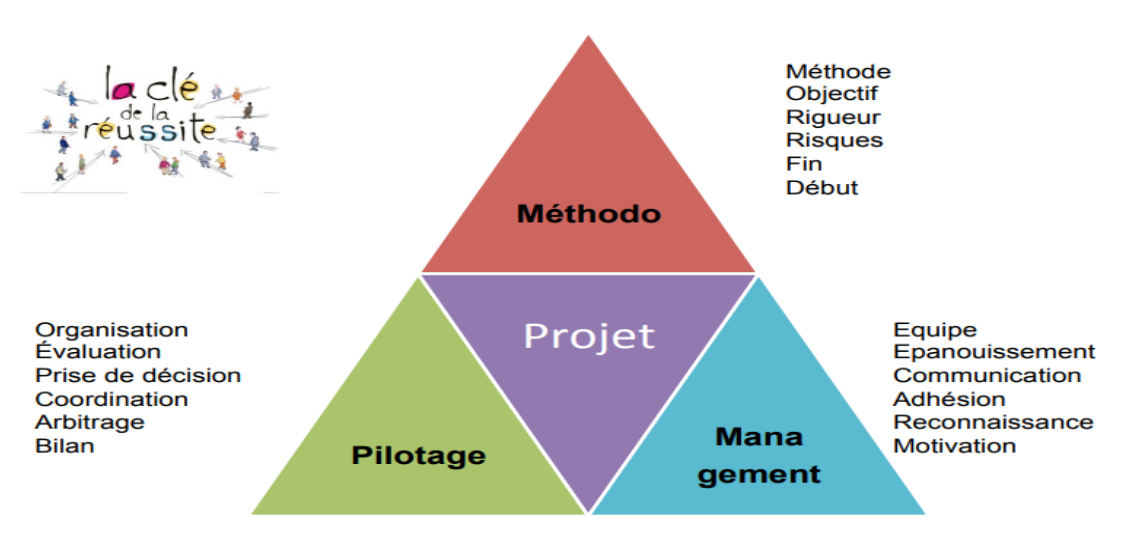

*Figure 5: retracement des points clé de réussite de la gestion de projet*

La réussite d'un projet dépend de la mise en place d'un plan d'action bien défini, avec des actions et objectifs bien délimités dans le temps.

Ainsi chaque acteur sera très exactement quel sera son champ d'action, les différentes tâches à accomplir ainsi que les éventuelles difficultés à éviter $^{12}$ .

 $\overline{a}$ 

Source : NATHALIE RONZIERE CH cannes R COLLOMPE-D qualité D 1 gestion de projets part 3.

<sup>&</sup>lt;sup>12</sup> [www.rekrute.com,](http://www.rekrute.com/) les points clé de la réussite de la gestion de projet.

# *CHAPITRE 01 : GENERALITE SUR LE PROJET ET CES DEMARCHES DE CREATION*

<span id="page-30-0"></span>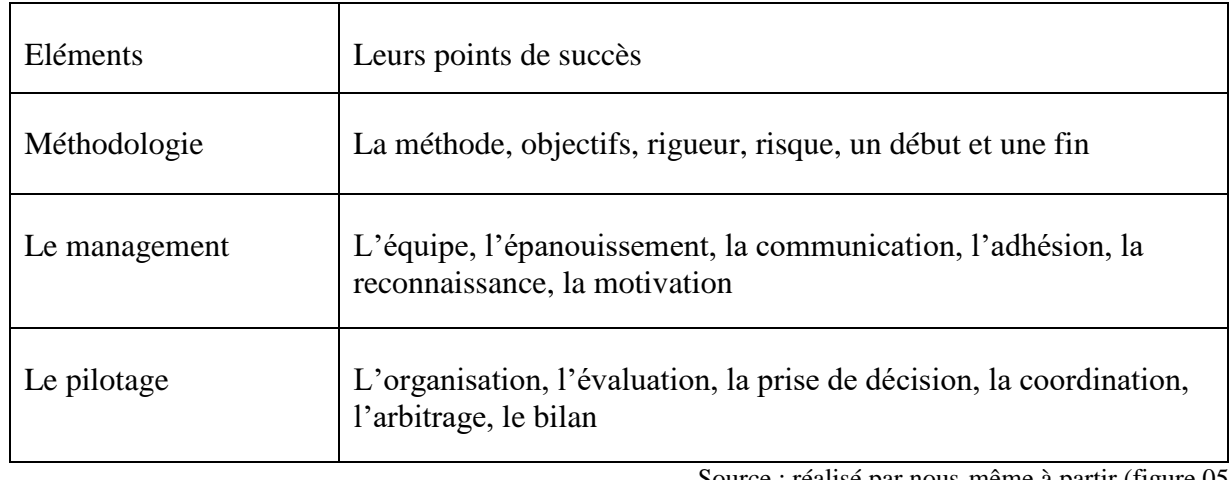

*Tableau 2: description des 3 point de réussite de la gestion de projet*

Source : réalisé par nous-même à partir (figure 05).

### **Les causes d'échecs de la gestion de projet**

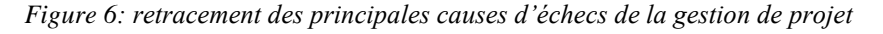

<span id="page-30-1"></span>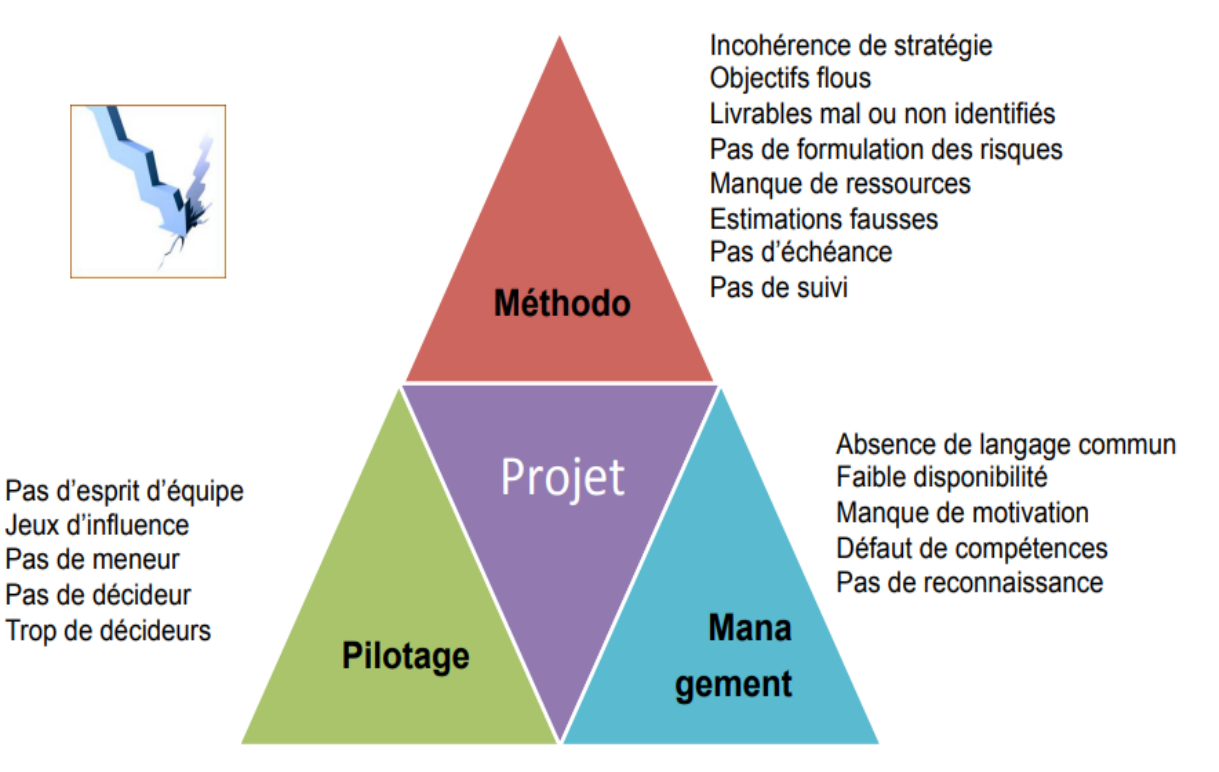

Source : Nathalie RONZIERE CH cannes R COLLOMP- D qualité D 1 gestion de projets part 3

Personne n'est à l'abri en gestion de projet. Car malgré tous les efforts, l'investissement et la bonne volonté du chef de projet et son équipe, il arrive qu'un projet échoue. Selon WINSTON CHURCHILL : *« la réussite, c'est la capacité d'aller d'échec en échec sans perdre son enthousiasme<sup>13</sup> . »*

Les causes de l'échec d'un projet sont multiples et peuvent survenir tout au long du projet, du lancement jusqu'à a sa finalisation, voici les principales causes :

<span id="page-31-0"></span>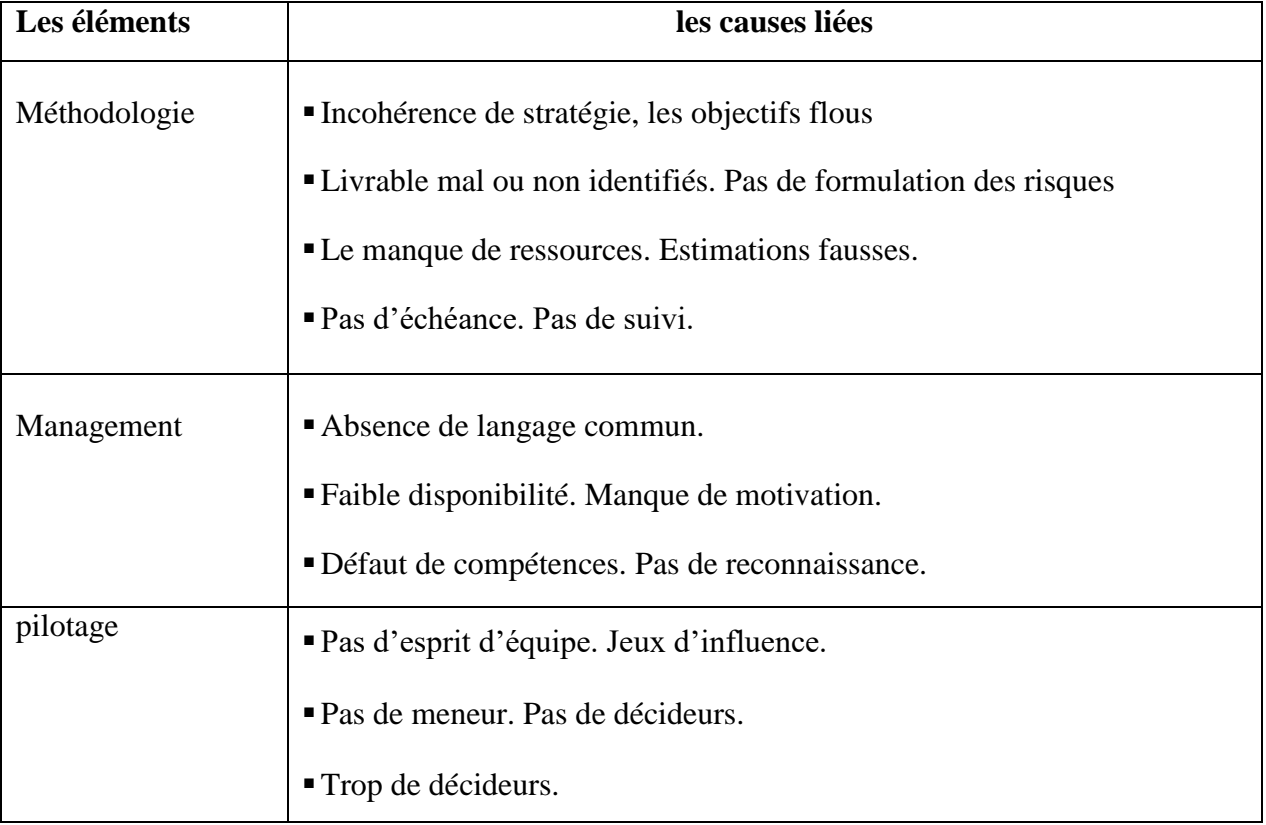

*Tableau 3: les principales causes d'échecs de la gestion de projet*

Source : réaliser par nous-même à partir de (figure05)

 $\overline{a}$ 

<sup>&</sup>lt;sup>13</sup> Le blog de la gestion de projet et du travail collaboratif.

# **Conclusion**

A travers ces pages Nous avons tentés de mettre en avant la généralité de management de projet en explique son origine d'évolution de projet vers le management de projet toute en expliquent les étapes ainsi que les outils et méthodes nécessaire à la création de projet, la compréhension des concepts qui la composent est très importante, mais aussi l'application des règles qui régissent le management de projet, car une bonne gestion de projet ne tient pas seulement à la compréhension du concept ou à la mise en place du contexte et des outils requis mais aussi à la bonne application de ses règles et au respect de ses exigences. Toute en montrent le cycle de vie de ce dernier.

# <span id="page-33-0"></span>**Chapitre 02 : généralité sur le business plan et business model CANVAS**

## **Introduction**

Pour les entreprises élaborer un plan de création d'un projet représente la clé pour engendrer un changement bénéfique. Mais Avant de se lancer dans Le processus d'un projet quelconque, il est nécessaire d'élaborer un business plan et un business model car ils impliquent l'établissement des objectifs, le choix d'un avenir souhaité et l'élaboration d'une approche pour atteindre ces objectifs et pour permettre d'assurer que le projet est réalisable et surtout viable. En effet cela va permettre de faire une fixation sur l'influence du projet pour l'entreprise.

Dans ce chapitre nous allons faire démontré un aperçu sur l'importance ainsi que le rôle de chacun deux dans la réalisation du projet.

### <span id="page-34-0"></span>**Section 01 : le business plan**

La création d'un projet nécessite de suivre plusieurs étapes, le business plan et l'une des étapes les plus important dans la réalisation d'une idée d'entreprise.

Ce dernier permet de présenter le projet de façon très détaillé et structurer. Dans cette section nous allons démontrer comment rédiger un business plan solide, et quelle est son importance dans la création de projet.

#### **Définition Business plan :**

 $\overline{a}$ 

Un plan d'affaires est un document qui décrit les stratégies commerciales, marketing et financières d'un projet de lancement d'entreprise. Dès lors, un business plan est indispensable car il donne un cadre à l'entrepreneur et lui permet de construire des projets. Créer une entreprise Créer un plan d'affaires pour construire un projet. Un business plan permet d'évaluer la faisabilité d'un projet et de fixer des objectifs à court et moyen terme. Ce dernier détaille tous les projets de startup et sert de feuille de route pour les entrepreneurs<sup>14</sup>. Car il permet :

- Établir une stratégie claire pour l'entreprise.
- Identifier les risques potentiels pour les projets en amont.

<sup>&</sup>lt;sup>14</sup> GAREL, (Gilles) : « le management de projet », édition la découverte, paris, 2011

- Identifier les forces et les faiblesses du projet.
- Démarquez-vous de la concurrence.

 $\overline{a}$ 

<span id="page-35-0"></span>market financial product  $\mathcal{R}$ *scearch* data *ISINESS*  $PIA$ projec Idea

*Figure 7: petite projection sur le business plan*

Source : the business plan shop, business plan définition

#### **L'importance et le rôle d'un business plan dans la création d'un projet d'entreprise :**

La création d'une entreprise nécessite de suivre plusieurs étapes. Le business plan est l'une des étapes les plus importantes dans la réalisation d'une idée d'entreprise. Il permet de présenter le projet de façon très détaillée et structurée. Pour savoir comment rédiger un business plan solide, lisez cet article.

Le business plan est un document qui permet d'avoir une idée précise sur votre projet. Son objectif principal est de convaincre vos investisseurs potentiels à financer le projet d'entreprise.

Dans son élaboration, il faut expliquer la stratégie d'entreprise, et différents services ou produits quelle envisage de commercialiser et le plan de financement<sup>15</sup>.

En ce qui concerne son utilisation, le business plan permet d'obtenir des financements, de trouver des associés, de vendre votre entreprise ou d'en créer une nouvelle. Le contenu du

<sup>&</sup>lt;sup>15</sup> Construire un business plan pour les nuls, (Amine CHEFFY, Emmanuel, FREMIOTT, D. PETERSON, Paul Tiffany), p21.
business plan varie en fonction de vos objectifs, de la nature de votre entreprise, et des personnes à qui votre document est destiné.

Avant de se lancer dans la rédaction de ce document, il faut identifier la cible, c'est-à-dire les personnes à qui soumettre le business plan. Une fois cette étape franchie, il sera temps de se mettre à leur place pour connaître leurs besoins et faire une liste des raisons pour lesquelles se projet pourra les intéresser. De cette façon, il Ya plus de chance d'atteindre les objectifs et de répondre efficacement aux attentes de la cible.

Pour démontrer la viabilité d'un projet sur de longs termes, il faut d'abord mentionner des informations relatives aux bénéfices que peut générer l'entreprise, en identifiant les besoins du marché et en faisant une prévision sur la rentabilité du projet. Ensuite, faire le point sur l'équipe de travail, en parlant de leurs compétences respectives ainsi que des capacités pour une gestion efficace. Enfin, il faut abordez le positionnement de l'entreprise sur le marché, en identifiant les potentiels concurrents.

#### **Les caractéristiques du business plan :**

Pour pouvoir convaincre les financeurs, le business plan doit répondre aux caractéristiques suivantes :

- Compréhensible par tout le monde même par des non initié à l'activité.
- Etre complet dans la présentation de toutes les dimensions du projet (commerciale, technique, et financière).
- Contenir de 20 à 30 pages en moyenne
- Etre réaliste dans la phase avec la conjoncture actuelle et future du secteur choisi
- Etre ni trop optimiste ni trop pessimiste.

### **La création du [business plan](https://jesuisentrepreneur.fr/business-plan) :**

 Ce document indispensable aux investisseurs est l'opportunité de leur montrer la solidité du projet entrepreneurial ainsi que ses points forts, c'est une étape cruciale dans le développement de l'entreprise.sa création passe par 9 étape crucial.

### **Voici le résumé des 9 étapes d'un business plan :**

- Étape 1 : La présentation du projet.
- Étape 2 : L'étude marchée et le positionnement.
- Étape 3 : Les partenaires et fournisseurs de votre entreprise.
- Étape 4 : Les éléments financiers et le business model de votre entreprise.
- Étape 5 : Le porteur de projet et ses compétences.
- Étape 6 : Le contexte de création de l'entreprise et les tendances du marché
- Étape 7 : Les obligations réglementaires du secteur et la nature de l'activité.
- $\div$  Étape 8 : Le plan financier détaillé.
- $\div$  Étape 9 : Le statut juridique de l'entreprise.

En va les détailler comme suit :

### **Étape 0 : La toute première page du business plan :**

- $\checkmark$  Le nom de votre entreprise ou de votre projet.
- $\checkmark$  Les informations de contact.
- $\checkmark$  Le secteur d'activité de votre projet d'entreprise et le statut juridique de votre société.

## **Étape 1 : La présentation du projet :**

Avant tout, demandez-vous ce que le lecteur attend de votre business plan. Anticipez ses questions avant même qu'il ne se les pose.

#### L'EXECUTIVE SUMMARY : une étape clé

Véritable résumé de 2 pages, L'EXECUTIVE SUMMARY donne envie à votre lecteur de lire le business plan en entier. Il doit reprendre les principaux éléments du plan et les mettre en valeur.

# *CHAPITRE 02 : GENERALITE SUR LE BUSINESS PLAN ET BUSINESS MODEL CANVAS*

La plupart des investisseurs s'arrêtent à [L'EXECUTIVE SUMMARY](https://jesuisentrepreneur.fr/business-plan/executive-summary)**...**il faut surtout pas se  $loupez<sup>16</sup>$ .

- $\checkmark$  Les éléments du projet :
- La raison d'être de l'entreprise.
- Quel est le concept du projet ?
- Quelles perspectives pour l'entreprise ou startup à court et long terme ?
- Quels problèmes résolvez-vous ?

Il est primordial de ce Focalisé sur : la valeur ajoutée du projet et l'opportunité en or qu'il représente, un rapide avatar client.

- L'équipe et les membres fondateurs :
- Présentation en tant que fondateur ou porteur de projet :
- Le parcours et la raison d'entreprendre.
- Mettre en valeur la complémentarité de l'équipe. Le profil et le parcours des membres, leurs compétences. L'équipe doit être une vraie DREAM team.

# **Étape 2 : L'étude de marché et le positionnement :**

# **L'étude de marché :**

 $\overline{a}$ 

Cette étape fondamentale du business plan prouve le besoin auquel répond le produit ou service. Grâce à une analyse poussée du marché il est possible de déterminer la faisabilité du projet et surtout, sa rentabilité à court et long terme.

La cohérence de l'étude de marché sera scrutée par les potentiels investisseurs.

Prouvez les arguments par des chiffres et l'insertion de quelques graphiques.

# **L'analyse du marché et ses tendances :**

- Quel et l'emplacement du projet ?
- Le marché actuel et les perspectives du marché à 3 ou 5 ans ?

<sup>&</sup>lt;sup>16</sup> Réussir son business plan, méthodes, outils et astuces, Michel Sion avec la collaboration de Davide Brault, 4<sup>e</sup> édition.

## Les attentes du client :

- Qui sont les clients ?
- Quelles sont leurs habitudes, leurs attentes ?
- Sont-ils prêts à dépenser le prix demandé ?
- Qui sont les concurrents ? Leurs points faibles, leurs points forts ?
- Quels sont les points forts de t'entreprise ?

Il montre que les concurrents son bien connu, qu'il on était observés ainsi que leurs faiblesses.

## **Le positionnement et l'avantage concurrentiel de l'entreprise :**

Basé sur l'étude de la concurrence, démontrez comment attaquez le marché.

- Comment se démarquez des concurrents ?
- L'avantage concurrentiel : c'est le petit plus qui fait la différence.

Une technologie, un savoir-faire, un prix imbattable… L'avantage concurrentiel est lié au business model de votre entreprise, décrit dans la partie économique.

# **Étape 3 : Les partenaires et fournisseurs de l'entreprise :**

Cette étape on valide les hypothèses de l'entreprise grâce aux partenaires qui suivant cette dernière dans le développement du projet.

Citez les types d'accompagnements, ainsi que leurs noms.

Chiffré tous les éléments nécessaires

 Qui sont les fournisseurs qui aideront l'entreprise dans la commercialisation du produit ? Expliquez la chaîne de production et la façon dont ils répondent à ambition d'entreprise de "conquérir un marché".

Quels sont les partenaires financiers qui vous soutiennent ?

 Qui sont les premiers partenaires ? Cela peut être d'autres investisseurs, une CCI, la BPI, un organisme privé ou public, de la love money, des proches.

 L'entreprise a telle fait appel à des avocats, un expert-comptable qui la conseillent dans la création du projet ?

#### **Étape 4 : Les éléments financiers et le business model de l'entreprise :**

Une fois l'étude de marché bien posée et les partenaires présentés, la partie économique va servir à définir le business model (modèle économique).

Autrement dit, comment l'entreprise va-t-elle se positionner pour gagner de l'argent et agrandir la stratégie commerciale.

### **Les éléments financiers :**

• Ouel est le montant de l'apport personnel ?

Les investisseurs auront d'autant plus confiance en le projet dans lequel l'entreprise s'engage personnellement dans son financement.

- Quel est le besoin de financement initial ?
- Quels sont les objectifs à court et long terme de chiffre d'affaires ?
- Comment les atteindre ?
- Quelle stratégie de développement et de financement pour atteindre le chiffre d'affaires ?

Listez les objectifs cohérents et les plus pertinents pour les destinataires.

Pour aider l'entreprise dans la création de ses objectifs, il faut se servir de la matrice SMART. Afin que ses objectifs, sois cohérents, ils doivent être : Spécifiques, mesurables, atteignables, réalistes et temporellement définis.

### **Le mix-marketing - Comment gagner de l'argent avec l'entreprise ?**

Le marketing-mix ou méthode des 4 P définit stratégie commerciale de l'entreprise. Cette déclinaison opérationnelle regroupe toutes les actions à mettre en place pour acquérir et fidéliser ses clients.

Se centrer sur les clients et leurs besoins.

- **Prix (Price)** : Quelle est la politique de prix, les différentes gammes de prix ? l'entreprise Prévoie-telle des réductions, des offres ?
- **Produit (Product)** : Quels produits ? l'entreprise a telle différentes versions, différentes gammes ?
- Quelles sont les caractéristiques de ses produits ?
- **Place (distribution)** : Comment vendre les produits ?

Détaillez tout votre déploiement produit et la stratégie de vente**.**

- **Promotion (communication)** : Quelle sera votre stratégie de communication ?
- Votre stratégie marketing ?

Tracez le plan de communication général et le rétro planning, mais aussi les différents canaux de communications et canaux d'acquisition clients.

Attirer et fidéliser ses clients est un défi auquel toutes les entreprises doivent répondre. Pour se différencier et espérer séduire les investisseurs, il faut être innovant (mais réaliste) sur la stratégie d'acquisition sans négliger la stratégie de rétention client (ou fidélisation client).

- **L'étape du mix-marketing** est un point charnière dans la définition du business model.

Être toujours cohérents dans les éléments qu'a transmettez :

- Fuyez l'effet "BUZZ" qui est une stratégie risquée. Est multipliez les canaux d'acquisition clients (pub, SEO, partenariats, communauté, stratégie de contenu…) Il existe des dizaines de possibilités pour acquérir des clients efficacement.

Après avoir exposé les grandes lignes du projet d'entreprise, les étapes suivantes du business plan vont permettre de rentrer dans le détail des éléments communiqués. Ces étapes plus "exhaustives" permettent aussi de déployer les graphiques et d'apporter plus de données chiffrées.

## **Étape 5 : Le porteur de projet et ses compétences :**

Reprendre la partie équipe et membres fondateurs de l'étape 1 pour détailler les compétences.

- Montrez la légitimité à entreprendre grâce aux expériences passées.

Ne mentionnez que les compétences et expériences en rapport avec le projet d'entreprise. La personne qui lira le business plan voudra des preuves que son rédacteur connaissez ce qu'il fait, savoir d'où asque il est venez pour savoir où il va.

- N'oubliez jamais l'équipe. Les investisseurs privilégient une équipe soudée et complémentaire à un entrepreneur "touche à tout".

## **Étape 6 : Le contexte de création de l'entreprise et les tendances du marché :**

### **Le contexte et l'état des lieux du marché ciblé.**

Dans cette étape, décrire tel quel le marché actuel du secteur d'activité.

- Ya –t'il des changements structurels ?
- Le marché est-il mûr, pourquoi est-il porteur ?
- Quels sont les facteurs de réussite de ce marché, est-il porté par une conjoncture favorable ?

L'investisseur doit trouver un état des lieux pertinent du secteur. Il doit comprendre en quelques lignes l'existence d'une réelle opportunité de marché.

D'après l'analyse du marché, quels sont les indicateurs favorables à l'investissement ? Mais aussi les grands enjeux auxquels la startup ou l'entreprise va devoir répondre.

#### **Les tendances du marché**

Grâce à l'étape précédente, le lecteur possède les éléments de contexte nécessaires pour comprendre le marché cible.

À présent, se servir de l'étude marchée pour citer des chiffres et des données qui viennent confirmer les tendances du marché.

- Les tendances liées au marché :
- Quelles sont les grandes tendances de consommation ?
- Ya-t 'ile des changements d'habitudes chez le consommateur du produit ou service ?
- Les tendances liées au secteur :
- Des investissements sont-ils prévus par les pouvoirs publics par exemple ?
- Des mesures sont-elles prises pour aller dans le sens de l'analyse de marché ?
- Rappeler l'organisation du marché : comment se structure l'activité ?

Expliquez le modèle économique traditionnel (succinctement).

Appuyez les estimations et les tendances par les chiffres du secteur : par une étude INSEE ou via la Direction Générale des Entreprises.

### **Étape 7 : Les obligations réglementaires du secteur et la nature de l'activité :**

Cette partie très détaillée du business plan permet d'expliquer les obligations et les règles à suivre imposées par la nature du secteur ainsi que les indicateurs à surveiller (charges, investissements, points particuliers).

#### **Le secteur d'activité et ses obligations**

- Quelles sont les démarches fiscales à entreprendre ?
- Faut-il un diplôme ou une qualification particulière pour exercer votre activité ?

Anticiper les contraintes et obligations légales, fiscales, réglementaires, géographiques, etc. pour ne laisser aucun angle mort dans la faisabilité du projet.

### **La nature et la gestion de l'activité**

Dans cette sous-partie du business plan, précisez les points forts et faiblesses de l'activité, tout en apportant des solutions concrètes.

L'investisseur potentiel devra comprendre comment l'activité sera exercée.

- Si l'entreprise a besoin d'un local, s'agit-il d'une reprise ? d'un achat de fonds de commerce, d'une location de local commercial ?
- Quels sont les investissements à anticiper ?
- Quel sera le chiffre d'affaires ? Journalier, hebdomadaire, mensuel… Comment le TRACKER et respecter les objectifs ?
- Ces objectifs de chiffre d'affaires sont-ils en cohérence avec les périodes (mois d'août vs. Mois de décembre) et la zone d'implantation ?
- Quel est le poids des charges sur l'activité ?
- Quels seront les bénéfices espérer ?
- Comment maîtrisez le résultat et les marges (brutes et nettes) ?
- La trésorerie va-t-elle varier en fonction de la saison ?

 Y-at-il un besoin de contracter un crédit ? Si oui, quelles sont les échéances et perspectives de remboursement ?

Anticiper toutes les prévisions financières et de gestion, sa permettra d'asseoir non seulement le sérieux du business plan, mais aussi sa solidité. Ne pas survendez en promettant l'impossible, il faut être objectif et transparent.

### **Étape 8 : Le plan financier détaillé :**

Dans la continuité de l'étape 7, être le plus précis possible sur les chiffres et les justifiez**.** Un investisseur fera très vite la différence entre des chiffres plausibles et de la spéculation.

C'est le moment de sortir les graphiques et tableaux financiers pour prouver la solidité de l'analyse comptable.

### **Les projections financières**

- Indiquez les projections grâce à un tableau (Excel par exemple) : Compte de résultat prévisionnel sur l'année n+1 jusqu'à n+3 ou n+5.
- Précisez le chiffre d'affaires et les charges d'exploitation, en incluent tous les résultats prévisibles : exploitation, financier, exceptionnel**.**

Si le business plan requiert un lourd investissement et un seuil de rentabilité éloigné, il faut privilégie le temps long (à 5 ans), sinon optez pour un business plan à 3 ans. Quelle que soit la durée choisie, justifiez toujours les chiffres.

### **Le bilan financier prévisionnel**

Détaillez le prévisionnel de bilan actif en brut et net**.**

Faire la distinction entre les actifs immobilisés et les actifs circulants.

Le bilan passif : capitaux propres et provisions pour risques et charges.

### **La trésorerie**

Le plan de trésorerie du business plan permet aux destinataires de s'assurer qu'il est possible de payer les dépenses engagées**.**

Présenté sous forme de tableau, le plan de trésorerie analyse les encaissements et décaissements par mois (sur 1 an généralement).

- **Encaissements** : le capital et l'apport, les crédits et subventions, les paiements clients.

- **Décaissements** : Paiements fournisseurs, salaires, remboursements des crédits, impôts, taxes.

Comme un budget réel, être précis dans les montants prévisionnels, en anticipant les ventes et toutes les charges associées.

# **Le tableau de financements**

Aussi appelé plan de financement du business plan, il reprend tous les besoins et les ressources financières du projet. Il s'agit de comparer les données chiffrées pour mettre en valeur le solde de trésorerie.

- **Les besoins** : actifs immobilisés, besoin en fonds de roulement (BFR), remboursements des dettes.
- **Les ressources** : capacités d'autofinancement, augmentation des capitaux propres, augmentation des dettes.

# **Étape 9 : Le statut juridique de l'entreprise :**

-

Enfin, déterminez le cadre juridique de l'entreprise. Cela aidera à renseigner l'investisseur sur l'aspect légal et l'activité. Mentionnez aussi le :

- **Régime fiscal de l'entreprise**.
- Les statuts de l'entreprise.

# **Section 02 : business model CANVAS**

Durent cette section nous allons présenter l'un des business model qui est le BMC.

Ce dernier est un modèle qui et offre une vue globale sur l'ensemble des actions concrétiser, la détermination de l'état financier de l'entreprise, la mise en place de la communication et de la stratégie marketing, ainsi que la mise en œuvre de cette ensemble pour le lancement du projet**.**

## **Définition du model CANVAS :**

Le Business Model CANVAS est un outil de pilotage qui permet de structurer et de visualiser le modèle économique. Qui aide à définir l'aspect économique de l'entreprise. Selon Alexander OSTERWALDER le business model CANVAS et défini comme étant : *« Un outil conceptuel qui comporte un ensemble de composantes et leurs relations et qui permet d'exprimer la logique d'affaires d'une entreprise spécifique »<sup>17</sup> .*

Sa présentation ainsi que son côté pratique le distinguent des business plans conventionnels.

En effet, ce modèle offre une vue globale sur l'ensemble des actions à concrétiser, la détermination de l'état financier de l'entreprise, la mise en place de la communication et de la stratégie marketing et la mise en œuvre de cet ensemble pour le lancement du projet.

Grâce à lui, il est possible de se faire une idée précise du produit à concevoir ou du service à proposer en tenant compte de son utilité.

 En plus d'être utile pour créer une start-up, il s'avère aussi être d'une grande aide pour lancer un nouveau produit ou service.

### **Les composantes du Business Model CANVAS :**

 $\overline{a}$ 

 Le Business Model CANVAS est le plus souvent présenté sous la forme d'un tableau avec 9 compartiments<sup>18</sup> dans :

<sup>17</sup> Livre « Business Model : Nouvelle Génération » avec Yves PIGNEUR.

<sup>&</sup>lt;sup>18</sup> Business model CANVAS, and Lean APPROACHE, MARIA NIKOLOU, PhD, MBA, Senior Programme Manager, ENTREPRENEURSHIP Centre, SAID Business SCHOOL, 28 OCTOBER 2014.

- $\overline{\phantom{a}}$  La segmentation des clients,
- La proposition de la valeur,
- Les canaux d'acquisition et de distribution,
- $\overline{\phantom{a}}$  La relation client,
- $\overline{\phantom{a}}$  Les revenus,
- Les ressources clés,
- $\perp$  Les activités clés,
- $\overline{\phantom{a}}$  Les partenaires clés,
- $\overline{\phantom{a}}$  Les coûts.

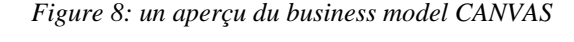

| <b>Partenaires</b><br>clés<br><b>Fournisseurs et</b><br>partenaires<br>clés grâce<br>auquel le<br>modèle<br>fonctionne                       | <b>Activités</b><br>clés<br>Quelles activités /<br>processus cles nos<br>propositions de<br>valeur exigent-elles<br><b>Ressources</b><br>clés<br><b>Actifs les plus</b><br>importants requis : | <b>Proposition de</b><br>valeur<br>Combinaison<br>produits/services<br>qui crée de la<br>valeur pour un<br>segment<br>Quelle valeur<br>apportons nous ?<br>Quels problèmes<br>contribuons nous à<br>résoudre ?, à quels<br>besoins répondons<br>nous? |                                                                                                    | <b>Relation avec</b><br>les clients<br>Quel type de relation<br>chacun de nos<br>segments souhaite-<br>t-il que nous<br>entretenions avec lui<br>Canaux<br><b>Comment l'entreprise</b><br>communique et entre<br>en contact avec ses<br>segments pour | <b>Segments de</b><br>clients<br>Différents groupes<br>d'individus ou<br>d'organisations<br>cibles<br>Pour qui créons<br>nous de la valeur? |
|----------------------------------------------------------------------------------------------------|----------------------------------------------------------------------------------------------------|----------------------------------------------------------------------------------------------------|----------------------------------------------------------------------------------------------------|----------------------------------------------------------------------------------------------------|----------------------------------------------------------------------------------------------------|
|                                                                                                    | Physique, humains,<br>financiers                                                                                                    |                                                                                                    |                                                                                                    | apporter une<br>proposition de valeur                                                                                                    |                                                                                                    |
| Structure des coûts                                                                                                    |                                                                                                    |                                                                                                    | <b>Flux de revenus</b>                                                                                                    |                                                                                                    |                                                                                                    |
| Coûts inhérents au modèle économique<br>Coûts les plus importants<br>Ressources clés les plus coûteuses<br>Activités clés les plus coûteuses |                                                                                                    |                                                                                                    | Revenus générés par chaque segment<br>Pour quelle valeur nos clients sont ils disposés à payer ?<br>Pourquoi et comment payent-ils, préférent-ils payer ? |                                                                                                    |                                                                                                    |

Source : AQM CONSEIL performance et transformation, vision et stratégie, business model CANVAS.

### **Nous allons expliquer chacune de ces composantes :**

#### **1. Segmentation des Clients**

Pour la segmentation des clients il faut d'abord commencer par la connaissance des clients visés.

Qui sont-ils ? Quelles tranches d'âges ont-ils ? Quels sont leurs besoins ? Quels sont leurs spécificités ? …

# *CHAPITRE 02 : GENERALITE SUR LE BUSINESS PLAN ET BUSINESS MODEL CANVAS*

Il est très important de bien connaître les clients et les différents segments auxquels ils appartiennent, afin de leur offrir un produit ou un service qui leur correspond.

## **2. Proposition de valeur**

Celle-ci concerne l'offre que l'entreprise, projet ou service proposé à la clientèle. Pour bien formuler la proposition de valeur, il faut répondre aux questions suivantes :

- Qu'se que l'entreprise va apporter à ces clients ?
- A quel besoin et/ou problème l'entreprise/le projet va répondre ?
- Quelle est la valeur ajoutée ? Quels sont les points forts par rapport à la concurrence : facteurs qualitatifs comme le caractère innovant, la rapidité de livraison ou des prix compétitifs ?
- Quelle association de produit et/ou service proposez pour chaque segment de clientèle visé ?

### **3. Canaux de distribution**

Ce qui concerne cette composante il faut répondre aux questions suivantes :

- Où est ce que le produit/service sera-t-il vendu ? Sur internet ? dans des magasins physiques, dans des salons professionnels ?
- Comment les clients connaîtront-ils cette offre?
- Quelles relations existe-t-il entre ces canaux ?
- Quel est le canal le plus adapté aux segments de clients ?

### **4. Relation Client**

La relation client détermine comment interagir avec les différents segments des clients.

Cela comprend la stratégie de communication et de fidélisation des clients et suppose de répondre aux questions suivantes :

- Comment communiquer auprès des clients potentiels ou actuels ? Par de la publicité sur internet, par un blog, par des actions de présentations avant-vente chez les clients, par des campagnes de démarchage téléphonique, etc. ?
- Les relations clients sont-elles personnalisées ou automatisées ?
- Comment acquérir de nouveaux clients et fidéliser les anciens ?

#### **5. Sources de revenus**

Les revenus de l'entreprise sont tous les flux d'argent qui sont générés par l'entreprise.

C'est-à-dire les revenus peuvent être issus de ventes directes, d'abonnements récurrents, par la location, par l'octroi d'une licence, frais de courtage, etc. …

#### **6. Ressources clés**

Avant de se lancer, il est essentiel de clarifier dans le Business Model les différentes [ressources humaines et techniques.](https://blog-gestion-de-projet.com/ressources-projet/) Cela permettre à répondre à la question : Quelles sont les ressources humaines, financières et matérielles nécessaires au lancement de du projet.

#### **7. Partenaires clés**

Il n'est pas toujours nécessaire d'apporter toutes les ressources clés soit même. Il est possible, et même recommandable d'avoir recours à des partenaires dans certains cas. Quels sont alors les partenaires clés, les alliés, qui vont aidez à créer de la valeur ? Le besoin de fournisseurs de matière première, de prestataires externes pour promouvoir votre produit/service, pour compléter votre offre de service, etc. … ?

#### **8. Activités Principales**

Il s'agit ici de la description de l'ensemble des activités principales relatives à la proposition de valeur pour les clients. Ainsi, ces activités doivent être liées aux quatre premiers modules c'est-à-dire à la proposition de valeur en elle-même mais aussi aux segments de clientèles, aux canaux et aux relations avec le client.

Que faut-il mettre en place pour que le modèle économique fonctionne ? Quelles sont là où les activités clés ? Par exemple, la chaîne logistique, le développement logiciel …

## **9. Structure de coûts**

Le point crucial pour chaque entreprise est le coût. Il est donc primordial de bien maîtriser ses coûts. Pour cela il faut répondre aux questions suivantes :

- Quels sont les coûts nécessaires à la réalisation de la proposition de valeur, à l'entretien des relations clients et à la génération de revenus ?
- Quels sont les différents types de coûts du projet ? Coûts fixes, coûts variables, économie d'échelle, …
- Quels sont les coûts prioritaires ?

# **Utilité du model CANVAS :**

Réalisé un business model CANVAS consiste à étudier l'ensemble des facteurs qui auront un impact sur le modèle économique de la société. La démarche offre plusieurs avantages :

- $\checkmark$  Il permet de structurer la réflexion et de mieux définir les idées, concepts et orientation que nous avons ;
- $\checkmark$  Il clarifie les choses. Lorsqu'on doit définir nos idées par écrit cela nécessite d'être précis. On s'aperçoit alors souvent qu'elles sont imprécises ou pas encore finalisées. Identifier des ressources clés, et disposer d'un accord écrit définissant les caractéristiques du partenariat (nature, contreparties, engagements, …) n'ont pas les mêmes portées.
- $\checkmark$  Il permet d'établir des liens de cause à effet ainsi que l'ordonnancement sur la manière dont le modèle économique va se mettre en place.
- $\checkmark$  Il permet, à l'image d'une check-list de s'assurer chaque aspect du business model a bien été étudié<sup>19</sup>.

 $\overline{a}$ 

<sup>19</sup> MODELESDE business plan, les limites du business model CANVAS.

## **Les limites et les inconvénients du model CANVAS :**

Le Business Model CANVAS est un outil qui permet à une entreprise de trouver son modèle économique. Très à la mode, il présente toutefois certains inconvénients, qui constituent les limites de cette approche.

En effet, celle-ci suppose qu'un travail assez important ait été effectué en amont. Également, en cas d'approche multi-produits, il faut établir plusieurs schémas. Par ailleurs, elle ne s'appuie pas sur des éléments concrets et ne présage donc en rien de la réussite du modèle économique déterminé. Voici les inconvénients et les limites du Business Model CANVAS. L'utilisation du BMC suppose que vous ayez déjà fait votre étude de marché Il est vrai que le Business Model CANVAS représente un outil de formalisation du business model (modèle économique  $[\dots]$ )<sup>20</sup>.

 $\overline{a}$ 

<sup>20</sup> Business model CANVAS, le coin des entrepreneurs.

# **Conclusion**

A travers ce chapitre nous avons déterminé que Le business plan ainsi que le business model CANVAS comporte une partie qui résume le projet. Ce résumé comprend l'offre qui est soumet avec un détail d'un secteur d'activité, la présentation d'un produit ou d'un service

L'opportunité d'entreprendre avec un exposé du marché visé avec les consommateurs visés, la taille du marché, les avantages concurrentiels prévus et la méthode de distribution. L'exposé de l'entreprise également dans le résumé du projet permet de présenter exhaustivement les fondateurs du projet, le montage juridique de l'entreprise, les recommandations qu'elle a reçus d'éventuels investisseurs extérieurs à votre équipe et vos financements. Les financements incluent les résultats et avantages nets prévisionnels ainsi que les besoins en financement et les objectifs de financement sur 3 à 5 ans.

Le business model CANVAS est intéressant et simple à mettre en œuvre, il ne comprend pas autant d'informations que le business plan. Cela dit, les deux outils ne font pas double emploi : ils sont complémentaires. Le BMC, quant à lui il permet, en principe, aux porteurs de projets de déterminer leur modèle économique (« business model »). Grâce à la vision synthétique qu'offre cette modélisation – le résumé tient sur une seule page- elle assure une présentation claire, rapide et agréable à lire. En résumé, un business model CANVAS permet de se poser les bonnes questions et de formaliser leur modèle économique.

Le business plan, pour sa part, traduit les hypothèses financières du projet. Il tient donc compte du travail effectué en amont avec le BMC. Les chiffres qui figurent dans le BP résultent, pour la plupart, de la réflexion menée au cours de la construction du BMC (structure de coûts, chiffre d'affaires, etc.). Le BP remplit, par ailleurs de nombreux autres objectifs… En résumé, un business plan permet présenter un projet sous ses aspects économiques et financiers.

**Chapitre 03 : l'étude de cas sur la création de nouveau projet au sein de l'entreprise portuaire de Bejaia (EPB)** 

## **Introduction**

L'Entreprise Portuaire de Bejaia a engagé un projet d'intégration en aval de ses activités, et ce par le développement des solutions logistiques extra-portuaires intégrées. Dans ce cadre-là, un projet de création d'une zone logistique extra-portuaire au niveau de TIXTER (Bordj Bou Arreridj) a été initié en 2008.

 Le 09 septembre 2012, un titre de concession sous le numéro 1042, portant sur un terrain de 20 Ha au niveau de la commune de TIXTER (Daïra d'Ain TAGHROUT, W. de Bordj Bou Arreridj), nous a été délivré par la Direction des Domaines de Bordj Bou Arreridj et ce, en vue d'implanter une Zone Logistique Extra-portuaire sous le régime douanier « Port sec ». Depuis, les travaux ont été achevés et la mise en l'exploitation du site a débuté le 04 août 2016.

 Aux fins de maintenir notre stratégie de développement d'activités logistiques à l'intérieur de notre port sec, il a été esquissé dans le schéma d'aménagement du site une micro zone industrielle d'environ 3,5 Ha pour les industriels désirant s'y installer.

 La Zone Logistique Extra-portuaire de TIXTER a pour objectif de s'ériger comme la plus grande plateforme logistique en Algérie, avec un appoint des services logistiques intégrés. Du point de vue du potentiel celle-ci s'étale sur 20 ha et peut absorber plus de 250 000 EVP/an. Elle se destine à devenir une plaque tournante du commerce international pour la région des hauts plateaux. Plusieurs efforts ont été entrepris pour amorcer une véritable dynamique et susciter plus d'intérêts aussi bien au niveau de certaines instances administratives qu'auprès des opérateurs économiques et industriels. Certains d'entre eux, nous ont sollicités officiellement pour installer leurs activités industrielles sur le site.

 L'année 2022, s'inscrit comme une année de référence pour faire émerger le potentiel de la zone de TIXTER, avec nécessairement la recherche permanente de faire converger des conjonctions favorables (réglementation, procédures, capacités de transfert, capacités de traitement…) avec l'ensemble des acteurs de la logistique, pour donner encore davantage d'impulsion avec une logistique vertueuse au profit notamment des opérateurs économiques

# **La méthodologie de travail qu'on a suivi dans notre étude de cas.**

La première étape : En premier lieu nous allons présenter l'entreprise dans la quel ont suivi notre stage

### **La deuxième étape La phase amont : la détection du projet.**

Dans cette étape nous allons commencer par la naissance de l'idée suivie par la définition du projet (les activités projetées) de l'entreprise et son emplacement ainsi que le choix des industries.

#### **La troisième étape L'étape de l'analyse.**

On commence par un diagnostic Avec l'outil de planification stratégique qui et l'analyse SWOT.

Dans cette étape nous allons mener une étude sur les forces, faiblesse, d'opportunité, menace suivi des impacts de projet.

#### **La quatrième étape la proposition et de la planification.**

Après avoir effectué l'analyse SWOT et étudier les impacts de ce projet cette étape nous amène à formuler les objectifs précis pour notre projet ainsi que la décision de lancer le projet ou pas.

**La cinquième étape :** élaboration d'un business plan dans lequel on va rassembler la phase amont et le plan financier :

En premier lieu nous allons présenter le budget d'investissement, la stratégie des prix suivi et les chiffre d'affaire prévu pour les cinq années qui suit :

Présenter le plan financier du projet à partir des données collectées auprès de l'entreprise, ainsi que l'élaboration d'un business model CANVAS et un model PERT.

Cette étape se situe dans la troisième section dans la quel nous avons élaboré un business plan, business model CANVAS suivi d'un model PERT en s'appuyant sur les donner collecter dans l'entreprise et des informations recueillir l'heure des entretiens direct avec le chef de projet.

# **Section 01 : Présentation de l'entreprise portuaire de Bejaia**

## **L'organisme d'accueil :**

Le port de Bejaia joue un rôle très important dans les transactions internationales vu sa place et sa position géographique.

De par sa position stratégique, les qualités nautiques remarquables et les infrastructures performantes dont il dispose, le port de Bejaia reste un moteur de développement économique pour la région et le pays. Principale plaque tournante du commerce du bassin méditerranéen, il constitue l'accès privilégié aux différentes industries, parce qu'il offre à ses clients des terminaux propices et compétitifs ainsi que des équipements modernes et performants, tous dédiés pour l'accueil et le traitement de tous types de marchandises.

La gamme de ses services et son nouveau modèle de management exerçant un leadership mobilisateur, lui confèrent une position de choix qui lui permettront de maximiser sa performance et promouvoir le développement du transport multimodal et des opérations logistiques des clients.

Aujourd'hui, il est classé le 1er port d'Algérie en marchandises générales et le 1er port algérien certifié ISO 9001.2000 et avoir ainsi installé un système de management de la qualité.

Cela constitue une étape dans le processus d'amélioration continue de ses prestations au grand bénéfice de ses clients.

 Cette section sera consacrée à la présentation de l'historique de l'entreprise Portuaire de Bejaïa et sa Situation géographique, ses missions, activités et ressources.

### **L'historique de l'entreprise :**

Au cœur de l'espace méditerranéen, la ville de Bejaïa possède de nombreux sites naturels et vestiges historiques, datant de plus de 10 000 ans, ainsi qu'une multitude de sites archéologiques, recelant des trésors anciens remontant à l'époque du néolithique.

 Dans l'antiquité, AMSYOUEN, habitants des flans surplombant la côte, ne fréquentaient la côte que pour pêcher. Les premières nefs qui visitèrent nos abris naturels furent phéniciennes, ils y installèrent des comptoirs.

 La SALDAE romaine leur succéda, et devint port d'embarquement de blé. Ce n'est qu'au 11ème siècle que la berbère **BEGAÏETH,** devenue **ENNACIRIA,** prit une place très importante dans le monde de l'époque. Le port de Bejaïa devint l'un des plus importants de la Méditerranée, ses échanges étaient très denses. L'histoire retiendra également à cette époque, que par **FIBONACCI** de Pise, fils d'un négociant pisan, s'étendirent dans le monde à partir de Bejaia, les chiffres aujourd'hui universellement utilisés.

 La réalisation des ouvrages actuels du port débuta en 1834, elle fût achevée en 1987. C'est en 1960 que fût chargé le 1er pétrolier au port de Bejaia.

#### **Entreprise et sa situation géographique :**

#### EPB (ENTREPRISE PORTUAIRE DE Bejaia)

 Le **port de Bejaia**, est un port [algérien,](https://fr.wikipedia.org/wiki/Alg%C3%A9rie) situé dans la ville de [Bejaia,](https://fr.wikipedia.org/wiki/B%C3%A9ja%C3%AFa) dans la région d[e](https://fr.wikipedia.org/wiki/Kabylie) [Kabylie.](https://fr.wikipedia.org/wiki/Kabylie) Le port est consacré au commerce international et aux hydrocarbures. Il est classé deuxième port [d'Algérie](https://fr.wikipedia.org/wiki/Alg%C3%A9rie) [e](https://fr.wikipedia.org/wiki/Alg%C3%A9rie)n termes d'activité commerciale.

 Le port de Bejaïa à une situation géographique privilégiée qui est, en fait, un relais entre l'Est et le centre du pays, ainsi qu'une zone d'ouverture sur la mer pour l'arrière-pays.

 Il dessert un hinterland important et très vaste. La ville et le port de Bejaïa disposent de dessertes routières reliant l'ensemble des villes du pays, de voies ferroviaires et d'un aéroport international, est délimité par :

- Au nord par la route nationale N°9.
- Au sud par les jetées de fermeture et du large sur une largeur de 2 750m.
- A l'est par la jetée Est.
- A l'ouest par la zone industrielle de Bejaia

#### **L'aspect juridique d'EPB :**

Le décret n°82-285 du 14 Août 1982 publié dans le journal officiel n° 33 porta création de l'Entreprise Portuaire de Bejaia ; entreprise socialiste à caractère économique ; conformément aux principes de la charte de l'organisation des entreprises, aux dispositions de l'ordonnance n° 71-74 du 16 Novembre 1971 relative à la gestion socialiste des entreprises et les textes pris pour son application à l'endroit des ports maritimes.

 L'entreprise, réputée commerçante dans ses relations avec les tiers, fut régie par la législation en vigueur et soumise aux règles édictées par le susmentionné décret.

 Pour accomplir ses missions, l'entreprise est substituée à l'Office National des Ports (ONP), à la Société Nationale de Manutention (SO.NA.MA) et pour partie à la Compagnie Nationale Algérienne de Navigation (CNAN).

 Elle fut dotée par l'Etat, du patrimoine, des activités, des structures et des moyens détenus par l'ONP, la SO.NA.MA et de l'activité Remorquage, précédemment dévolue à la CNAN, ainsi que des personnels liés à la gestion et aux fonctionnements de celles-ci.

 En exécution des lois n° 88.01, 88.03 et 88.04 du 02 Janvier 1988 s'inscrivant dans le cadre des réformes économiques et portant sur l'autonomie des entreprises, et suivant les prescriptions des décrets n°88.101 du 16 Mai 1988, n°88.199 du 21 Juin 1988 et n°88.177 du 28 Septembre 1988, l'Entreprise Portuaire de Bejaia ; entreprise socialiste ; est transformée en Entreprise Publique Economique, Société par Actions (EPE-SPA) depuis le 15 Février 1989, son capital social fut fixé à Dix millions (10.000.000) de dinars algérien, actuellement, il a était augmenté à 3.500.000.000 de DA. Détenues à 100 % par LA SOCIÉTÉ PUBLIQUE DES SERVICES PORTUAIRES, par abréviation « SERPORT ».<sup>21</sup>

## **Les activités et les missions de l'entreprise**

# **1. Les activités :**

Les principales activités de l'entreprise (EPB) sont :

- Exploitation de l'outillage et des installations portuaires.
- Exécution des travaux d'entretien, d'aménagement et de renouvellement de la superstructure portuaire.
- Elaboration en liaison avec les autres autorités concernées, de programmes de travaux d'entretien, d'aménagement et de renouvellement de la superstructure portuaire.
- Exercice du monopole des opérations de pilotage, remorquage et lamanage.
- Exercice des opérations de la police et sécurité portuaire en matière de circulation et stationnement de façon générale, d'hygiène et de salubrité des voies publiques et des édifices de préventions des incendies, des constructions de la navigation maritime et de la pollution.
- Toutes autres opérations commerciales, industrielles, mobilières, immobilières et financières, inhérente à ses activités et de nature à favoriser son développement.
- Gestion des domaines et développement du port.
- Location des espaces, terre-pleins, hangars et bâtiment d'exploitation à usage commerciale ou non.
- Transport public de marchandises (TPM).
- Auxiliaire de transport.

 $\overline{a}$ 

- Magasins Généraux (Stockage sous douane), à savoir : Port sec.

<sup>21</sup> Sources interne de la direction portuaire de Bejaia

## **2. Les missions :**

La gestion, l'exploitation et le développement du domaine portuaire sont les charges essentielles de la gestion de l'EPB, c'est dans le but de promouvoir les échanges extérieurs du pays. Elle se doit d'assumer la police et la sécurité au sein de l'enceinte portuaire.

 Elle est chargée des travaux d'entretien, d'aménagement, de renouvellement et de création d'infrastructures.

 L'EPB assure également des prestations à caractère commercial, à savoir ; le remorquage, la manutention et l'acconage ainsi que les prestations logistiques extra-portuaires.

#### **La politique et la stratégie de l'entreprise :**

# 1. **La politique portuaire de l'EPB :**

- $\triangleright$  Piloter le développement du port en augmentant le trafic et les parts du marché.
- > Créer de la valeur ajoutée.
- Offrir des installations compétitives, sécuritaires de classe mondiale.
- $\triangleright$  Satisfaire pleinement les besoins et les attentes des clients.
- Garantir la fiabilité des services pour contribuer à la compétitivité des clients.
- Devenir un incontestable pôle logistique.

# 2. **La stratégie de l'EPB :**

 Promouvoir le développement économique et être un outil de facilitation des échanges internationaux.

Contribuer de façon marquante a la prospérité de la ville.

 Valoriser les hinterlands en améliorant la compétitivité des différents clients (importateurs, exportateurs et chargeurs) ayants recours aux vertus du port de Bejaia.

 Garantir l'efficacité, l'efficience, la transparence et la facilité opérationnelle des procédures, il se doit d'être un port facile pour les opérateurs de l'hinterland.

> Motiver et valoriser les salariés.

 $\triangleright$  Etre un port novateur qui anticipe les besoins de ses clients, en créant des services à valeur ajoutés en matière de logistique et de transport.

# **Section 02 : Création d'une micro zone industrielle au niveau de la partie B de la Zone Logistique Extra-portuaire de TIXTER (Bord Bou Arreridj)**

Dans cette partie nous allons faire expliquer notre étude de cas qui consiste dans la création d'un nouveau projet au sein de l'entreprise portuaire de Bejaia **EPB.**

L'étude et porté sur la Création d'une micro zone industrielle au niveau de la partie B de la Zone Logistique Extra-portuaire de TIXTER qui est situé à la wilaya de Bordj Bou Arreridj. Pour mieux comprendre notre thème nous nous sommes reposées sur ce projet dans le but d'avoir une vision claire sur les démarches à suivre pour réaliser un projet.

#### **Présentation de projet :**

#### **La naissance de l'idée de projet :**

Issu d'une prospection entre l'entreprise portuaire de Bejaia et la wilaya de bordj Bou Arreridj (BBA), tous sa après la détonation du titre de concession n°1042 De 2012 et l'implantation d'une zone extra-portuaire un terrain de 3.5 ha na pas était exploité et après une réflexion sur la dynamité de la zone et de la wilaya il ses avérer quel et très active dans le domaine technologique ainsi que dans le textile du l'aidé d'implanter une mini zone industriel pour ses deux activités.

#### **Choix de lieu d'implantation :**

De pars son emplacement stratégique important et de dynamité la zone en plus de son accessibilité au port sec le choix de lieu se Situe à 24 km du chef-lieu de la wilaya de BBA, et 41 km du chef-lieu de wilaya de Sétif. Limitrophe à la voie ferrée. A environ 07 km de l'autoroute Est/Ouest. A environ 09 km de la RN 05

Wilaya de BORDJ BOU ARRERIDJ Daïra d'AIN TAGHROUT. Commune de TIXTER.

*Figure 9: Situation géographique de la zone*

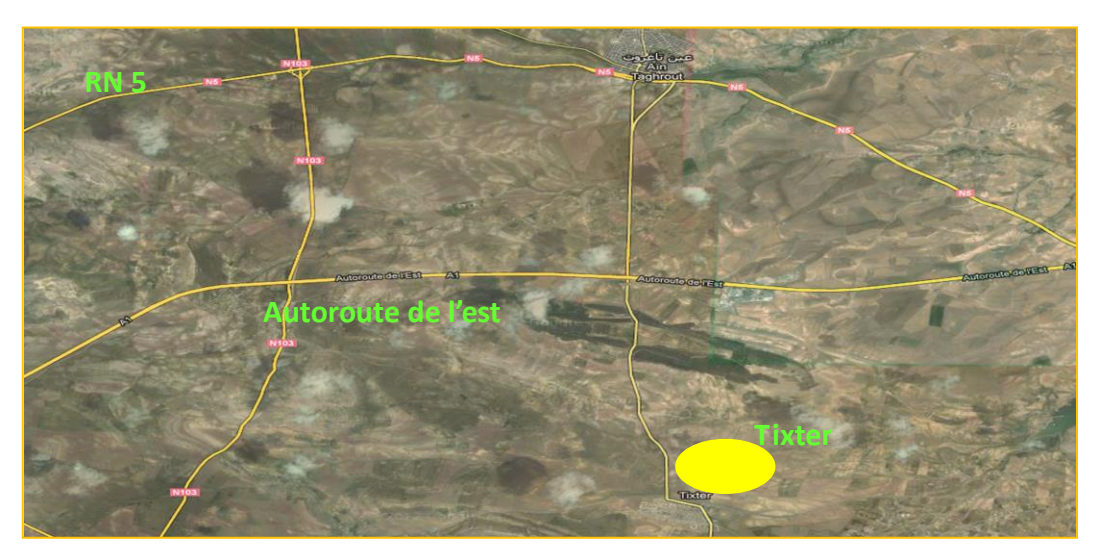

Source : document interne de la direction de l'EPB

# **Etat physique actuel du site**

Nous vous présentons ci-dessous **:** (le terrain sur lequel la zone sera implantée)

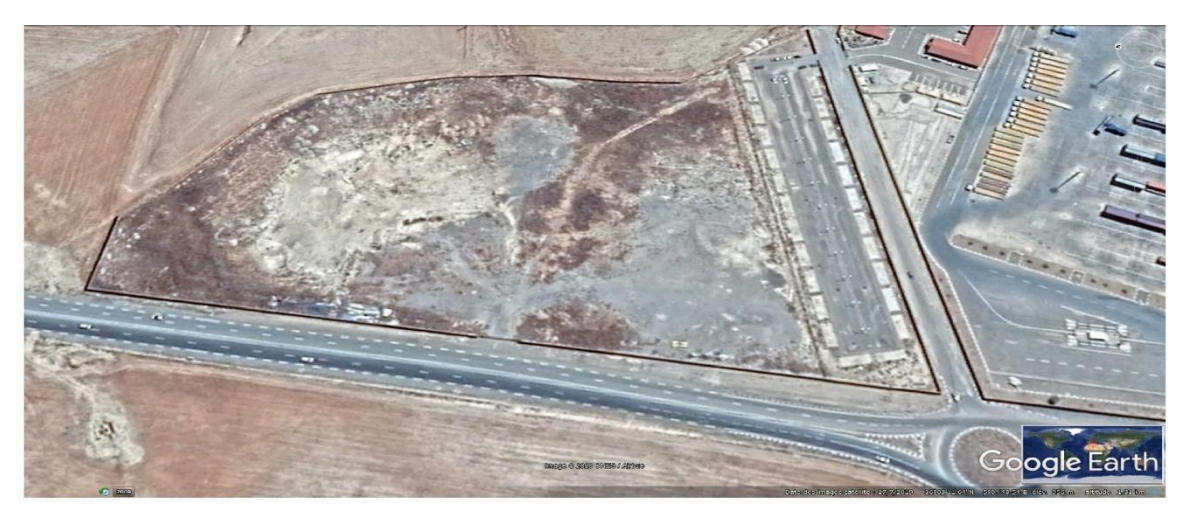

*Figure 10: une vue synoptique du site.*

Sources : moteur de recherche Google EARTH

# **Les activités projetées dans la zone : (le projet d'entreprise)**

Le projet de l'entreprise se résume ont une offre de service de location de deux lots

Lot N° 01 : Activité dans le domaine des nouvelles technologiques de l'information et de la communication (NTIC) ;

Lot  $N^{\circ}$  02 **:** Activité dans le domaine des fibres Synthétiques ;

Lot  $N^{\circ}$  03 **:** Aire d'immobilisation des camions ;

- Prise en charge logistique des activités péri-industrielles (Import de matières/Export de produits) ;
- Centre de vente/Achat avec tous les services connexes à ces activités ;
- Conditionnement/Reconditionnement/Distribution.
- La durée d'occupation est fixée à **10 ans**, renouvelable jusqu'aux limites de fin de concession domaniale.
- .

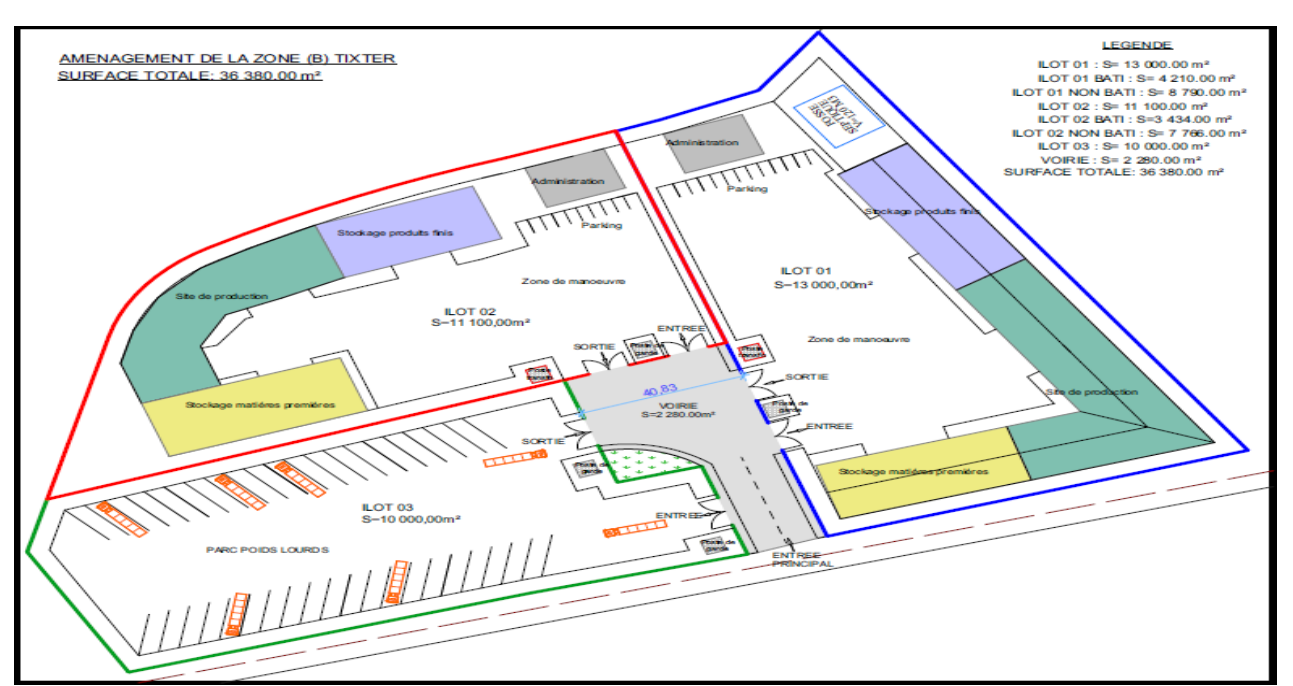

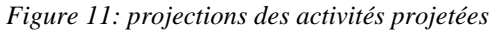

Source : Entreprise portuaire de Bejaia, document interne

#### **Choix des industries :**

Dans l'optique de dynamiser la zone logistique extra-portuaire de TIXTER, une sélection objective et rationnelle du type d'industries à implanter est à prendre en considération, celles-ci seront en parfaite adéquation avec l'activité de la zone logistique de TIXTER.

Les industriels désirant s'y installer sur accord de l'entreprise Portuaire de Bejaia seront soumis à un cahier des charges bien défini, sur présentation d'un plan d'affaires ambitieux et pourvoyeur de richesse, ce dernier doit être motivé par :

- Garantie de développement de l'activité et sa pérennité ;
- Perspective de s'installer à l'international (politique d'export) ;
- Participation à la protection de l'environnement ;
- Création et garantie de l'emploi ;
- Recours à la ligne de service de la Zone extra-portuaire ;
- …etc.

#### **Les prestations assurées :**

Les différentes prestations qui seront assurées par cette organisation sont :

- Location d'espaces au niveau de la zone.
- Autres services fournis aux locataires.
- Ponction sur le chiffre d'affaires des occupants.

# **L'objectif de l'étude**

L'objectif principal de notre travail de recherche est d'exploiter la démarche de création de nouveau projet au sein de l'entreprise portuaire de Bejaïa, en passant par une analyse à la fois interne et externe de cet organisme. Ceci, aura pour but de présenter le nouveau projet de la création d'une mini-zone industrielle que l'entreprise envisage de lancer dès le début de l'année prochaine.

La recherche a été effectuée sous forme d'entretien et interview avec le chef de projet de l'entreprise portuaire de Bejaia MR BILLAL FERDJALLAH, et à partir de collecte des informations sur la création de ce nouveau projet ainsi que les méthodes et outils.

Nous tenterons donc, de montrer la nécessite de l'adoption d'un management de projet dans le système portuaire de Bejaïa, pour atteindre ses objectifs en termes des coûts, qualité, prix et délais. Pour cela, nous avons exploité la littérature existante sur le management de projet en vue de ressortir une définition pour ce dernier et d'identifier son rôle principal dans une organisation portuaire.

Cette étude essentiellement basée sur la création de nouveau projet, afin de pouvoir définir les différends pilier, ce qui nous permettra d'énumérer les forces et faiblesses de la mini-zone industrielle.

# **La conception et l'élaboration de cette étude ont requis à une bonne organisation de temps et du travail pour :**

- Bien établir la liste des points à étudier conformément au thème ;
- Des entretiens et interview dans l'entreprise ;
- Collecter des informations fiables sur la revue bibliographique ;
- Enfin, l'analyse des informations et des données recueillies.

#### **L'analyse de projet :**

Lors de cette étape nous allons procéder à un diagnostic à partir des données recueillies aux niveaux de L'EPB

En utilisent l'outil de planification stratégique qui est le model SWOT. Nous allons pouvoir identifier les points forts et faiblesses internes ainsi que les opportunités et menaces externes de l'organisation.

Par la suit nous procédèrent à l'analyse des impacts du projet, ce qui nous permettra d'anticiper et d'évaluer ces changements, afin de les intégrer dans la gestion du projet. Avec cette importance que reflète l'évaluation d'impact, il convient de mener cette étape de gestion du projet.

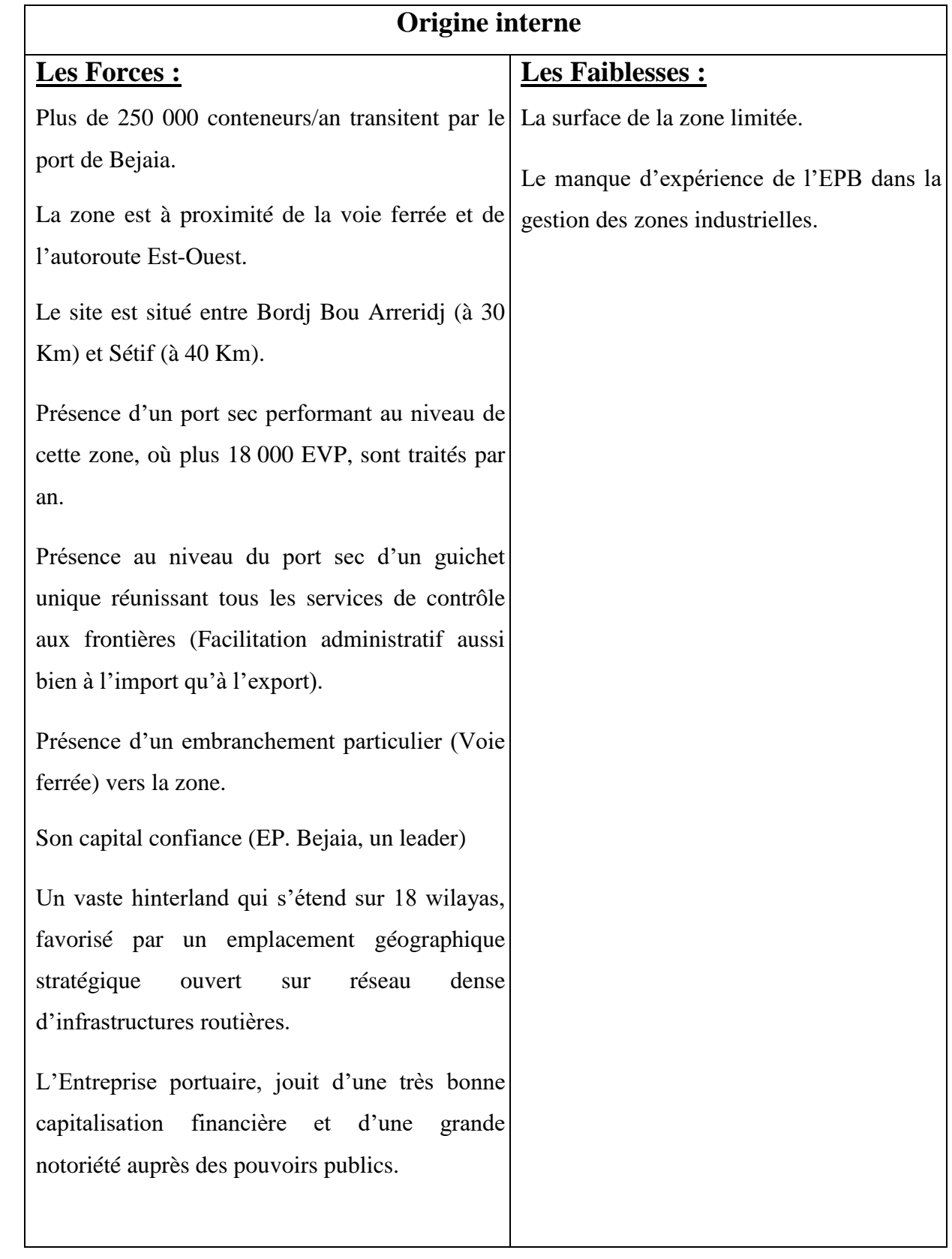

*Tableau 4: l'analyse SWOT (origine interne)*

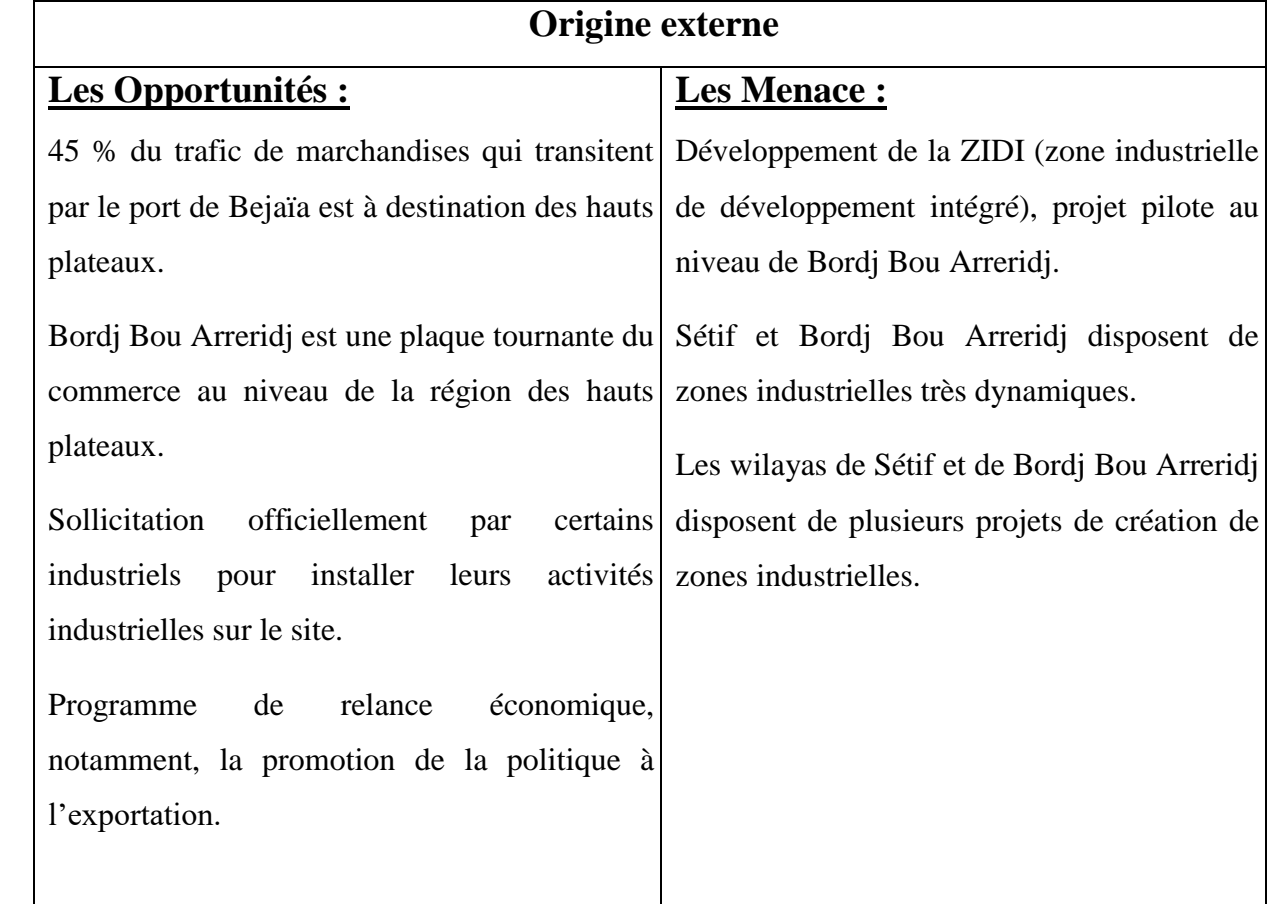

*Tableau 5: l'analyse SWOT (origine externe)*

Source : faite par nous-même à partir des données enlever dans le document.

#### **A partir de cette analyse nous avons peux constater :**

Dans l'origine interne l'entreprise dispose d'un nombre important de force qui lui permet de se développer et d'entretenir de nouveau projet On constate que l'entreprise dispose d'une influence importante dans le domaine portuaire grâce à son emplacement stratégique ainsi que sa parfaite gérance dans la capitalisation financière et dispose de plusieurs zone logistique extraportuaire. Mais en contrepartie ne joue pas d'espace suffisent pour étendre son activité ainsi que son manque d'expérience dans le domaine gestion des zones industrielle laisse dire que ce projet serra le première à être réalisé par cette organisation.

## *CHAPITRE 03 : L'ETUDE DE CAS SUR LA CREATIOAN D'UN NOUVEAU PROJET AU SEIN DE L'EPB*

Pour ce qui concerne le diagnostic externe nous avons peux déterminer de par sa position (BBA) et en constant développement et elle bâtit un nom et une réputation d'une plaque tournante incontournable du commerce au niveau de la région des hauts plateaux, en plus du programme de la relance économique qui concerne la promotion de la politique a l'exportations, plusieurs industries demande déjà de s'installer dans la zone que L'EPB prévoit d'implanté, par contre elle doit faire face à une importante concurrence que ce soit dans la zone on question ou dans les alentours de cette dernière.

### **Les impacts du projet :**

A travers les informations récolter auprès de la direction portuaire de Bejaia en a pu constater que le projet contient trois déférentes formes d'impact qui sont :

#### **Impact économique du projet :**

Créer de la valeur ajoutée financière au niveau local, régional et national ;

 Permette aux industriels de graviter autour de la zone logistique, ce qui leur permettra de maitriser les couts de production et logistique pour une meilleure compétitivité à l'export.

 Multiplier la création des postes d'emploi par l'absorption du chômage au niveau de la région de BBA, particulièrement au niveau de la commune de TIXTER.

 Faire baisser les coûts de transaction pour les différents acteurs de la chaine logistique, notamment par la baisse des surestaries et la maitrise des couts logistiques ;

 Faire profiter particulièrement les petites et moyennes entreprises en leur offrant des possibilités d'achats groupés supplées par des services de groupage/dégroupage et de distribution.

 Contribuer à modifier la structure des échanges et des transports en transformant le port et les plates-formes en plaque tournante du commerce international.

Promouvoir les activités industrielles de la région des hauts plateaux ;

### **Impact social du projet :**

 Redynamiser et renforcer le tissu industriel et l'activité commerciale de la région des hauts plateaux, et particulièrement de la commune de TIXTER par l'absorption du taux de chômage, par la création d'emplois directs et indirects.

 Promouvoir le développement des métiers logistiques connexes pourvoyeur de savoirfaire nouveaux.

### **Impact écologique :**

 Aménagement durable conciliant le développement économique, social et la protection de l'environnement ;

 Réduire l'impact environnemental du transport par route par la promotion du transport ferroviaire.

 $\rightarrow$  Après avoir effectué l'analyse SWOT et l'analyse des impacts l'entreprise a pu déterminer ses objectifs.

# **Les objectifs du projet :**

Les Objectif que l'entreprise cherches à atteindre à travers ce projet sont le Développement d'un espace incontournable pour les opérateurs des hauts- plateaux et de toutes les wilayas limitrophes ainsi que la création de nouveau poste d'emploi par l'EPB est par les entreprises qui s'installèrent et offrir des facilitations aussi bien à l'exportation qu'à l'importation.

Créer des gisements de richesse, de valeur ajoutée et de compétitivité industrielle à l'export, toute en rapprochent les marchandises du client final (opérateurs et industriels).

 Eliminer les ruptures de charges au niveau de la chaine logistique globale, et Participer à la sauvegarde de l'environnement (réduction de l'émission de gaz polluants, nuisance sonore…).

# **Section 03 : élaboration d'un business plan, business model CANVAS ainsi que le model PERT du projet**

#### **Business plan**

#### **Résumé du projet**

Projet de création d'une micro zone industrielle au niveau de la zone extra-portuaire de TEXTER qui se situe à la wilaya de BOURDJ BOU ARRERIDJ, Daïra Ain TAGHROUT, par l'entreprise portuaire de Bejaia (EPB) qui consiste à offrir ces services de location de deux lots :

Lot N° 01 : Activité dans le domaine des nouvelles Technologiques de l'information et de la Communication (NTIC) avec une superficie de 13 000 m².

Lot N° 02 : Activité dans le domaine des fibres Synthétiques avec une superficie de 11100  $m<sup>2</sup>$ .

#### **Plus un troisième lot qui est ;**

 Une Aire d'immobilisation des camions est la Prise en charge logistique des activités périindustrielles (Import de matières/Export de produits), en plus d'un Centre de vente/Achat avec tous les Services connexes à ces activités (conditionnement/reconditionnement/distribution**)**

La durée d'occupation est fixée à **10 ans**, renouvelable Jusqu'aux limites de fin de concession domaniale.

 Ces lots sont destinés à toute entreprise de types industrielle désirent s'installer avec l'accord de l'EPB ces derniers seront soumis à un cahier de charges bien défini sur présentation d'un plan d'affaires ambitieux et pourvoyeur de richesse, ce dernier doit être motivé par une Garantie de développement de l'activité et sa pérennité, ainsi d'une Perspective de s'installer à l'international (politique d'export), est une Participation à la protection de l'environnement , suivi d'une Création et garantie de l'emploi, en plus d'un Recours à la ligne de service de la Zone extra-portuaire…etc.

## *CHAPITRE 03 : L'ETUDE DE CAS SUR LA CREATIOAN D'UN NOUVEAU PROJET AU SEIN DE L'EPB*

# **Présentation de l'ENTREPRISE**

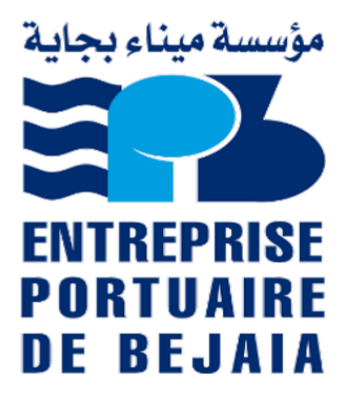

# **NOM DE L'ENTREPRISE** : **EPB** (ENTREPRISE PORTUAIRE DE Bejaia)

# **Fiche signalétique de l'Entreprise Portuaire de Bejaia**

- **Raison sociale :** Entreprise Portuaire de Bejaia.
- **Forme juridique :** EPE/SPA.
- **Siège social :** 13, Avenue des frères AMRANI, 06000 BEJAIA, Algérie.
- **Objet social :** Entreprise de services Prestations portuaires.
- **Année de création :** Août 1988.
- **Capital social actuel :** 3 500 000 000,00 DA.
- **Actionnariat :** SERPORT SPA.
- **Président Directeur Général :** Mr KASMI HALIM.
- **Tél :** (213) 034 16 76 31/35/36/37/38/39 | (213) 034 16 75 73
- **Fax :** (213) 034 16 75 71
- **Site Internet :** [www.portdebejaia.dz](http://www.portdebejaia.dz/)
- **E-mail :** portbj@portdebejaia.dz
## **Un plan de l'entreprise portuaire de Bejaia**

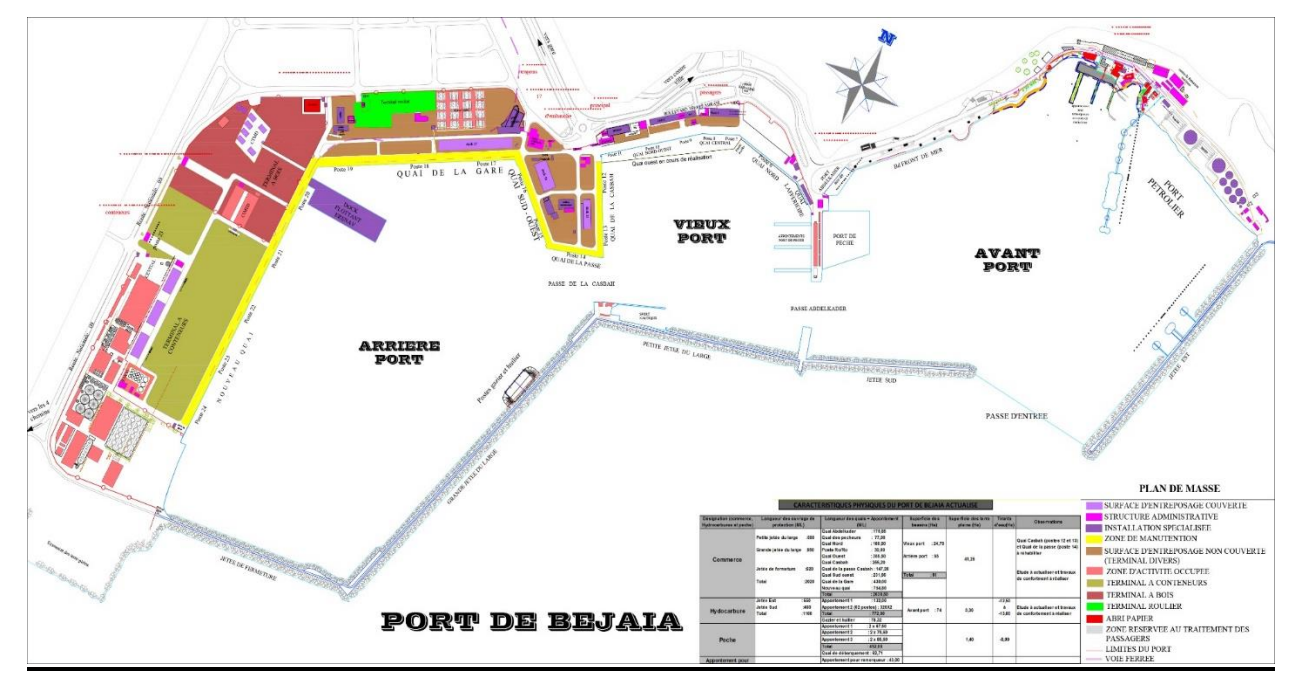

*Figure 12:plan du port de Bejaia*

**Source :** document interne de L'EPB

### **Donnée globale sur le port de Bejaia**

| <b>Désignation</b>                | Longueur | <b>Superficie</b> |
|-----------------------------------|----------|-------------------|
| Surface totale du port de Bejaia. |          | 79 Ha             |
| Surface totale des terre-pleins.  |          | 18,94 Ha          |
| Surface totale abritée.           |          | 02,08 Ha          |
| Surface des bassins du port.      |          | 155 Ha            |
| Linéaire des 19 postes à quai.    | 3 488 ml |                   |
| Linéaire de la voie ferrée.       | 1 774 ml |                   |
| Linéaire de la jetée.             | 3 120 ml |                   |

*Tableau 6: les superficies de la totalité du port de Bejaia*

Source : document interne de l'entreprise

## **Présentation de l'organigramme de l'entreprise portuaire de Bejaia**

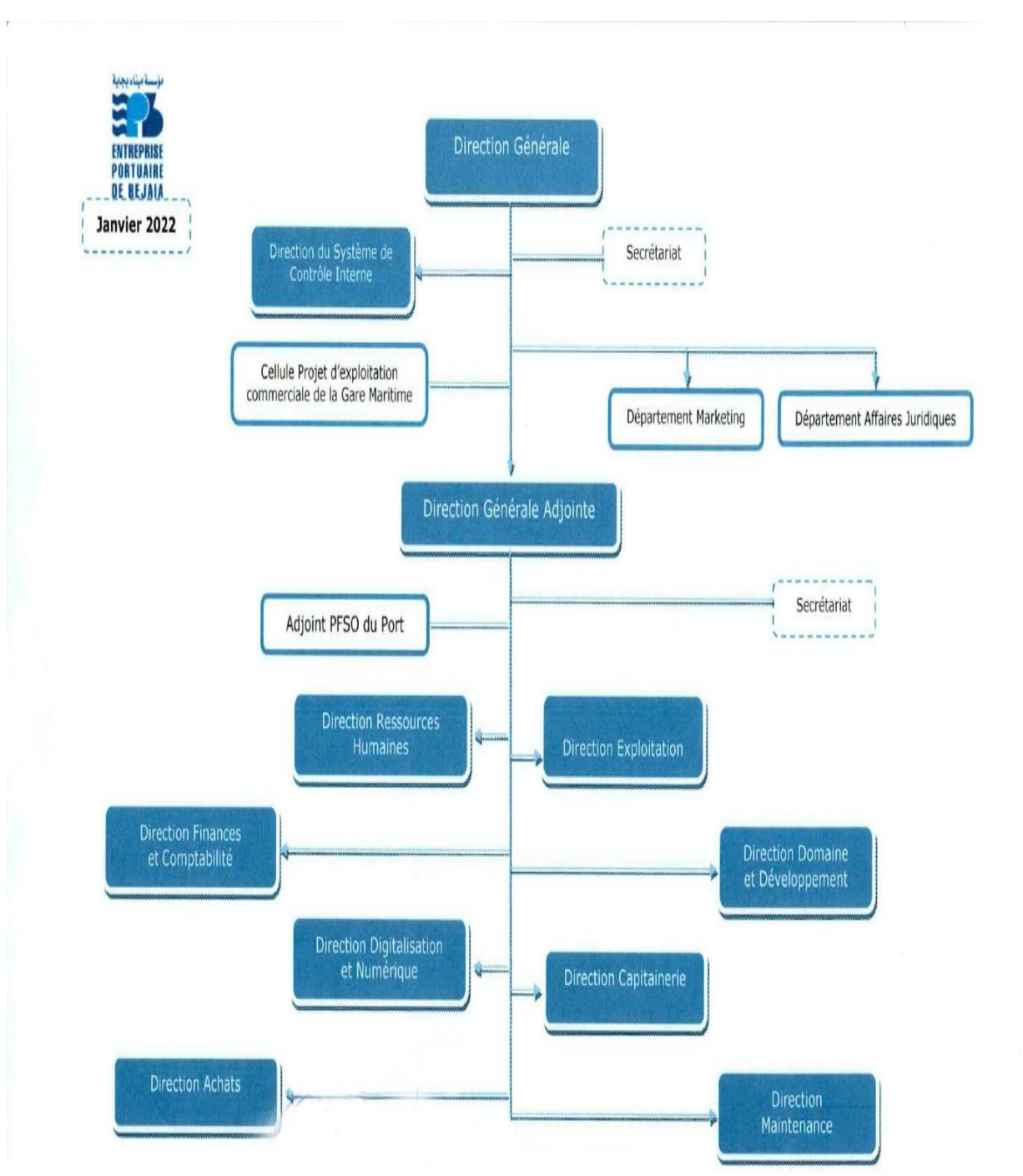

*Figure 13: schématisation de l'organigramme de l'entreprise de Bejaia*

Source : document interne de l'entreprise portuaire de Bejaia

### **Pourquoi entreprise existe telle**

De par sa position stratégique, les qualités nautiques remarquables et les infrastructures performantes dont il dispose, le port de Bejaia reste un moteur de développement économique pour la région et le pays. Principale plaque tournante du commerce du bassin méditerranéen, il constitue l'accès privilégié aux différentes industries, parce qu'il offre à ses clients des terminaux propices et compétitifs ainsi que des équipements modernes et performants, tous dédiés pour l'accueil et le traitement de tous types de marchandises. La gamme de ses services et son nouveau modèle de management exerçant un leadership mobilisateur, lui confèrent une position de choix qui lui permettront de maximiser sa performance et promouvoir le développement du transport multimodal et des opérations logistiques des clients.

#### **La nature du projet**

Pour maintenir sa stratégie de développement d'activités logistiques à l'intérieur du port sec, il a été prévus d'aménager le site d'une micro zone industrielle d'environ 3,5 Ha pour les industriels désirant s'y installer.

Cette Zone Logistique Extra-portuaire a pour objectif de devenir la plus grande plateforme logistique en Algérie, avec un appoint des services logistiques intégrés. Du point de vue du potentiel celle-ci s'étale sur 20 ha et peut absorber plus de 250 000 EVP/an. Elle se destine à devenir une plaque tournante du commerce international pour la région des hauts plateaux.

## **L'emplacement de projet**

Le projet se situe à Wilaya de BORDJ BOU ARRERIDJ, Daïra d'AINTAGHROUT, Commune de TIXTER. Ce terrain et Situé à 24 km du chef-lieu de la wilaya de BBA, et a 41 km du chef-lieu de wilaya de Sétif, 190 km du port De Bejaia, 100 km de la wilaya de Msila et 130 km de la Wilaya de BOUIRA.

Limitrophe à la voie ferrée. A environ 07 km de l'autoroute Est/ ouest.

A couté du port sec (ZLE) zone logistique extra-portuaire de TIXTER.

*Figure 14: la zone logistique extra-portuaire de TIXTER qui se situe à côté de l'emplacement de notre projet*

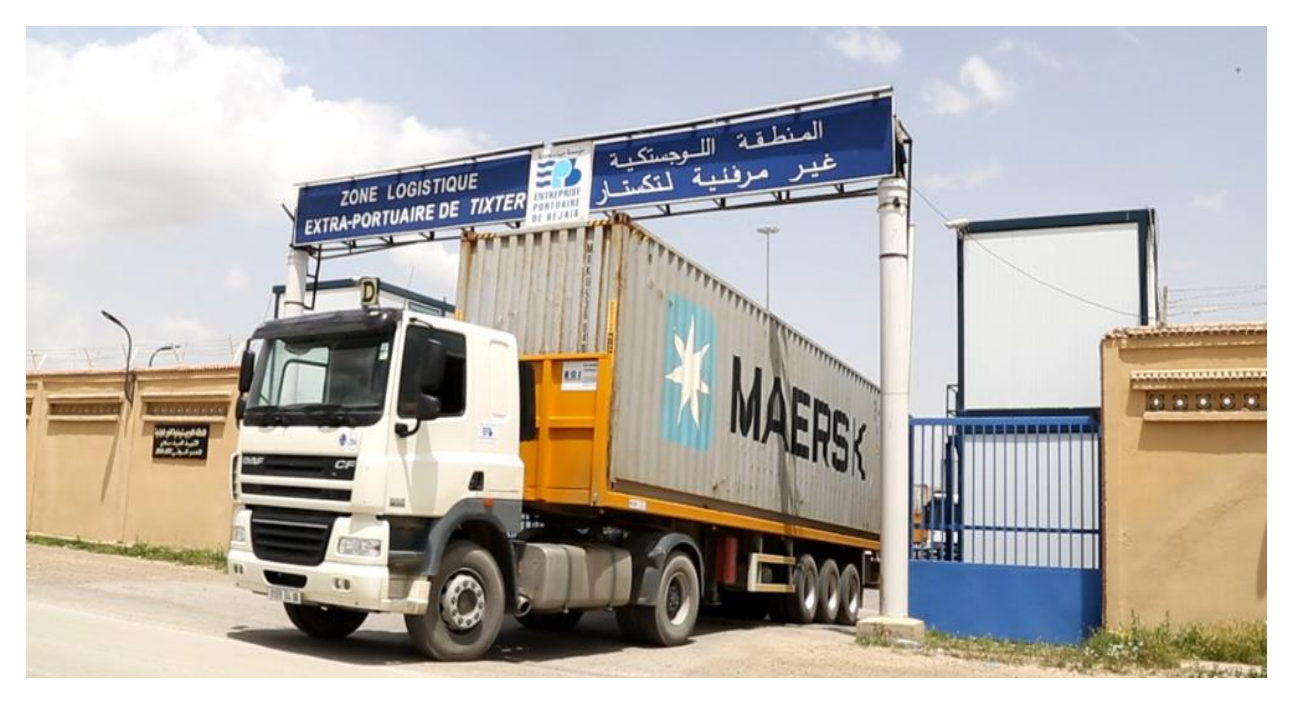

Source : site officiel de l'entreprise portuaire de Bejaia

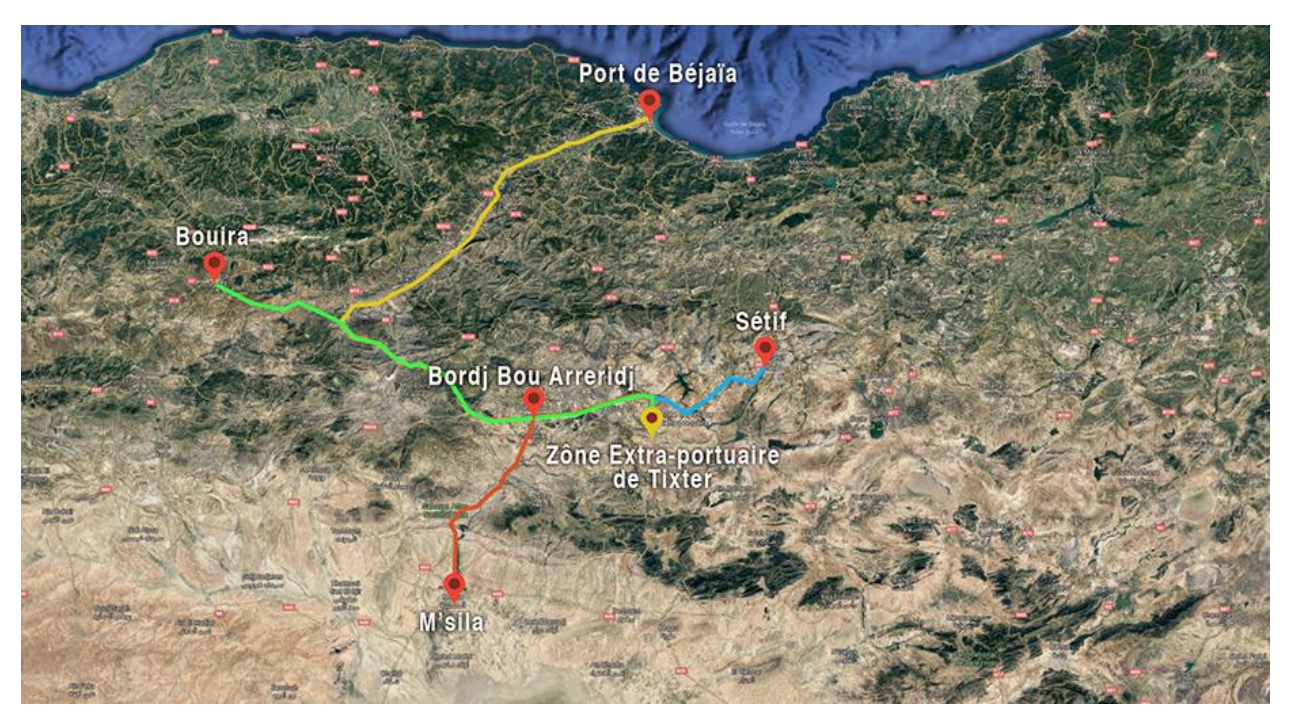

*Figure 15: L'emplacement de la mini zone industriel et des autres zones logistiques extra-portuaires*

Source : site officiel de l'entreprise portuaire de Bejaia

## **Le projet d'entreprise :**

Le projet se résume à l'offre des services de location d'un terrain de 36 380 m<sup>2</sup> aménagé sous forme d'une mini zone industriel et qui est répartit en trois lots, dont deux d'entre eux sont destiné à une location directe, le premier avec une superficie de 13 000m², le deuxième 11 100m² et un troisième désigné comme étant une air d'mobilisation, d'une superficie de 10 000m².

## **Plan financier du projet**

#### **Budget d'Investissements :**

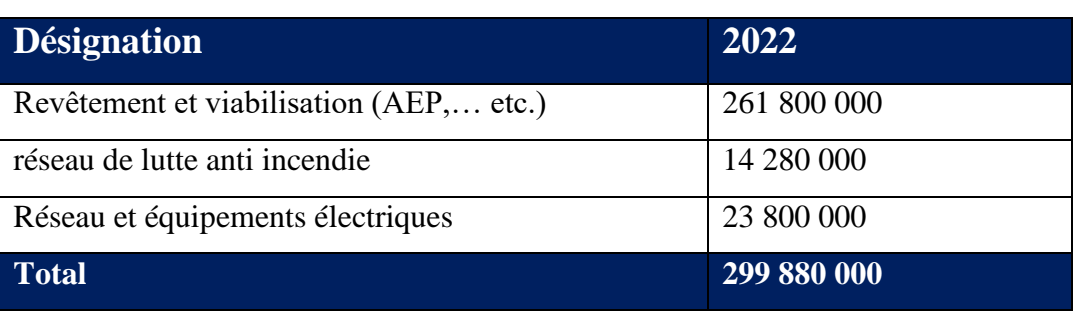

#### *Tableau 7: budget nécessaire à la réalisation du projet*

Source : Entreprise portuaire de Bejaia, document interne

*Figure 16: l'estimation de l'investissement sous forme de secteurs*

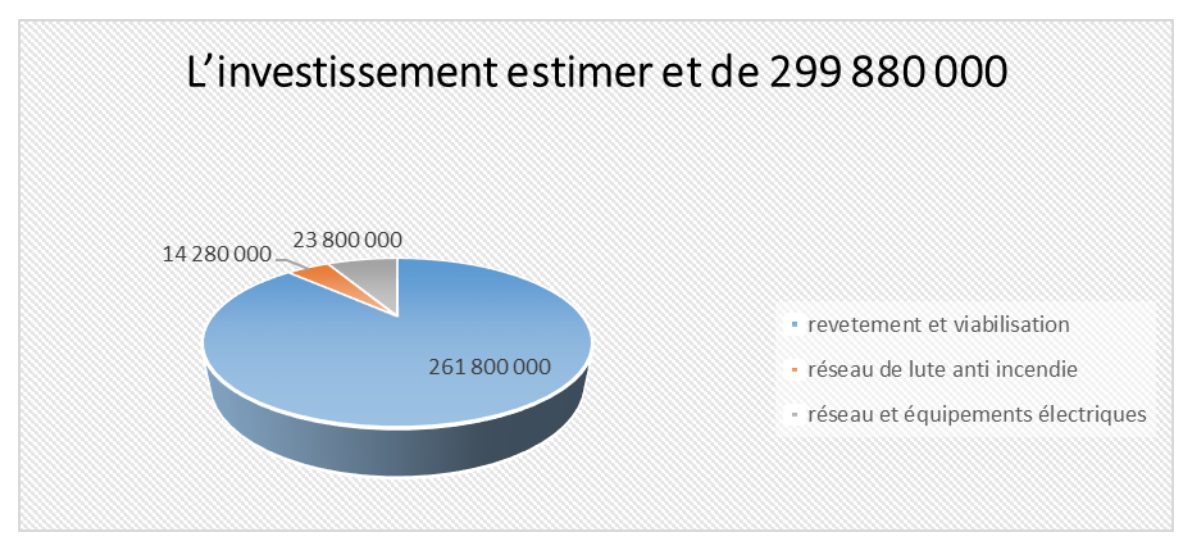

Source : réaliser par nous-même à partir des documents interne de l'entreprise

#### **La stratégie des prix prévu :**

Cette procédure et répartie en deux partie :

#### **Partie Fixe**

La partie fixe concernera les droits locatifs (Location d'espaces) de **550,00 Da/HT/m²/An** et autres services de **200 Da/HT/m²/An**, calculable sur la base de la surface globale occupée. Cette redevance est calculée comme suit :

Surface du lot N° 01 : 13 000 m².

Surface du lot N° 02 : 11 100 m².

#### **Partie variable :**

L'occupant s'engagera à payer une redevance annuelle indexée sur le montant du chiffre d'affaires réalisé (selon bilan fiscal). Celle-ci sera appliquée de la manière suivante :

- **05 %** pour les deux premières années d'exploitation.

**08 %** pour la 3ème année (2026).

## **Location d'espaces :**

#### **a. Partie Fixe (unité DA)**

*Tableau 8: la partie fixe de chiffre d'affaires des occupent*

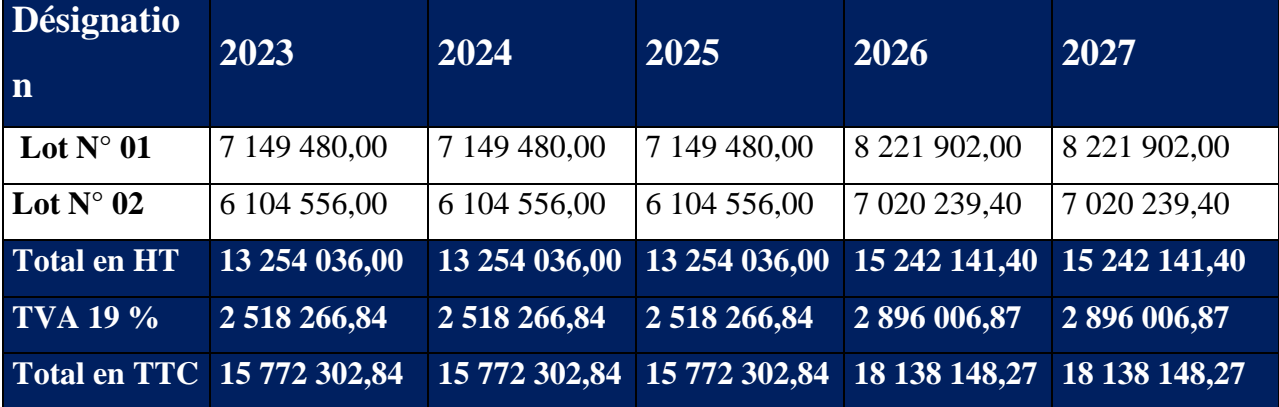

Source : réaliser par nous-même à partir des documents interne de l'entreprise

#### **Autres services :**

Des services à la location de ces espaces (Entretien des espaces, fourniture d'énergie,

enlèvement de déchets …etc.). (Unité dinar algérien)

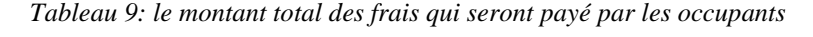

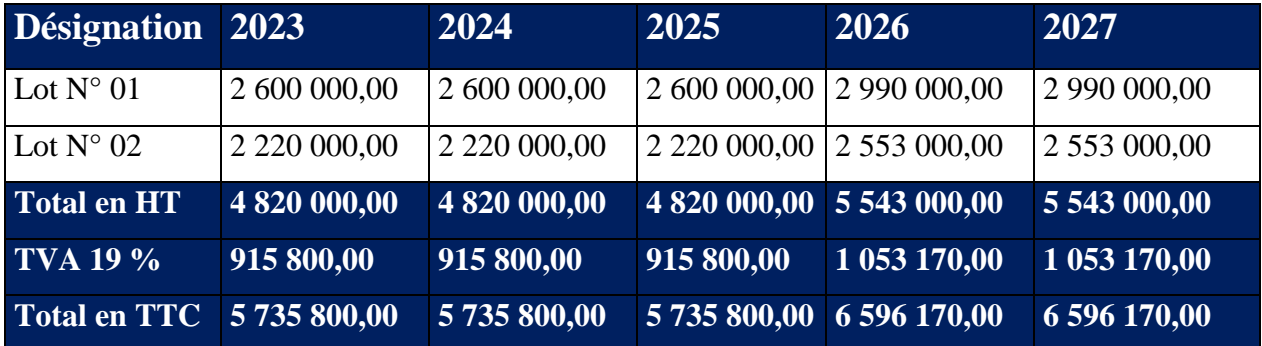

Source : réaliser par nous-même à partir des documents interne de l'entreprise

A partir de l'année 2026, la redevance fixe de location est réévaluée de 15 % par le concédant pour des considérations d'équilibre économique.

#### **Partie variable : (unité DA)**

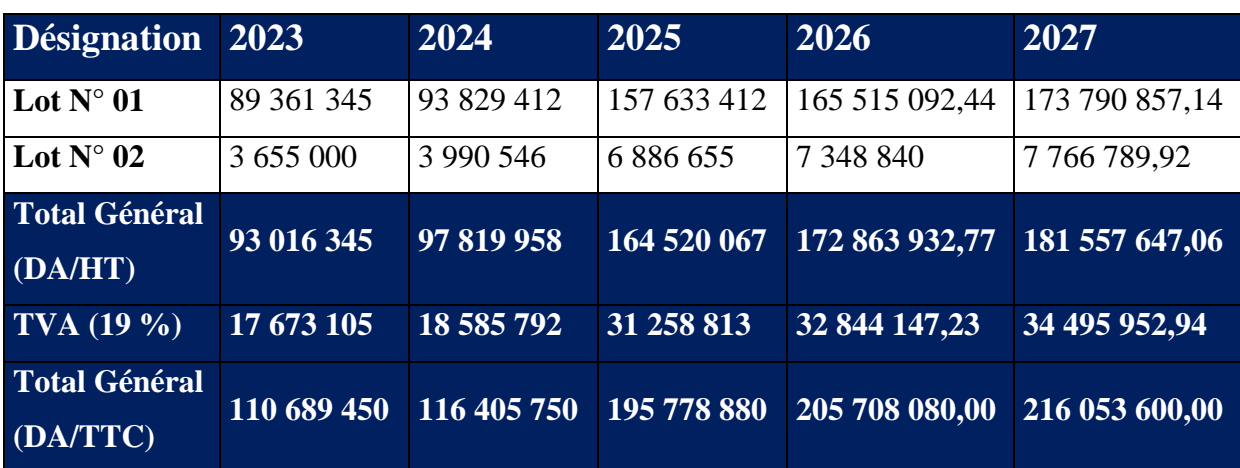

*Tableau 10: partie variable du chiffre d'affaire des occupants*

Voir détail du chiffre d'affaires des occupants en annexe 01.

#### **Chiffre d'affaire Unité (DA) :**

#### **Voici le chiffre d'affaire prévues pour les cinq années qui suit :**

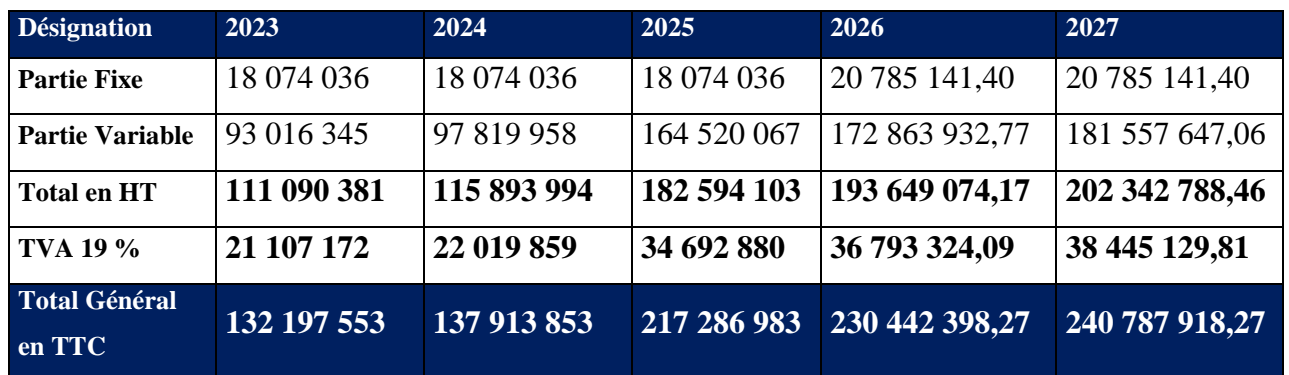

*Tableau 11: Récapitulatif du chiffre d'affaires*

Sources : Direction portuaire de Bejaia, document interne

*Figure 17: l'évolution de chiffre d'affaire*

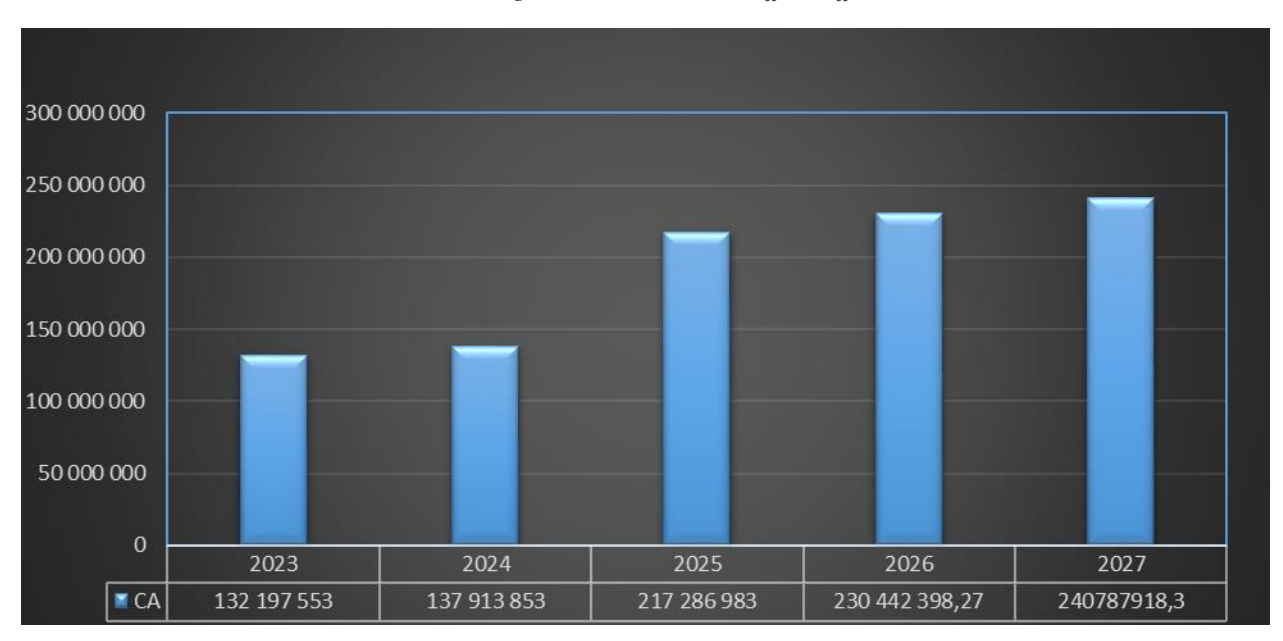

Diagramme d'évolution du chiffre d'affaire réalisé par nos même à partir des données collectés dans l'entreprise

Nous constatant qu'il y a une hausse conséquente du chiffre d'affaires de l'années 2023 à 2027 avec un taux de croissances de 182.14%, ce qui signifie que le projet de création d'une mini zone industrielle aura un impact positive sur son investissement par les bénéfices Qui seront générer durant ces cinq premières années

#### **L'analyse financière :**

Cette étape désigne toute les notions et technique pour le traitement d'information comptable internes et externes en permettant à l'entreprise de comprendre la santé financière ainsi que la performance économique (une vision claire de la situation de la solvabilité de l'entreprise, sa rentabilité et ses perspectives, ainsi que celle du projet), toute en permettent la construction du résultat, la création de la valeur, ainsi une meilleure gestion de la trésorerie.

#### **Etude de la rentabilité commerciale**

Des hypothèses sont arrêtées pour l'élaboration des comptes de résultats prévisionnels comme suit :

 **Chiffre d'affaires prévisionnel** : Le chiffre d'affaires est déterminé de la manière suivante :

L'évolution s'est fait en fonction d'augmentation des tarifs à savoir : les tarifs augmentent de 15 % chaque (03) trois ans.

- **Les charges d'exploitation prévisionnelles** :
- Les services extérieurs et autres consommations (Entretiens et réparations, énergie, eau, assurances…etc.) ;
- Les frais de personnel, qui évoluent en fonction de la politique salariale de l'entreprise ;
- Les impôts et taxes qui sont essentiellement la TAP (le taux de la TAP est fixe, 1,5 % du chiffre d'affaires HT) et l'IBS (26 % du résultat avant impôt) ;
- L'amortissement des investissements.

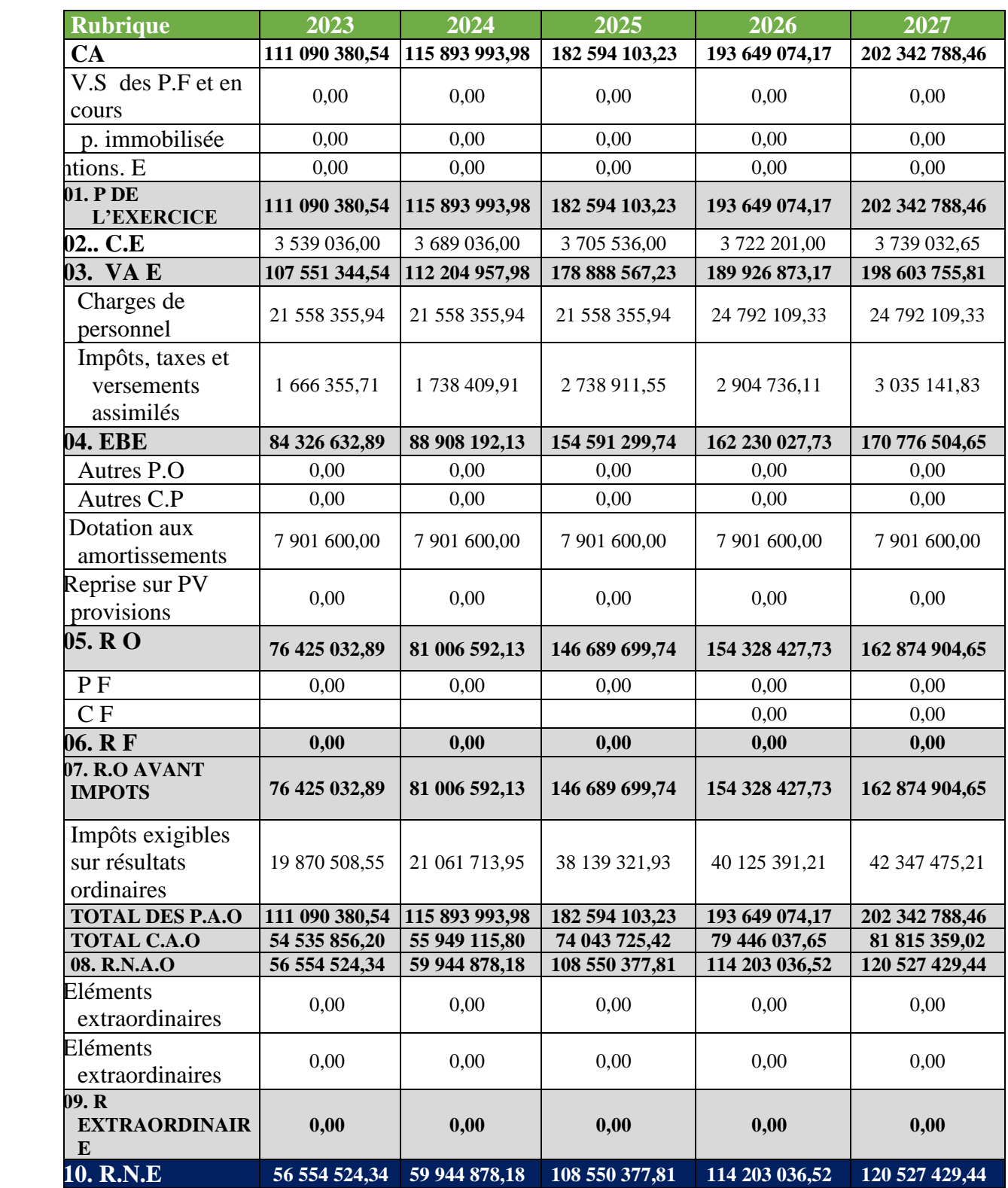

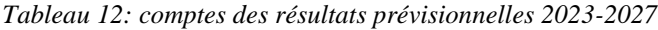

Source : document interne de l'entreprise

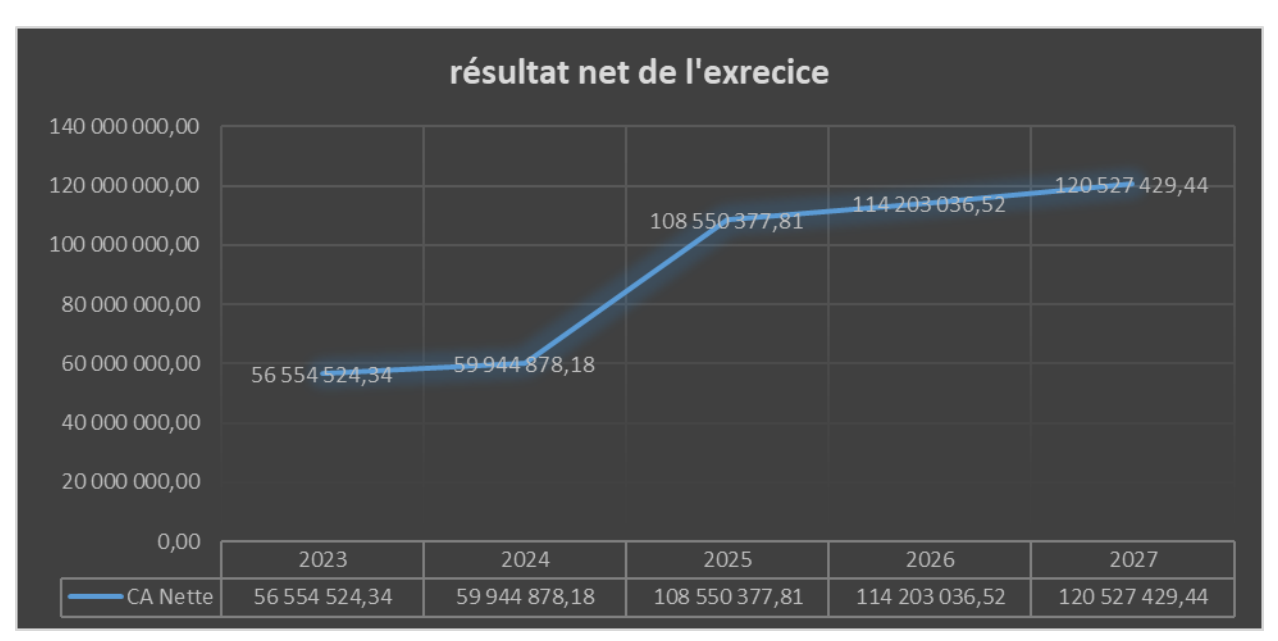

*Figure 18: l'évolution du résultat net d'exploitation*

Source : réaliser par nous-même à partir du tableau des comptes de résultat

D'après la courbe que nous avons réalisé pour le résultat net de l'exercice, on constate qu'il y'a une hausse conséquente du plus de 213.117% de l'année 2023 à 2027 et cela signifié financièrement que le projet représente un très bon investissement dans la durée augmente annuellement.

### **Le calcul des ratios**

Les ratios financiers permettent à l'entreprise techniquement de calculer des coefficients ou pourcentages en comparant des indicateurs de performance divers de cette dernière, (chiffre d'affaires, capitaux propres, nombre de salariés) sont des exemples parmi tant d'autres.

Il sera donc très utile de connaître ces ratios, pour le pilotage de l'entreprise au quotidien d'abord, mais aussi pour amorcer les opérations financières qui ponctuent la vie de toute entreprise :

| <b>Ratios</b>        | <b>Formule</b>                | 2023   | 2024   | 2025   | 2026   | 2027   |
|----------------------|-------------------------------|--------|--------|--------|--------|--------|
| Taux de V.A          |                               |        |        |        |        |        |
| (VA/CAHT)            | $R = VA/CA$                   | 96,81% | 96,82% | 97,97% | 98,08% | 98,15% |
| Ratio des frais de   |                               |        |        |        |        |        |
| Personnel            |                               |        |        |        |        |        |
| (FP/CAHT)            |                               |        |        |        |        |        |
|                      | R=charge personnel /CA        | 19,41% | 18,60% | 11,81% | 12,80% | 12,25% |
| Part de V.A affectée |                               |        |        |        |        |        |
| au personnel         | R=charge personnel /VA        | 20,04% | 19,21% | 12,05% | 13,05% | 12,48% |
| (FP/VA)              |                               |        |        |        |        |        |
| Taux de marge        |                               |        |        |        |        |        |
| brute                | $R = EBE/CA$                  | 75,91% | 76,72% | 84,66% | 83,78% | 84,40% |
| D'exploitation       |                               |        |        |        |        |        |
| (EBE/CAHT)           |                               |        |        |        |        |        |
| Ratio de rentabilité |                               |        |        |        |        |        |
| Commerciale nette    | Résultat net de l'exercice/CA | 50,91% | 51,72% | 59,45% | 58,97% | 59,57% |
| (RN/CAHT)            |                               |        |        |        |        |        |

*Tableau 13: les principaux ratios*

Source : réaliser par nous a l'aide des documents internes

- Le taux de valeur ajoutée tend vers 100 % en maintenant un niveau stable de 2023 à 2027, ce qui signifie que l'activité créera de la richesse pour l'entreprise avec la hausse progressive du chiffre d'affaire.
- Les ratios FP/CA et FP/VA resteront inférieurs à 35% pour cette période 2023-2027, ce qui signifie que les frais du personnel seront maitrisés par rapport à la hausse du chiffre d'affaire.
- Le taux de marge brut d'exploitation maintiendra un niveau supérieur à plus de 70 % expliqué par la hausse du CA qui est plus importante que les Frais de personnel.
- Le ratio de rentabilité commerciale passe de 50,91 % en 2023 à 59,57 % % en 2027 est très satisfaisant.

#### **Etude de la rentabilité économique :**

La démarche d'étude de la rentabilité prévisionnelle s'est basée sur les éléments suivants :

- Calcul de la capacité d'autofinancement ;
- Calcul des cash-flows prévisionnels.

#### **Capacité d'autofinancement (CAF) :**

**Définition :** La capacité d'autofinancement correspond à l'ensemble des ressources financières générées par les opérations de gestion de l'établissement et dont il pourrait disposer pour couvrir ses besoins financiers.

Elle mesure la capacité de ce dernier à financer sur ses propres ressources les besoins liés à son existence, tels que les investissements ou les remboursements de dettes.

**Méthode de calcul :** La capacité d'autofinancement se calcule à partir du compte de résultat prévisionnel et fait appel aux notions de charges décaissables et de produits encaissables.

 $CAF = R$ ésultat net + Dotations aux amortissements.

| Exercices                       | 2023          | 2024          | 2025           | 2026           | 2027           |
|---------------------------------|---------------|---------------|----------------|----------------|----------------|
| Résultat net                    | 56 554 524,34 | 59 944 878,18 | 108 550 377,81 | 114 203 036,52 | 120 527 429,44 |
| Dotations aux<br>amortissements | 7 901 600,00  | 7 901 600,00  | 7 901 600,00   | 7 901 600,00   | 7 901 600,00   |
| <b>CAF</b>                      | 64 456 124,34 | 67 846 478,18 | 116 451 977,81 | 122 104 636.52 | 128 429 029,44 |

*Tableau 14: calcul de la capacité d'autofinancement*

Source : calculer par nous-même à partir des données précédentes voir (tableau n° 10)

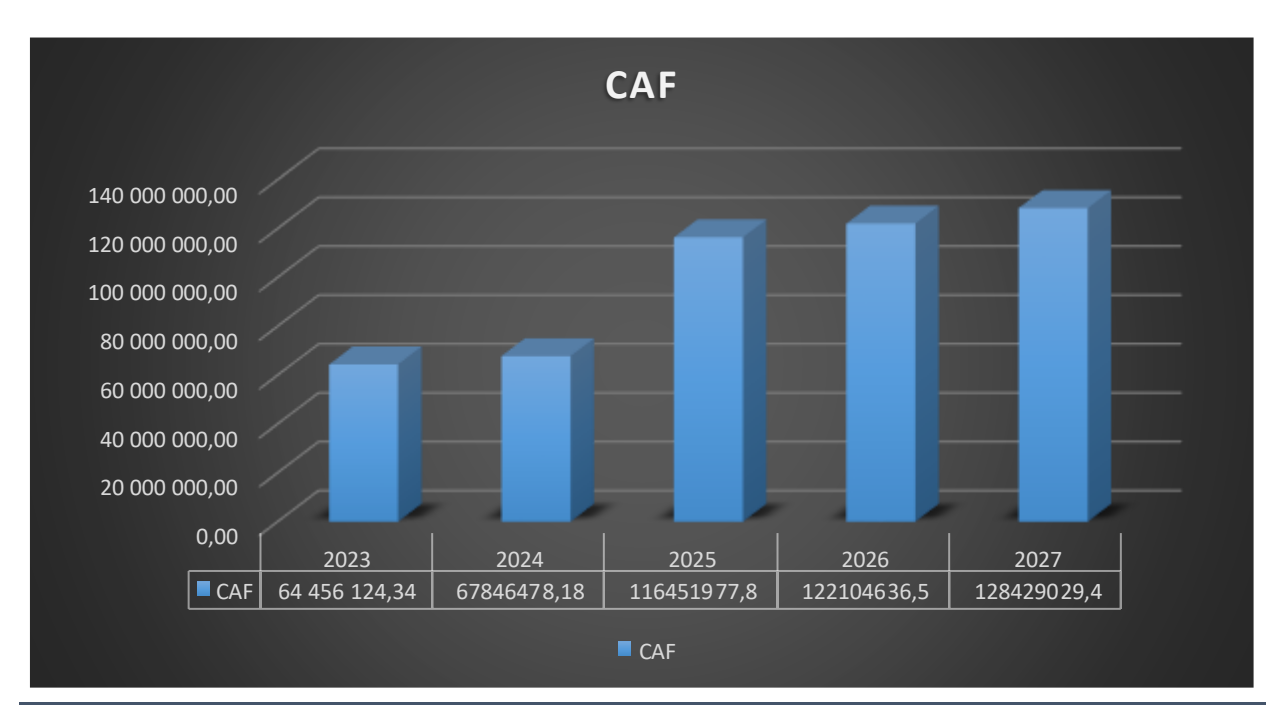

*Figure 19: représentation de l'évolution de capacité d'autofinancement*

Source : réaliser par nous-même à partir des données calculé dans le (tableau n° 11)

La CAF et positive en hausse Cela signifie que l'entreprise réalise des bénéfices d'exploitation même si tous ces bénéfices d'exploitation ne sont pas encore encaissés : c'est une trésorerie potentielle**.** Sachant que cette CAF sert ensuite à investir, rembourser un financement ou payer des dividendes, l'entreprise et dans une situation agréable.

#### **Calcul du cash-flow prévisionnel :**

 Ce sont les flux de liquidités que l'entreprise génère de ses activités. En d'autres termes, c'est de l'argent liquide qui reste dans l'entreprise en déduisant toutes les charges réellement décaissées.

C'est pour cela, Il constitue un bon indicateur pour les banques de la solvabilité de l'entreprise. En soit, c'est la différence des encaissements (recettes) et des décaissements (dépenses) engendrés par l'activité d'une organisation.

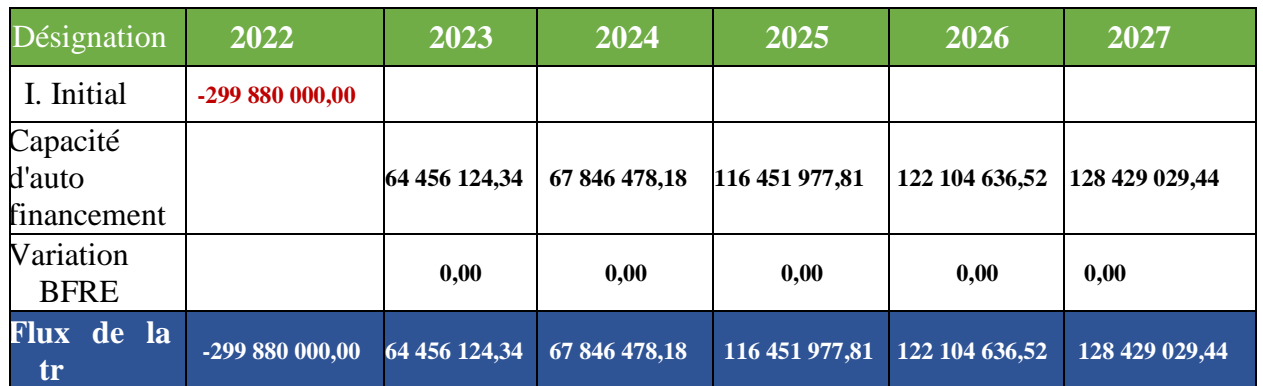

#### *Tableau 15: calcul des cash-flows prévisionnels 2022-2027 (unité : DA)*

Source : établie par nous-même à partir des documents précédents

*Tableau 16: calcul cash-flows actualisés 2023 – 2027 avec un taux de 8 % (\*) (Unité : DA)*

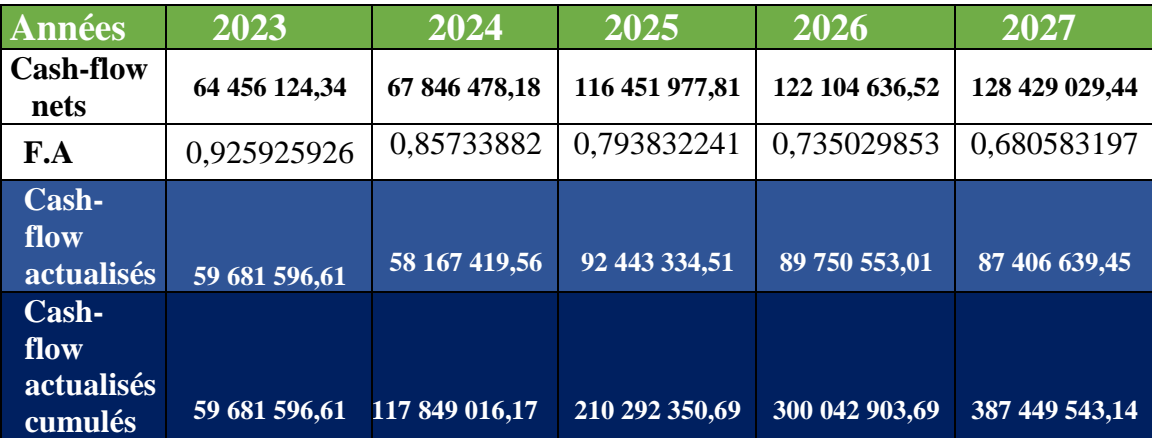

**(\*) : Taux d'actualisation, source : Agence Nationale du Développement de L'Investissement (ANDI).**

Les CASHFLOW sont positif, cela signifie qu'il y a plus d'argent qui rentre qu'il n'y en a qui sort de la caisse.

L'entreprise a une trésorerie excédentaire et de l'argent quel peut placer ou utiliser pour payer des dettes ou verser des dividendes aux actionnaires.

#### **Ce qui nous amène à notre dernière question de notre étude (ce projet est-il rentable ?)**

On peut évaluer la rentabilité économique du projet par plusieurs critères à savoir :

- Valeur Actualisée Nette (VAN) ;
- Indice de Profitabilité (IP) ;
- Délai de Récupération Actualisé (DRA).

 **Valeur Actualisée Nette (VAN) :** La VAN est la différence entre les cash-flows actualisés à la date 0 et le capital investi.

 $VAN = \sum_{i=1}^{n} cfi(1+t)^{-i}I_0$ 

#### **L'Indice de Profitabilité (IP) :**

**Définition :** L'IP est le quotient de la somme des cash FLOWS actualisés par le montant de capital investi.

L'IP est obtenu à partir de la formule :  $\mathbf{IP} = \frac{v_{AN}}{I_0} + 1$ 

### **Délai de récupération actualisé :**

**Définition :** C'est le temps au bout duquel le montant cumulé des flux actualisés est égal au capital investi.

| <b>Désignation</b>              | <b>Résultat</b> |
|---------------------------------|-----------------|
| Valeur actuelle nette (VAN)     | 87 569 543,14   |
| Indice de profitabilité         | 1,29            |
| Délai de récupération actualisé |                 |

*Tableau 17: représentation financière du projet*

Source : Document interne de l'EPB

#### **Ce projet est 'il rentable ? OUI**

La VAN du projet est supérieure à 0, donc elle nous permet de récupérer la mise initiale et de dégager un excédent de liquidité (Création de la richesse), ainsi que comme l'indique l'indice de profitabilité, La réalisation de cet investissement consiste à concevoir 1,29 DA par 1 DA décaissé. L'opération est donc avantageuse, de plus que le délai de récupération actualisé et de 47 mois il est Inférieur à 4 ans (03 ans et 11 mois), l'entreprise récupèrera ta totalité de son investissement à la fin de l'année 2026 donc se projet et **rentable** et représente une réelle opportunité pour l'entreprise.

#### **Business model CANVAS (BMC) :**

**Structure des couts** 

Revêtement et viabilisation

Réseau de lutte anti incendie

Réseau et équipement électrique

**Partenaire clé**  SERPORT **Activité clé**  Location direct de deux lots, en plus d'un troisième lot sous forme d'air d'immobilisation des camions **Proposition de valeur** Nous proposant un service de location de deux lots d'une superficie de 24100 m², ainsi que des facilitations d'import/export toute on rapprochant la marchandise du client final **Relation clients** Garder une confiance entre l'entreprise est ses clients en offrent continuellement des améliorations en terme de service **Segment clients** les entreprises industrielles dans le domaine de la fibre synthétique et dans le domaine de nouvelles technologies de l'information et de la Ressources clé <sup>a mport caport</sup>  $\frac{\text{Canaux de}}{\text{Denquation.}}$  communication. La trésorerie La banque **Canaux de distributions**  Proposition direct aux clients interne de l'EPB

*Tableau 18: élaboration d'un BMC*

Source : réaliser par nous-même à partir des données collecter au prés de l'entreprise

+ les autres services

**Structure des revenus** 

La location qui se constitue de :

La partie fixe  $+$  la partie variable

#### **Model PERT :**

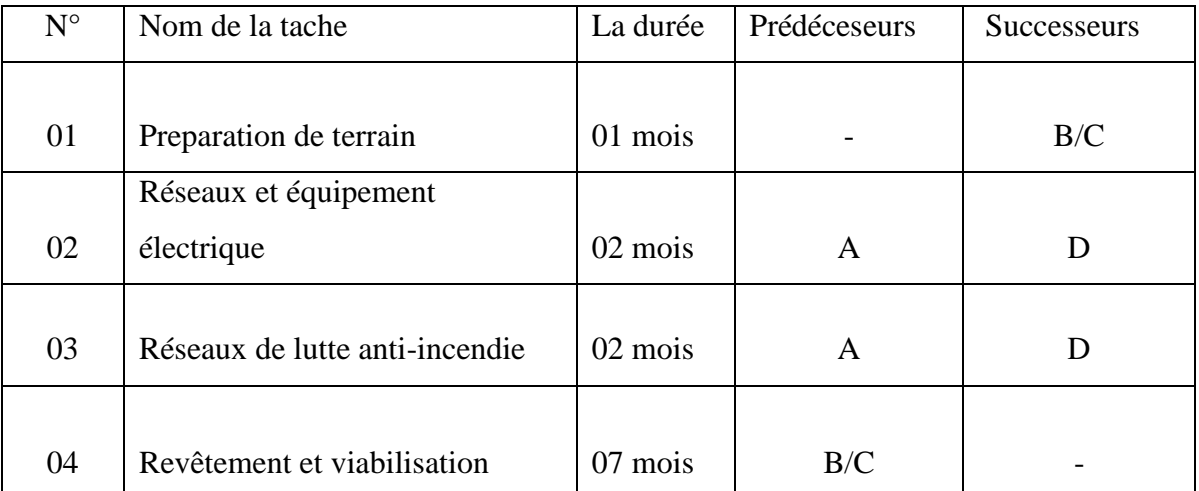

*Tableau 19: élaboration d'un model PERT*

Source : réaliser par nous-même à partir des données collecter au prés de l'entreprise

Un mois pour la première tâche qui consiste à préparer le terrain et le rendre accessible et pouvoir travailler dessus.

Deux mois pour la deuxième tâche qui consiste dans l'installation de Réseau et équipement électrique.

Deux mois pour la troisième tache pour la construction d'un réseau de lutte anti-incendie.

Sept à huit mois pour cette dernière étape qui consiste dans le revêtement et viabilisation (la clôture de terrain ainsi que la finalisation de l'espace d'air démobilisation (Lots n°03)).

**Toutes ces taches seront réalisées par des entreprises externes spécialisées dans le domaine.**

#### **Conclusion**

L'Entreprise Portuaire de Bejaia en tant qu'acteur économique, garant de service public et promoteur du site, cherche à développer des services logistiques intégrés. Le site de TIXTER (Bordj Bou Arreridj) offre à cet égard un potentiel logistique élevé. Une connectivité multimodale appuyée par une capacité de stockage très confortable, constitue des atouts idoines à l'atteinte des objectifs d'efficacité et d'efficience logistique recherchés par l'ensemble des participants à la chaine d'offre du commerce international.

Néanmoins, un soutien règlementaire constitue une condition sine qua non pour amorcer une dynamique de croissance de la zone vers une plateforme logistique intégrée. L'ambition est d'arriver à terme à constituer une zone économique spéciale, avec un parc de transformation des importations/exportations, porteuses de fortes valeurs ajoutées au tissu commercial et industriel de la région des hauts plateaux.

La Zone Logistique Extra-portuaire de TIXTER située à plus de 190 km du port de Bejaia, sera à ce titre un projet pilote et pionnier pour développer une logistique d'exception au profit de toute la sphère économique du pays, celle-ci s'inscrivant dans la politique gouvernementale de relance économique par le développement de l'industrie et du commerce international.

**Conclusion générale**

Une équipe de consultants aux Etats-Unis surnommé: « LE *STANDISH GROUP »*, spécialisé dans l'étude des facteurs d'échecs et de succès des projets, ont estimes que seulement 16% des projets de développement respectent leurs engagements de départ en termes de délais et de coûts, après avoir collecté auprès de 6000 organisations publiques et privés à travers le monde entier, certains chercheurs sont arrivés à la conclusion que 85% des projets n'atteignent pas leurs objectifs de coûts et des délais avec un dépassement de 70% en termes de durée et de 60% en termes de budget (SHENHAR et DIVIR, 2007).

Aussi selon ENGWALL trois causes d'échecs sont recensées dans la littérature de la gestion de projet

- Les défaillances du management (manque de coordination, choix technique inadaptés, etc.),

- Les facteurs d'environnements (réduction de l'allocation de ressources),
- Des spécifications confuses ou contradictoires, des variations d'objectifs.

Même si la question autour des facteurs de succès des projets est toujours un sujet de désaccord entre de nombreux chercheurs à travers le monde, cependant certains chercheurs pionniers dans le domaine soutiennent aujourd'hui que le succès des projets se définit par la satisfaction des clients et à celle de l'équipe de projet elle-même et qu'entre les outils de développement et les outils de planification et de suivi des coûts, les outils de management, de gestion, d'organisation et de communication avaient davantage montré leur efficacité pour les projets $^{22}$ .

Nous avons tenté à travers ce travail de recherche de montrer le processus de création d'un nouveau projet au sein de l'EPB, les éventuelles adéquations avec le fonctionnement des règles et principes initiaux de la gestion de projets, et de prendre connaissance des causes et raisons qui Déterminent la situation de l'entreprise. La problématique ainsi que les questions sous-jacentes ont été traité au niveau du troisième chapitre, ce dernier englobe les résultats des différentes actions menées afin de répondre aux questions posé dans la problématique : les entretiens effectués, les résultats des interviews et ceux des outils quantitatifs utilisés (prise de note, calculs, etc.).

Nous avons répondu aux différentes questions dans les deux premiers chapitres, en démontrent l'aspect du management de projet dans la création de nouveaux projet notamment à travers le

 $\overline{a}$ 

<sup>22</sup> GAREL, (Gilles) : « *le management de projet* », Op.cit., P.104.

dernier chapitre nous avons expliqué le déroulement de la démarche de création du projet au sein de l'EPB, l'investissement, choix de terrain, le suivi des projets ainsi que les facteurs déterminants la gestion de projet.

Aussi nous avons apporté les réponses nécessaires concernant l'évaluation des projets au sein de cette entreprise ainsi nous avons confirmé importance de projet dans l'organisation ainsi que son influence pour l'entreprise.

**Annexe**

## *ANNEXE*

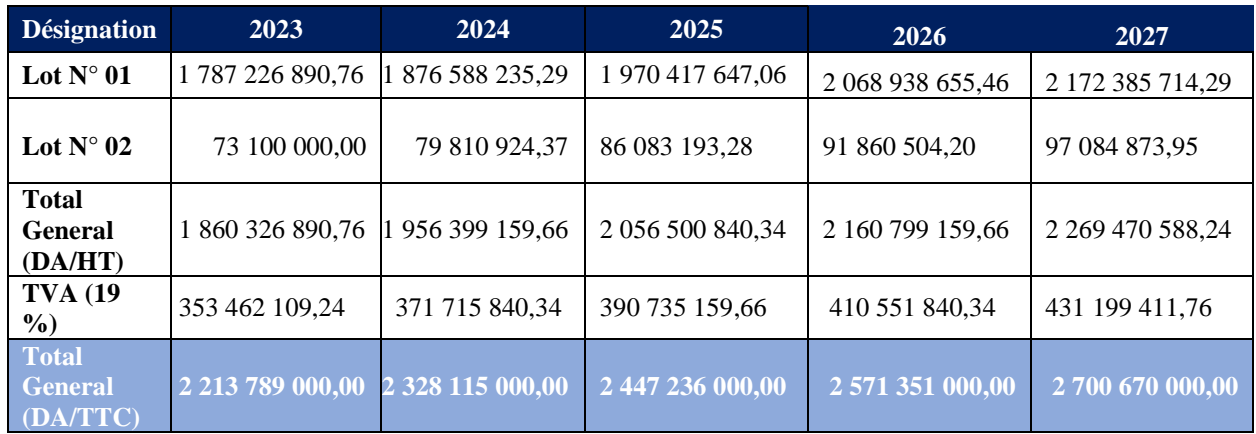

## **Annexe n°01 : Le chiffre d'affaire des occupent**

## **Annexe n°02 : Budget d'investissement**

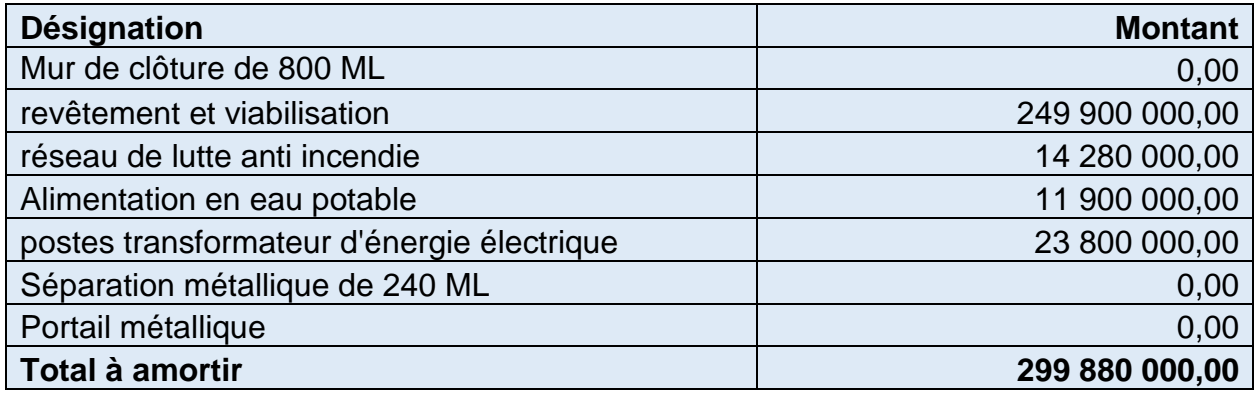

## **Annexe n°03 : Les charges d'exploitations**

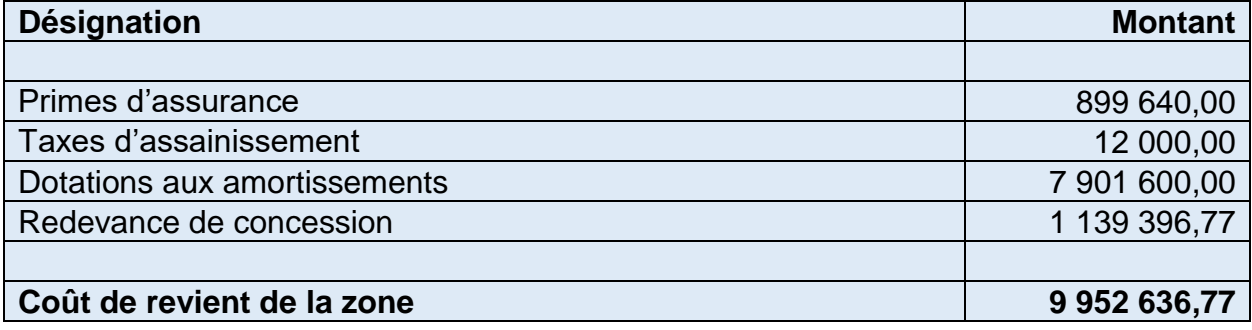

## *ANNEXE*

## **Annexe n°04 : Couts au m²/mois**

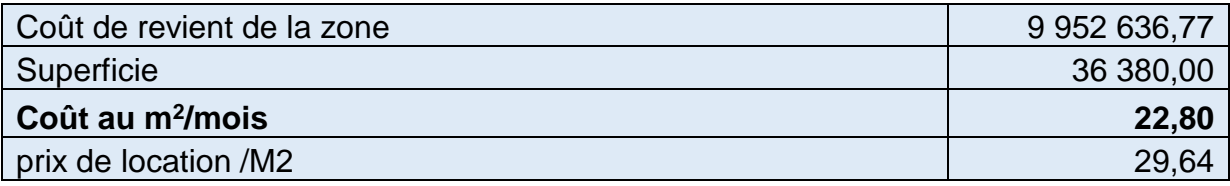

## **Annexe n°05 : autre charges d'exploitations**

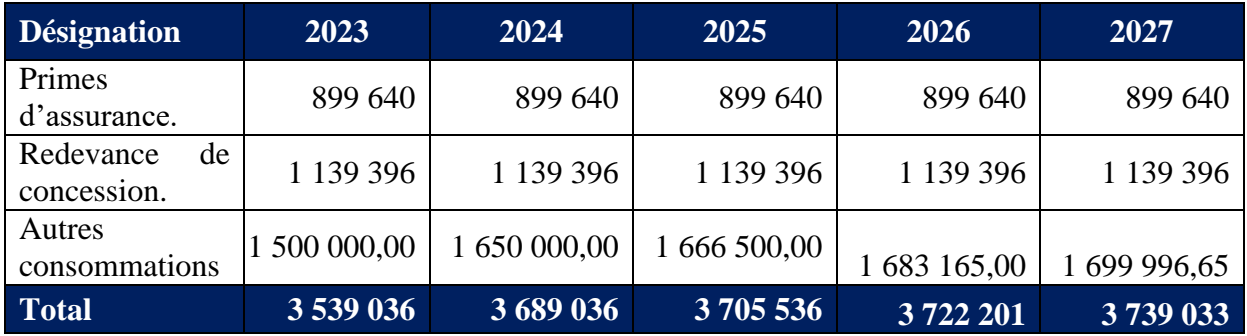

## **Annexe n° 06 : les dotations aux amortissements**

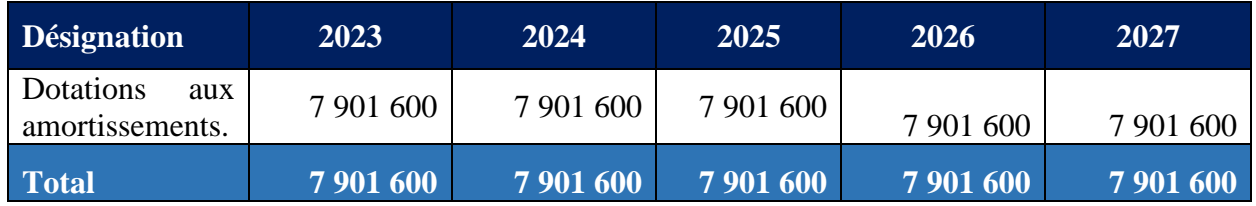

## *ANNEXE*

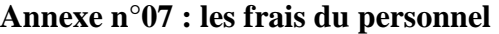

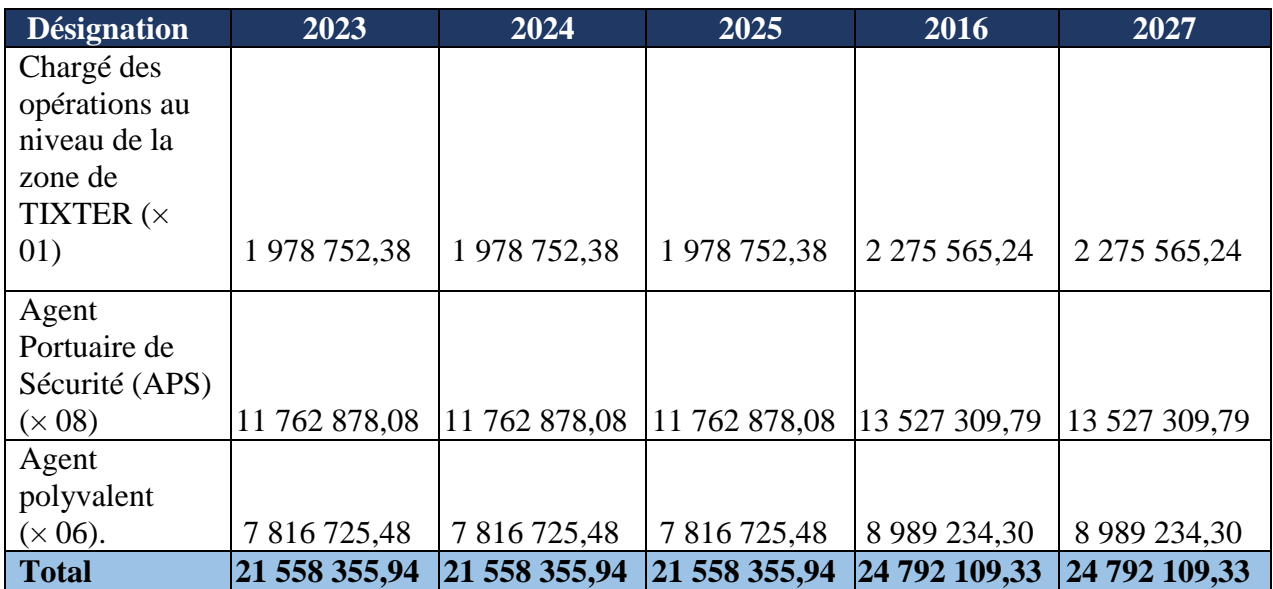

### **ANNEXE N° 08 : NOMBRE D'EMPLOIS DIRECTS**

## **EPB :**

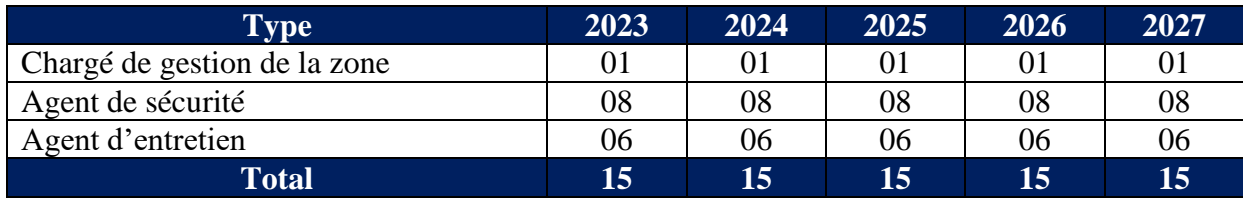

## **Activités industrielles :**

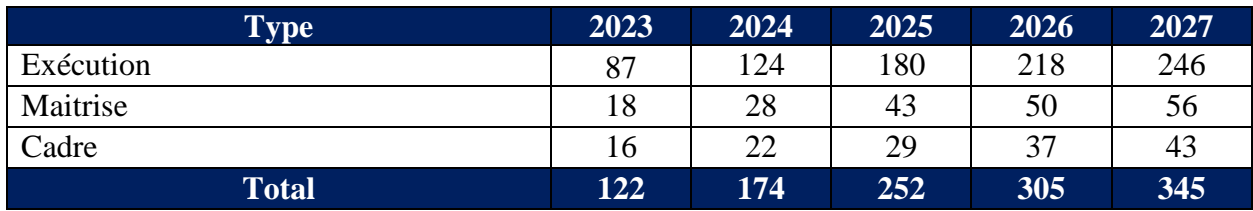

**Bibliographie**

Mémoire et thèse :

- CIAVALDINI B. [1996], *Des projets à l'avant-projet*, thèse de doctorat de gestion de l'École des mines de Paris, juin.
- PETIT M.-C. [2010], *La Gestion des gestionnaires de projets : le cas de l'industrie aérospatiale au Québec*, thèse de doctorat en génie industriel de l'École polytechnique de Montréal, Université de Montréal, février

Revue

- AFITEP [1998], *Le Management de projet, principes et pratiques*, Afnor. [2010], *revue de management de projet*, Afnor.
- POULINGUE G. [2007], « Les membres du Club de Montréal ont-ils influencé la recherche en management de projet ? », *Management & Avenir*, vol. 12, nº 2, p. 89-104.
- ZANNAD H. [1998], « La gestion par projet à l'épreuve des faits », *Expansion Management REVIEW,* décembre, p. 84-90.
- SCRANTON P. [2008], « Le management de projet. Nouvel objet de l'histoire d'entreprise », *Revue française de gestion,* nº 188-189, p. 161-173.
- PARAPONARIS C. [2000], « Gestion des compétences et production des connaissances dans le management par projet », *Revue de gestion des ressources humaines*, juin, p. 3-17.
- AUREGAN P. et JOFFRE P. [2003], « Le projet au cœur de la stratégie », *Expansion Management REVIEW,* p. 88-97.
- CHANAL V. [2000], « Communautés de pratique et management par projet : à propos de l'ouvrage de WENGER », *Mangement,* vol. 3, nº 1, p. 1-30.
- ASQUIN A., GAREL G. et PICQ T. [2010], « WHEN PROJECT-BASED management causes DISTRESS at work », *International Journal of Project Management*, vol. 28, p. 166-172.
- AUBRY M., HOBBS B. et THUILLIER D. [2008], « ORGANISATIONAL PROJECT management : an HISTORICAL APPROACH to the STUDY of PMOS », *International Journal of Project Management*, vol. 26, nº 1, p. 38-43.
- BRÉDILLET [2008], « Learning and acting in Project situations THROUGH a META-METHOD (MAP) a case STUDY : CONTEXTUAL and SITUATIONAL APPROACH for Project management

Site web :

- Business model CANVAS, le coin des entrepreneurs.
- MODELESDE business plan, les limites du business model CANVAS.

#### OUVRAGE

- ECOSIP [1993], *Pilotage de projet et entreprises : diversité et convergences,* GIARD V. et MIDLER C., COORD., ECONOMICA.
- PMI [2000], *Project Management SALARY Survey*, Project Management Institute Edition.
- [2008], *A Guide to the Project Management Body of KNOWLEDGE (PMBOK Guide)*, 4 e éd., PMI, Newtown Square.
- [2011], *Techniques de planification de projets*, DUNOD.
- WESTNEY R. E. [1991], *Gestion de petits projets, Techniques de planification, d'estimation et de contrôle*, Afnor Gestion.
- TREPO G. et ZANNAD H. [1997], « Les enjeux socio-organisationnels de gestion par projet », *Cahier de recherche du Groupe HEC*, CR 625.
- SFA [2004], *Faire de la recherche en management de projets ?* GAREL G.,
- PARIS T. [2010], *Manager la créativité*, Pearson Education.
- BARON X. [1993], « Les enjeux de la gestion des salariés travaillant dans les structures projet », *Gestion 2000*, vol. IX, nº 2, p. 201-214.
- [1999], « Gestion des ressources humaines et gestion par projet », *in* WEISS D., *La Fonction ressources humaines*, Les Éditions d'Organisation, p. 611-653.
- BOURGEON L. [2002], « Émergence de l'organisation transversale ; vers de nouvelles modalités de gestion du personnel participant aux projets », *Management International*, vol. 6, nº 3, p. 35-48.
- BOUTINET J.-P. [1993], *Anthropologie du projet*, PUF, REED. 2004.
- BRÉCHET J.-P. et DESREUMAUX A. [2004], « Pour une théorie de l'entreprise fondée sur le projet », *Sciences de gestion*, nº 45, p. 109-148.
- [2006], « Le projet dans l'action collective », *Encyclopédie des ressources humaines,* Vuibert, p. 1015-1024
- BRINER W., GEDDES M. et COLIN H. [1993], *Le Manager de projet : un leader*, Afnor Gestion.
- BULTEL J. et PEREZ F. [1991], *La Réussite économique des projets*, DUNOD.
- CHARUE-DUBOC F. [1997], « Maîtrise d'œuvre, maîtrise d'ouvrage et direction de projet ; pour comprendre l'évolution des projets chez Rhône-Poulenc », *Annales des mines*, « Gérer et Comprendre », septembre, p. 54-64.
- COUILLARD J. et NAVARRE C. [1993], « Quels sont les facteurs de succès des projets ? Résultats d'une enquête menée à partir d'un échantillon de projets militaires canadiens », *Gestion 2000*, nº 2, p. 167-189.
- ANDERSEN E. [2008], *RETHINKING Project Management : An ORGANISATIONAL PERSPECTIVE,* PRENTICE Hall, New York.
- ANTHONY R. [1988], *The Management Control FUNCTION*, Harvard Business SCHOOL PRESS, Boston.
- BEAUME R., MIDLER C. et MANIAK R. [2009], « CROSSING innovation and PRODUCT PROJECTS management : a comparative ANALYSIS in the AUTOMOTIVE INDUSTRY », *International Journal of Project Management*, vol. 27, nº 2, p. 166-174.
- BEN MAHMOUD-JOUINI S. [2004], « Stratégie d'offres innovantes : du management des connaissances au management des apprentissages », *in* SFA, *Faire de la recherche en management de PROJETS ?* Vuibert, p. 161-186.
- BERLAND N. et PERSIAUX F. [2008], « Le contrôle des projets d'innovation de haute technologie », *Comptabilité- Contrôle-Audit,* t. 14, vol. 2, décembre, p. 75-106.
- BERLINER C. et BRIMSON J.A. [1988], *COST Management for TODAYS Advanced MANUFACTURING, the CAM-I Design*, Harvard Business SCHOOL PRESS, Boston.
- BONHOMME Y. et MIDLER C. [1999], « Les outils de gestion en portefeuilles de projets dans la pharmacie », *Annales de l'École de Paris du management*, p. 127-136.
- BOUDES T., CHARUE-DUBOC F. et MIDLER C. [1997] « Formation et apprentissage collectif dans les entreprises : une expérience dans le domaine du management de projet », *Revue internationale de gestion*, vol. XXII, nº 3.

#### *BONUS*

#### **Les logiciels de gestion de projet**

[Gérer un projet](https://www.codeur.com/blog/game-of-thrones-gestion-de-projets/) peut rapidement devenir très compliqué. Si vous gérez beaucoup de projets à la fois ou travaillez avec plusieurs intervenants, il sera très facile de perdre pied si vous n'êtes pas organisé.

Nous avons sélectionné 15 outils qui permettront d'organiser des projets avec des partenaires, des équipes ou des clients.

**[monday.com](https://monday.com/lp/lang/fr/inter/project/new/?utm_medium=affiliates&utm_source=codeur&utm_campaign=fr-fr-prm-workos-project-project-desktop-project-listing-core&utm_adgroup=project)** est une plateforme de travail conviviale et visuelle pour gérer des équipes et projets.

Cet outil permet de créer votre propre flux de travail ou de choisir parmi de nombreux espaces de travail pour synchroniser, planifier, organiser et suivre les projets de votre équipe.

**[Gouti](https://www.gouti.net/fr/?TR=CODR)** est un ERP de gestion de portefeuille de projets dédié au travail des chefs de projets, à la collaboration des équipes et aux besoins de vues transverses des manager. La solution propose une méthodologie et des processus communs autour des projets. Elle permet d'initialiser les projets, les planifier, affecter le travail, les charges et intègre des REPORTING. Pour le management transverse Gouti permet de suivre les indicateurs, les ressources, les temps passés ou encore les taux d'occupations.

**PROJEQTOR** est un organisateur de projet Open-Source. Son nom est issu de « QUALITY BASED Project ORGANIZER ». Adapté pour tous les types de projets, cet outil de gestion saura particulièrement satisfaire les personnes ayant un projet informatique.

L'interface est collaborative et vous pourrez gérer des plannings, des ressources, les risques ou encore les coûts.

**[TRELLO](https://www.codeur.com/blog/trello-fonctionnalites-indispensables/)** est plus concentré sur la gestion de tâches. Il permet en effet la création de blocs et de tâches, l'assignation à une personne, le suivi de l'avancement des différentes to-DO, le rappel de la date de fin d'une tâche etc.

Il est idéal pour les freelances qui travaillent avec des partenaires ou pour offrir un suivi de l'avancement de vos travaux à vos clients

**[FREEDCAMP](https://freedcamp.com/)** : Un service concurrent direct du célèbre BASECAMP, FREEDCAMP propose les outils nécessaires pour la gestion de vos projets mais également la facturation et la

#### *BONUS*

mise en relation de vos équipes en interne.

Il est possible de le coupler avec de nombreux outils externes de CRM, de plus il est gratuit

**[Buddy](https://buddy.works/) :** vous permettra de simplifier l'intégration et la livraison de vos projets de développement. Ce logiciel gratuit optimise vos WORKFLOWS CI/CD pour une vitesse de déploiement de 12 secondes en moyenne.

Le service gratuit est adapté aux freelances. Pour une utilisation en équipe, privilégiez un plan professionnel, à partir de 35\$ par mois

**Z0 GRAVITY :** Le point fort de [Z0 GRAVITY](https://www.appvizer.fr/operations/gestion-de-projet/z0-gravity) est son mode visuel fournissant un espace de travail à 360 degrés. Le progiciel novateur offre aux entreprises des méthodes et des outils agiles pour relever leurs défis d'innovation et leurs projets de transformation. La visualisation augmentée, à la fois globale et détaillée, donne les moyens au *PROJECT MANAGER* de naviguer à travers toutes les composantes du projet grâce à un fil conducteur.

Il permet :

De piloter simultanément plusieurs portefeuilles de projets,

De générer des rapports personnalisables en fonction de votre poste ou de votre secteur d'activité,

De faire le lien entre les services, les métiers, les directions.

**[Tree.io](https://github.com/treeio/treeio)** : pour l'organiser des projets.

Cet outil de gestion de projets gratuit propose le regroupement de plusieurs services. Vous pourrez assurer le suivi de la gestion de vos projets en donnant la priorité à certains d'entre eux, vous pourrez marquer vos projets avec un statut, et même éditer des [diagrammes de Gantt](https://www.codeur.com/blog/gestion-projet-diagramme-gantt/) et des rapports.

**[COLLABTIVE](http://collabtive.o-dyn.de/)** : l'outil de gestion de projet en ligne

Doté d'une messagerie interne, ce logiciel open source vous permet de gérer les projets, les tâches ainsi que les utilisateurs. Vous pourrez également suivre les activités et les heures pour ensuite éditer des rapports

#### **[REDMINE](http://www.redmine.org/)** : l'application web open-source

C'est un outil de gestion de projet Open Source vous offrant des fonctionnalités classiques : suivi des projets, création de diagrammes de Gantt, gestion des délais …

#### *BONUS*

**[TEAMWORK](https://www.teamwork.com/) :** pour faciliter la collaboration avec votre équipe

Gardez toutes les tâches impliquant votre équipe en un seul endroit avec l'outil de gestion TEAMWORK.

Collaborez et travaillez avec votre équipe en temps réel pour des résultats concrets

**[ZOHO](https://www.zoho.com/projects/)** : l'application de gestion de projet complète

Cet outil de gestion de projets possède également sa propre application mobile. Les fonctionnalités sont nombreuses puisque vous pourrez par exemple coordonner en toute simplicité vos projets et vos tâches, créer des diagrammes de Gantt, avoir accès à des rapports détaillés.

#### **[BASECAMP](https://basecamp.com/) :** l'incontournable

Un outil bien connu dans la gestion de projet, BASECAMP vous permettra d'organiser plus facilement vos projets avec vos collaborateurs et vos clients. Vous pourrez créer des [TO-DO](https://www.codeur.com/blog/outils-organiser-to-do-list/)  [LISTS,](https://www.codeur.com/blog/outils-organiser-to-do-list/) attribuer facilement les tâches, partager des fichiers et suivre l'avancement du projet

**[Asana](https://asana.com/) :** une interface intuitive, c'est un outil puissant pour la gestion de projets en équipe et possède également une application mobile.

Asana propose une interface intuitive et un service très complet, basé sur l'efficacité et la souplesse d'utilisation : planifiez chaque étape, attribuez les tâches, créez un planning, partagez des fichiers et gardez un œil sur les dates clés de votre projet grâce à un calendrier

#### **[PROOFHUB](https://www.proofhub.com/) :** un outil de gestion de projet complet

C'est un outil qui propose un système de chat et de discussion entre les membres de vos équipes, le partage des notes, de TO-DO LIST, de calendrier ou encore de diagramme de Gantt. Les fonctionnalités sont nombreuses ce qui permet à PROOFHUB d'être un outil de gestion de projets très complet.

#### **[HARVEST](https://www.getharvest.com/) :** pour suivre le temps consacré à vos projets

C'est un outil qui propose le [suivi du temps](https://www.codeur.com/blog/15-logiciels-time-tracking/) par projet et par personne. Vous pourrez également générer facilement une facture en fonction des différentes informations récoltées dans vos rapports.

#### **[PLANZONE](https://www.planzone.fr/)**: pour gérer vos projets en ligne

C'est un outil de gestion de projets en ligne. Les fonctionnalités proposées sont notamment la gestion des ressources, la création de diagrammes de Gantt, le partage des documents, l'utilisation d'une messagerie collaborative, la mise à disposition d'un calendrier des projets, de feuilles de temps et de rapports

#### **[WRIKE](https://www.wrike.com/fr/) :** l'outil Cloud

C'est un outil de gestion de projets basé sur le Cloud. De nombreuses fonctionnalités seront à votre disposition pour créer, planifier, collaborer et analyser vos projets. WRIKE s'intègre également à d'autres outils tels que Git Hub et Adobe

Chaque logiciel de gestion de projets de cette liste possède ses avantages propres. Étudiez et comparez les différentes solutions pour trouver l'outil le plus adapté aux besoins de votre entreprise.

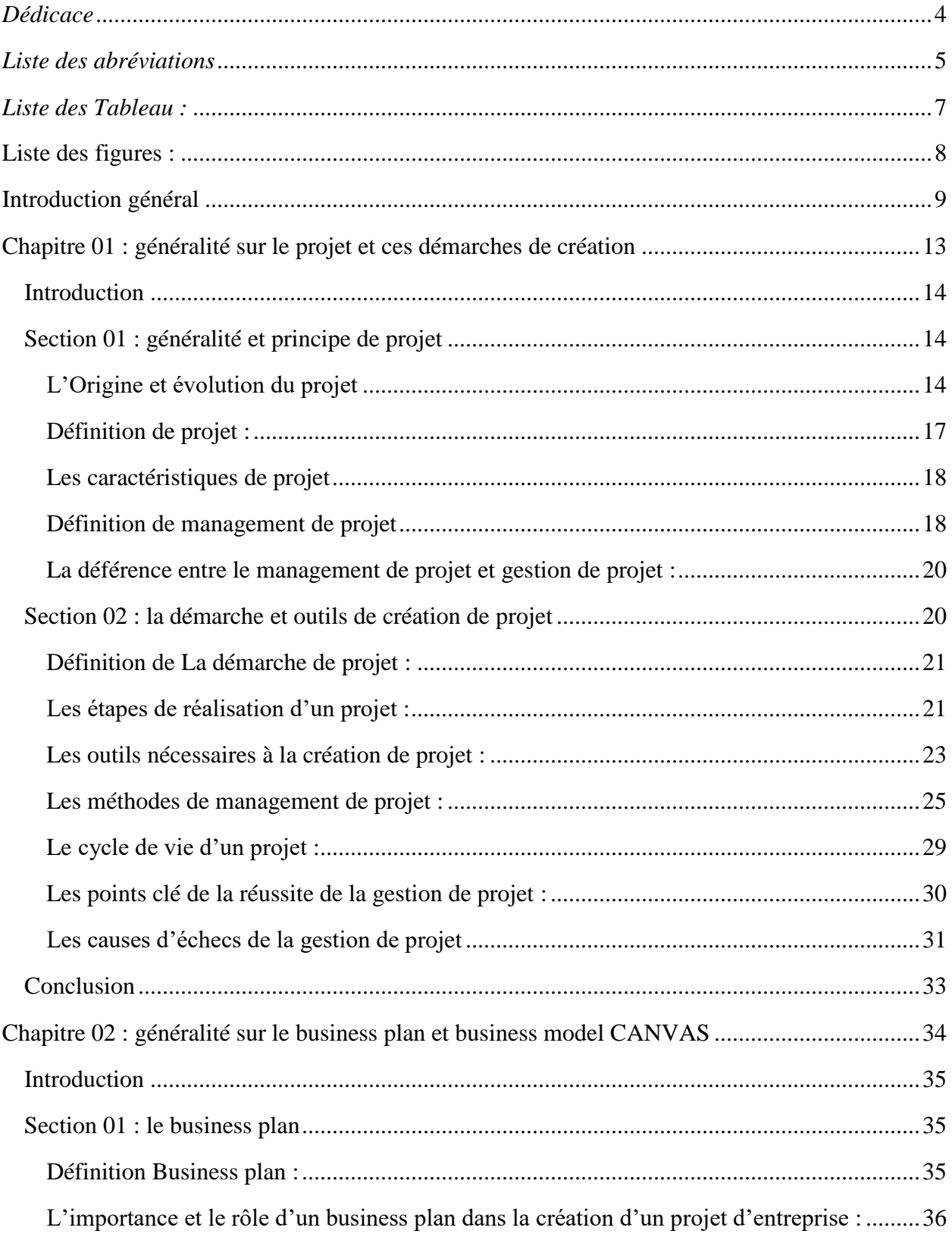

# Table des matières:
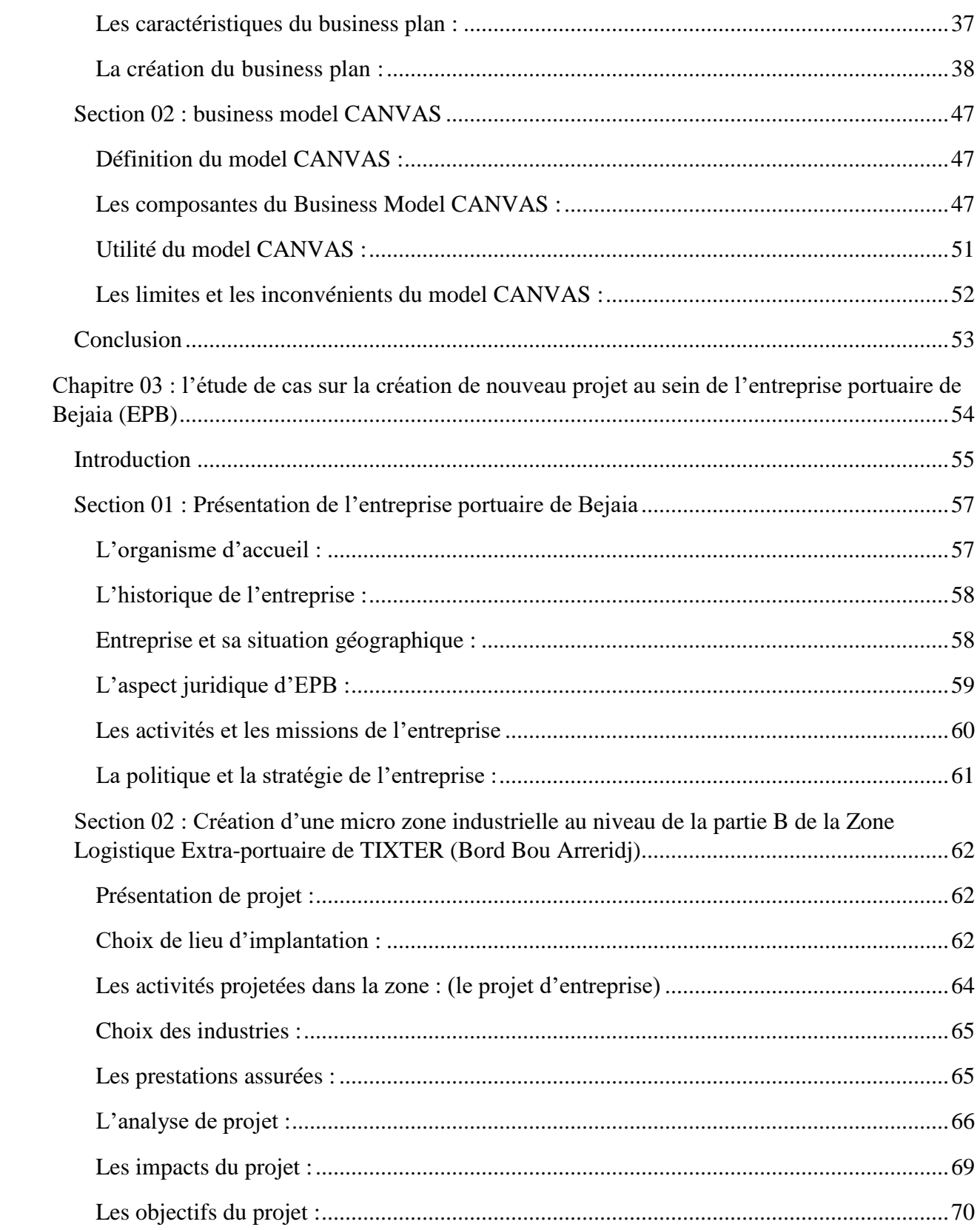

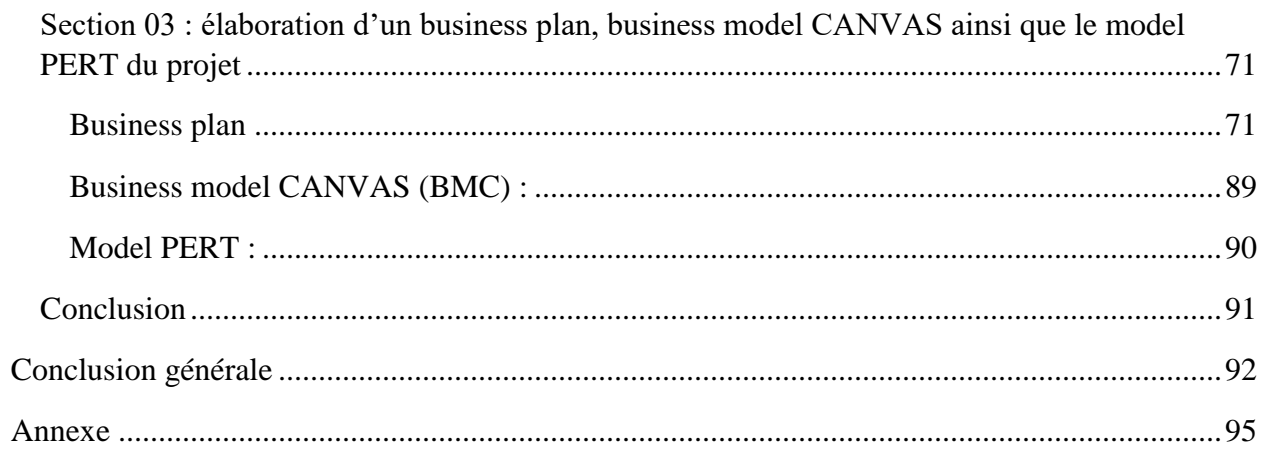

## **Résumé :**

La création d'un projet est au centre des préoccupations des entreprises car elles leur permettent d'assurer un certain avantage vis-à-vis de la concurrence qui les incite à s'intéresser au processus et aux outils nécessaires à sa réalisation et en faisant appel à gestion de projet.

L'objectif de notre travail est de démontrer dans un premier temps les étapes de création d'un nouveau projet puis de mettre en évidence l'apport de la maîtrise d'ouvrage dans la réalisation de ce processus au sein de la société portuaire de BEJAIA.

Pour atteindre ces objectifs, nous avons réalisé une étude financière pour d'abord évaluer la rentabilité du projet ainsi que sa capacité à améliorer les performances de l'EPB.

## **Abstract**

The creation of a project is at the center of the concerns of companies because they allow them to ensure a certain advantage vis-à-vis the competition which encourages them to take an interest in the process and tools necessary for its realization and while calling on project management.

The objective of our work is to demonstrate in the first place the steps of creating a new project and then to highlight the contribution of project management in the realization of this process within the port company of BEJAIA.

To achieve these objectives, we conducted a financial study to first assess the profitability of the project as well as its ability to improve performance for the EPB.